ماهنامه علمی ، آموزشی

طراحی وب مدرسه مجازی ایرانیان **منتخب این شماره** y.gueing Laravel Sys paralist the 18 aravel 519 p.y.js vision برترین مراجع آموزش وردپرس نگاهی اجمالی به طر احیِ گر افیکِ وب<br>نگاهی اجمالی به طر احیِ گر افیکِ وب

[iranweblearn](http://www.iranweblearn.com)

www.takbook.

[مدرسه مجازی ایرانیان را در جشنواره وب ایران حمایت کنید](http://directory.iranwebfestival.com/website/iranweblearn.com)

**3000122033** http://www.lranWebLearn.com. Facebook.com/IranWebLearn.

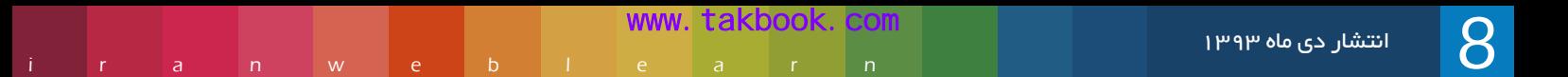

ماهنامـه علمــی آموز شــی طراحی وب (مدرسه مجازی ایرانیان) مستقیمات است. این است از صفحه 1 صفحه 1 صفحه 1

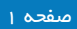

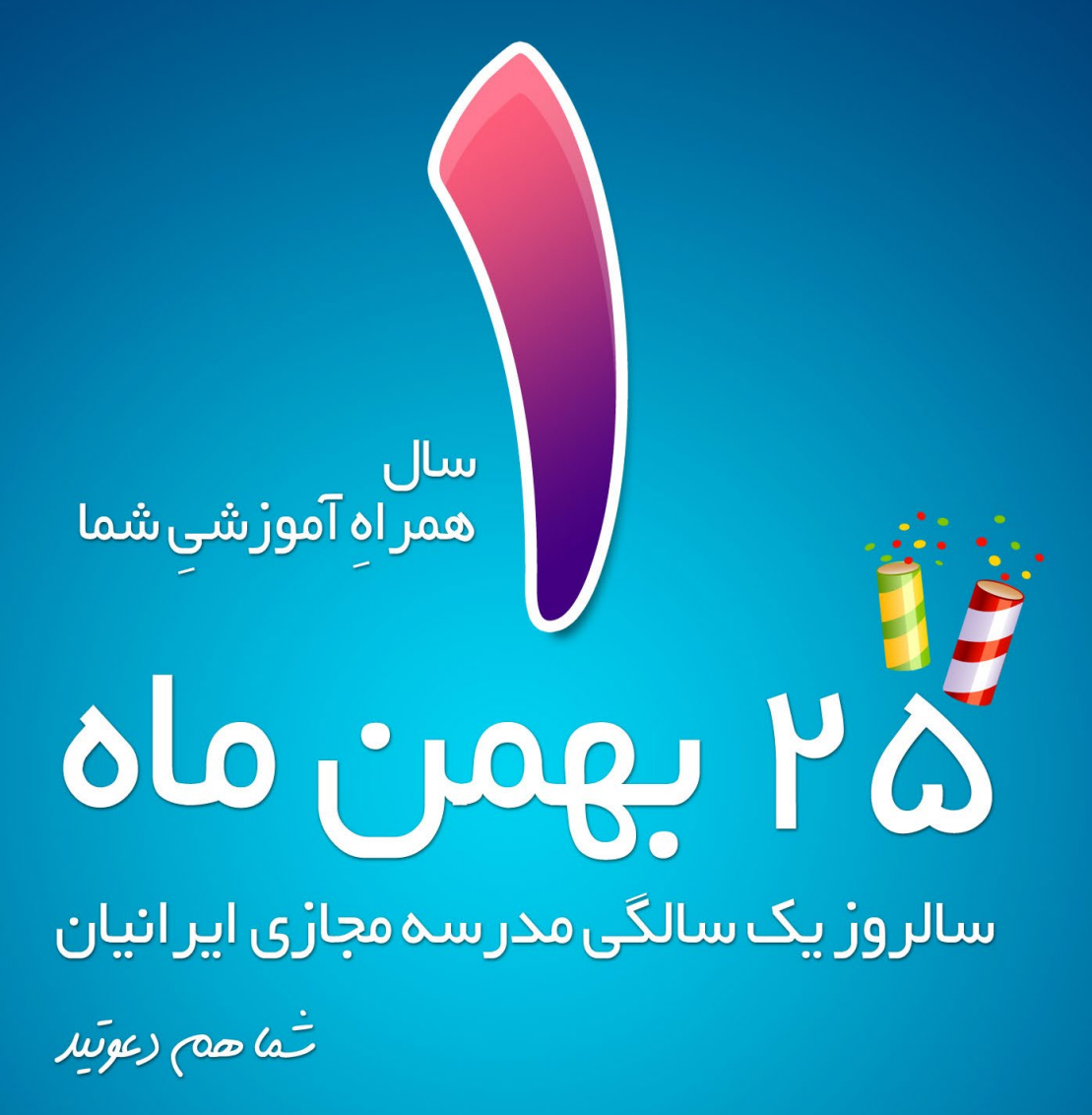

بر ای دریافــت هدیــــه به ارزش ه ه ه.ه۸ تومــان عدد ۲۵ را به شماره ۱۲۲۰ م و ۰۵ پیامک کنید

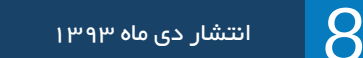

www.takbook.com

[iranweblearn](http://www.iranweblearn.com)

ماهنامــه علمــی آموز شــی طر احـی وب (مدرسه مجازی ایرانیان) مسلمان بخش: فعالیت های جدید مدرسه مجازی ایرانیان صفحه ۲

**آموزش جامع طراحی وب سایت**

گرافیک وب ، jQuery , 3CSS , 5HTML ساخت قالب پیشرفته وردپرس و راه اندازی + مبانی سئـو

از ابتدا تا انتهای راه اندازی یک وب سایت در قالب یک پروژه عملی

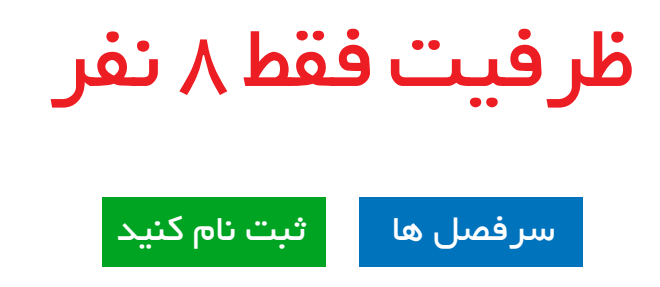

جهت دریافت اطالعات بیشتر و پاسخ به هرگونه سوالــی در رابطه با این موضوع با روابط عمومـــــــــــی مدرسه با شماره 02177601895 تماس حاصل نماییـد

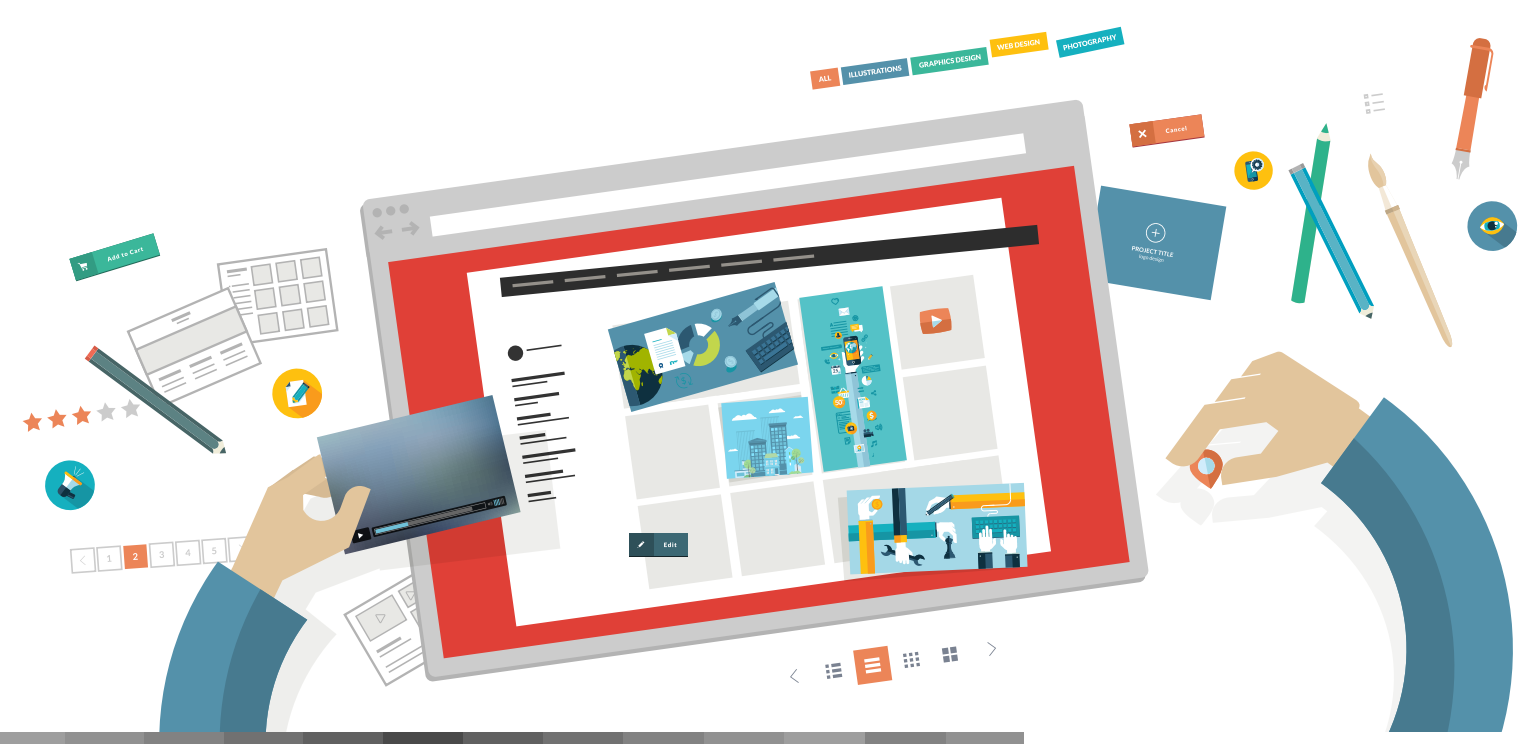

کلیه حقوق برای مدرسه مجازی ایرانیان محفوظ می باشد

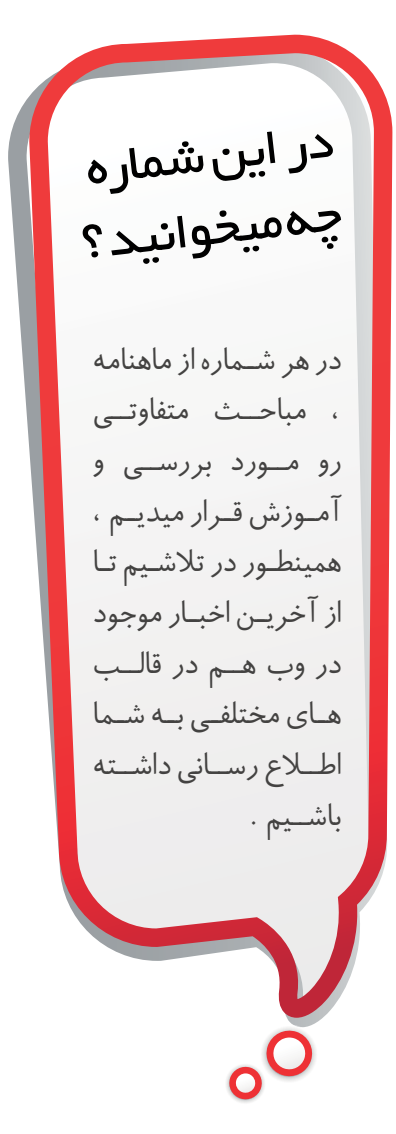

- لحظه شمار تولد 1 سالی مدرسه مجازی ایرانیان 1
	- فهرست موضوعات 3
	- گپ دوستانه با مخاطبین ماهنامه 4
	- معرفی نامه مدرسه مجازی ایرانیان 5
	- گزیده ای از جدیدترین مطالب سایت 6
		- فیلتر گذاری های زیبا برای تصاویر 8
	- ۱۳ ۳ ابزار بی نظیر برای ترجمه برنامه ها
- زبان ها و فریم ورک هایی که در سال 2015 باید آنها را بیاموزید 17
- اینفوگرافی ، مردان یا زنان ، کدام در شبکه های اجتماعی فعالتر هستند ؟ 20
	- ه**ته گآموزش فریم ورک Laravel ، آغاز کد نویسی با لاراول**
	- 18 عامل رتبه بندی و تعامل اجتماعی در سئو که نباید نادیده بگیرید 31
		- <sup>مس</sup> یک پیشنهاد *خ*وب!سئو
		- ِ نگاهی اجمالی به طراحی ِ گرافیک وب ، از گذشته تا امروز 38
			- گروهی مشتاق برای ایجاد تغییراتی بزرگ در وب! 41
				- برترین مراجع آموزش وردپرس 43
- آیا بدون دانش فنی هم می توان یک استارتاپ موفق، بنیانگذاری کرد؟ 46
	- طراحی آنالین وب سایت 48
	- گرافیست های عزیز دیگه نگران ترکیب رنگی نباشید 48
		- آنالین به متن استایل بدید 48
		- به راحتی pattern های حرفه ای طراحی کنید 48
			- میز کار آنالین به سبکی جذاب و کاربردی 49
				- ساخت بنر فلش به صورت آنالین 49
		- ایجاد و تبدیل فایل های PDF به صورت آنالین 49
			- دونیت ، جذب حمایت مالی برای همه 49
			- اینترنت سرگرمی زمینی مریخ خواهد بود! 50
		- **۵۰ گوگل چند حفره امنیتی جدید در ویندوز کشف کرد**
- اه) وقتی گوگل هم بازی شما می شود/ اشنایی با سرگر می های ساده گوگلی
	- <mark>به بهترین لپتاپهای جهان در سال ۲۰۱۴</mark>
		- حامیان ماهنامه طراحی وب 52
			- خوشمزه 53

## گپ دوستانه با مخاطبین ماهنامه

سـامی گـرم در ایـن فصـل سـرد زمسـتانی بـه همـه شـما مخاطبیـن ماهنامـه طراحــی وب ، بــاز هــم بــا یکــی دیگــر از شــماره هــای ماهنامــه طراحــی وب در خدمـت شـما هسـتیم . از شـما دعـوت میکنـم چنـد کالمـی مـا رو در ایـن بخــش همراهــی کنیــد و ســپس هشــتمین شــماره ماهنامــه طراحــی وب را مطالعـه نماییـد .

#### از ماهنامــه طراحــی وب و مدرســه مجــازی ایرانیــان در جشــنواره وب ایــران حمایــت کنیــد

چنـد وقـت دیگـه بـه تولـد یـک سـالگی مدرسـه مجـازی ایرانیـان نزدیـک میشــیم و یــک ســال از فعالیــت مدرســه مجــازی ایرانیــان کــه البتــه ســال پرفــرازو نشــیبی هــم بــود بــه پایــان میرســه و وارد دومیــن ســال فعالیــت میشـیم . مدرسـه مجـازی ایرانیـان تـا کنـون خدمات آموزشـی مختلفـی مانند : ماهنامــه علمــی آموزشــی طراحــی وب ، بیــش از 500 محتــوای آموزشــی طراحــی وب ســایت ، برگــزاری کالس هــای آموزشــی حضــوری ، برگــزاری مسـابقات طراحـی وب سـایت و ... رو بـه جامعـه وب ایـران عرضـه کـرده و همینطــور قدمــی تــازه در جهــت تولیــد محتــوای اصیــل در وب ایــران آغــاز کـرد کـه در ایـن یک سـاله خـدارو شـکر ادامـه داشـته و بـه اون افتخـار میکنیم

از شـما تقاضـا مندیـم از طریـق کلیـد زیـر ، رای خـود را بـر مجموعـه فعالیـت هـای مدرسـه مجـازی ایرانیـان ثبـت کنیـد :

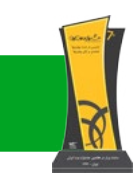

[ثبت رای مثبت](http://directory.iranwebfestival.com/website/iranweblearn.com)

#### فراخوان استخدام نویسنده فعال با حقوق

یکــی از دغدغــه هــای همیشــگی مــا ، تامیــن محتــوای مناســب بــرای ایــن ماهنامـه ارزشـمند هسـت . همانطـور کـه میدونیـد تهیـه و گـردآوری مقـاالت و آمـوزش هـای بـه روز و جدیـد و البتـه مقاالتـی کـه تنهـا بـه ایـن ماهنامـه اختصاصـی دارد، مبنـا و اسـاس ایـن ماهنامـه بـوده کـه تهیه اون بسـیار دشـوار و زمانگیـر اسـت . بـه همیـن جهـت مدرسـه مجـازی ایرانیـان تصمیـم دارد از افـراد عالقـه منـد بـه تولیـد محتـوای مفیـد و اسـتخدام ایشـان بـه صـورت حضــوری و یــا دورکاری و بــا حقــوق و مزایــا اقــدام کنــد . فعالیــت ماهنامــه طراحـی وب بـه صـورت عـام المنفعـه هسـت و در صورتـی کـه میتوانیـد بـه شـکل همـکاری دوسـتانه بـا مـا همـراه شـوید اسـتقبال میکنیـم .

## گروه تحریریه

در زیـر میتوانیـد بـا گـروه سـردبیری و تحریریـه ماهنامـه طراحـی وب آشــنا شــوید. از کلیــه نویســندگان عزیــز کــه جهــت ارتقــاء مباحــث ایــن ماهنامــه تــاش کردنــد بســیار سپاســگزاریم زیــرا بــدون تــاش ایــن عزیــزان ، جمــع آوری ایــن حجــم از مباحــث بســیار دشــوار بــود .

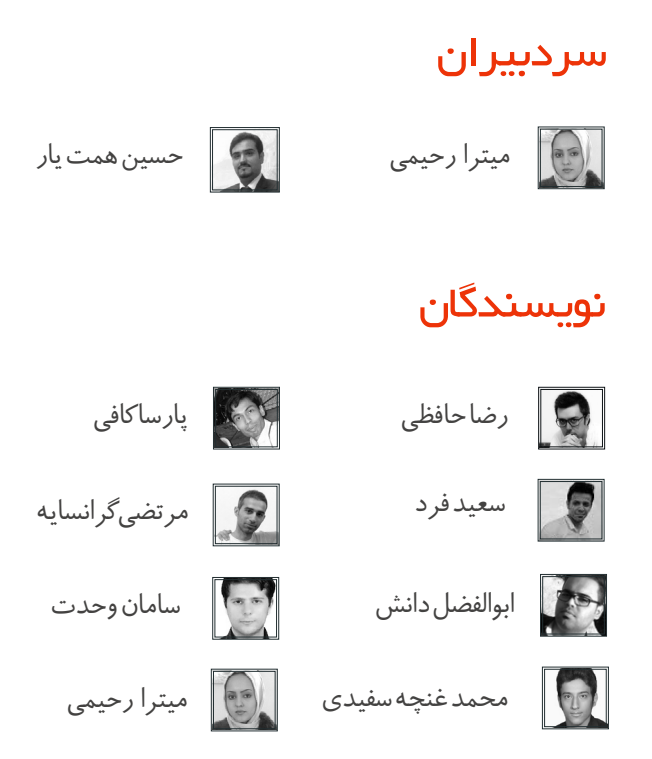

## شما هم نویسنده شوید !

ایـن ماهنامـه متعلـق بـه همـه فعـاالن در حـوزه طراحـی وب بـوده و همـه میتواننـد یکـی از اعضـای تحریریـه ایـن ماهنامـه باشـند . بدیـن جهـت کافیسـت با ایمیـل info@iranweblearn.com و یا شـماره تمـاس 02177601895 تمـاس حاصـل نماییـد .

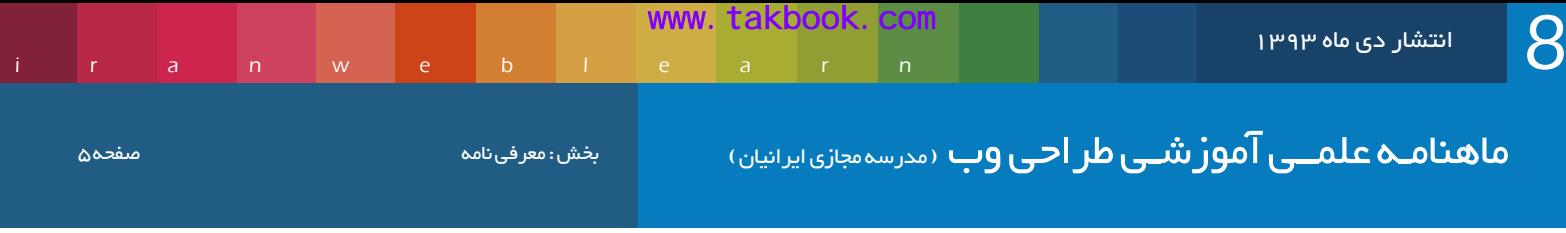

### معرفی نامه مدرسه مجازی ایرانیان COM.IranWebLearn

ِ مدرسـه مجـازی ایرانیـان ، نامیسـت کـه بـا سـنجش فـراوان توسـط مـا بـرای ایـن وب سـایت انتخـاب شـد . ایـن نـام بـه تفسـیر مدرسـه ایرانـی کـه بـه صـورت مجـازی ، آمـوزش هایـی را در سـطوح و اشـکال مختلـف در اختیـار عمـوم قـرار میدهـد و میکوشـد تـا ایـران و ایرانـی را هـر روز پیشـرفته تـر ، قـوی تـر و تعییـن کننـده تـر از روز پیـش تعلیـم دهـد . ایـن مدرسـه در زمینـه آمـوزش علـوم و فنـون طراحـی و برنامـه نویسـی صفحـات وب اعـم از آمـوزش زبـان هـای برنامـه نویسـی و کدنویسـی و همچنیـن آمـوزش طراحـی گرافیـک توسـط نـرم افزارهـای گرافیکـی پیکسـلی و بـرداری فعالیـت دارد .

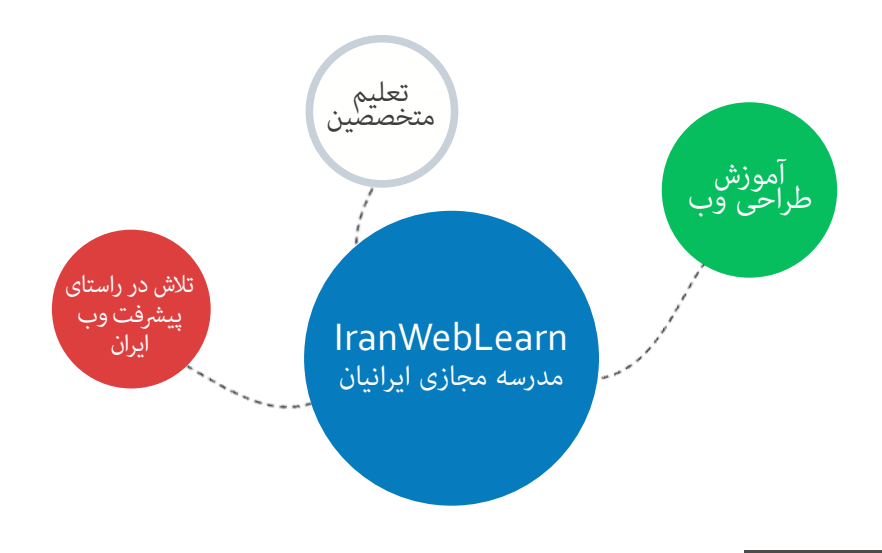

#### هدف این مدرسه چیست ؟

اگـر بخواهیـم بـدون اغـراق و بـدون افـراط و تفریـط بـا شـما صحبـت کنیـم ، میتـوان گفـت مدرسـه مجـازی ایرانیـان به جهـت رشـد و آگاه سـازی افـراد به صـورت مجـازی فعـال شـده اسـت و چنـد امـر مهـم را نشـانه گیـری کرده اسـت :

- ِ آموزش آنالین با شعار رویکردی نوین در عصر آموزش مجازی و حضوری که در آن زمان و مکان دیگر محدودیت نیست !
	- آموزش مبانی و مباحث اصولی و استاندارد طراحی و برنامه نویسی صفحات وب
- آموزش افراد عالقمند به تکنولوژی های طراحی وب تا حدی که خودشان بتوانند وب سایتی مناسب کسب و کارشان راه اندازی کنند .
	- تولید مجموعه فیلم های آموزشی و تکنیک های طراحی و برنامه نویسی وب با تعرفه هایی بسیار پایین

#### این مدرسه از چه طریقی آموزش ها رو در اختیار شما قرار میده ؟

این مدرسه آموزش های مورد نظر را از طریق بخش های زیر در اختیار شما قرار میدهد :

- ماهنامه طراحی وب ( Mag.iranweblearn.com )
- جلسات و دوره های آموزشی حضوری ، آنالین ، خصوصی و ... که در بخش سامانه دانشجویان قرار گرفته است ) com.iranweblearn.Lms)
	- مقاالت آموزشی وآموزش های فصلی که به صورت جلسه ای و نوشتاری در سایت قرار میگیرد .
	- فیلم های آموزشی که به صورت کامل تولیدات مدرسین این گروه آموزشی می باشد و برای دانلود قرارداده شده است .
	- سامانه پرسش و پاسخ که به پاسخ های کوچک و بزرگ ، سخت و آسان شما پاسخ خواهد داد ) com.iranweblearn.ask)

[iranweblearn](http://www.iranweblearn.com)

ماهنامـه علمــی آموزشــی طراحی وب (مدرسه مجازی ایرانیان) مستما به این از جدیدترین مطالب سایت صفحه و مفعه و <mark>صفحه و</mark>

در ایـن بخـش ، گزیـده ای از جدیدتریـن و بهتریـن مباحثـی کـه طـی یـک مـاه گذشـته در وب سـایت مدرسـه مجـازی ایرانیـان منتشـر شـده اسـت ، جهـت مطالعـه و اطـاع شـما قـرار داده شـده اسـت .

#### آموزش ساخت پوسته ی وردپرس قسمت اول

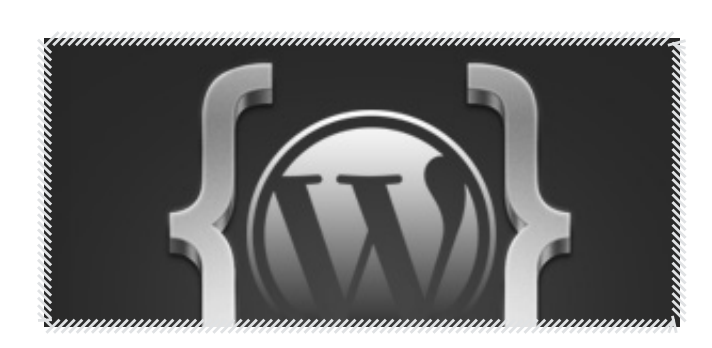

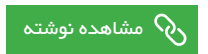

[مشاهده نوشته](http://www.iranweblearn.com/?p=5232)  $\delta$ ر $\delta$ 

#### unzip فایل های zip در php

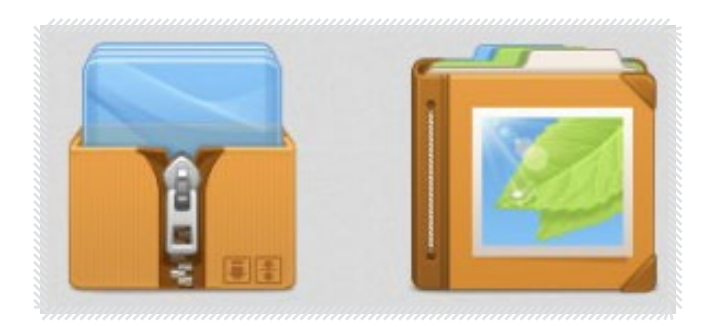

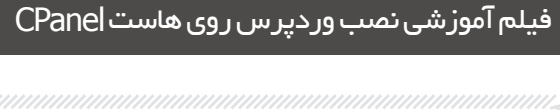

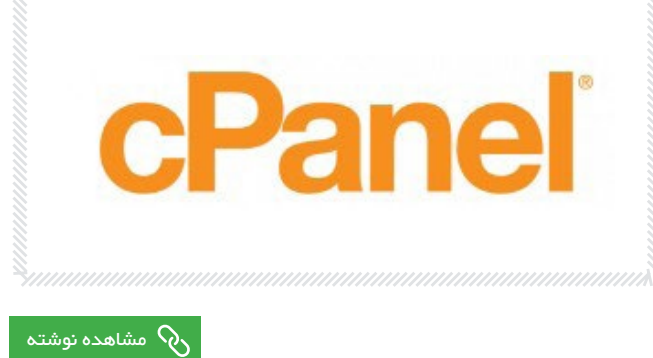

#### فیلم آموزشی نصب وردپرس روی هاست دایرکت ادمین

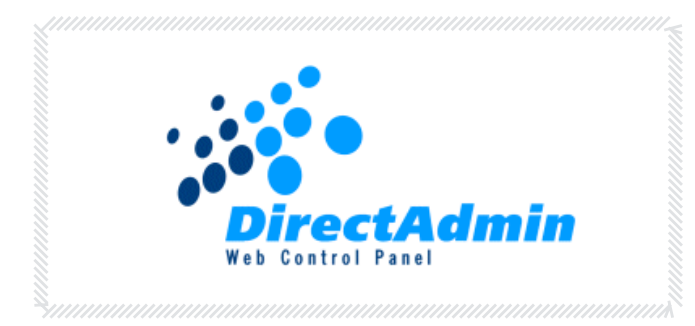

#### [مشاهده نوشته](http://www.iranweblearn.com/?p=5092)

#### فیلم آموزش نصب وردپرس در لوکال هاست

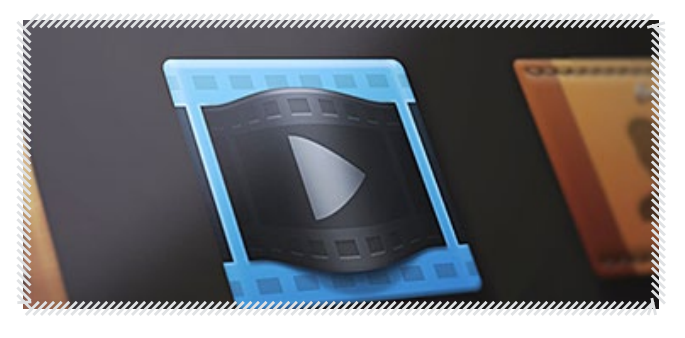

[مشاهده نوشته](http://www.iranweblearn.com/?p=5171)  $\delta$ 

#### فیلم آموزشی برش تصاویر در فتوشاب با Slicetool

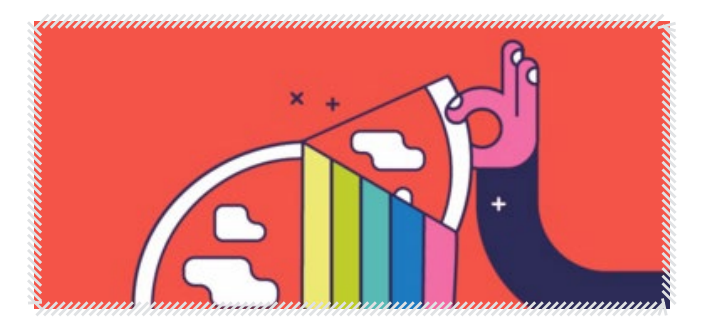

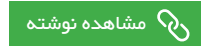

## ماهنامـه علمــی آموزشــی طراحی وب (مدرسه مجازی ایرانیان) مسای<sup>خش : گزیده ای از جدیدترین مطالب سایت صفحه تهیه 7</sup>

#### فعالسازی compression gzip با htaccess تنظیمات expires در htaccess

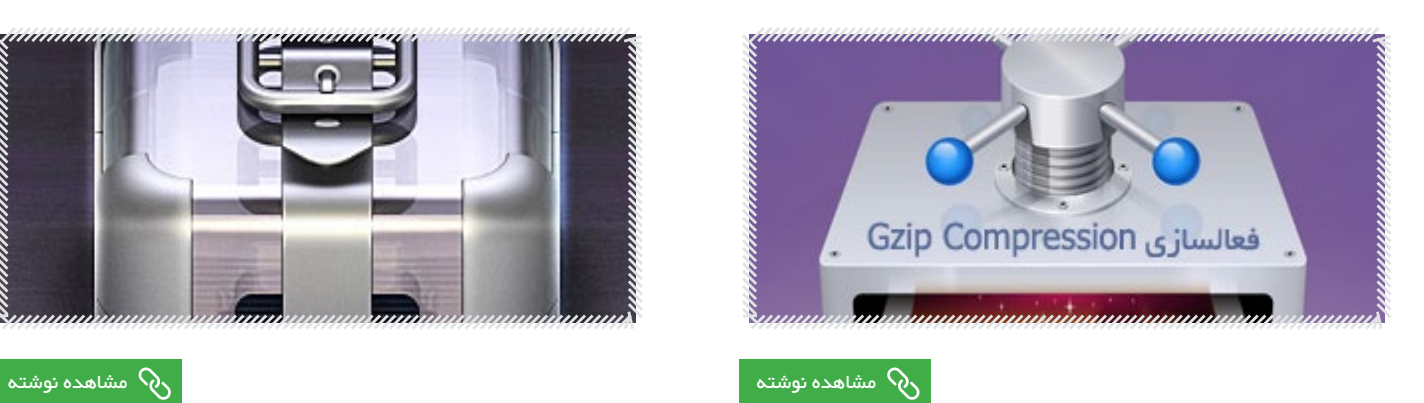

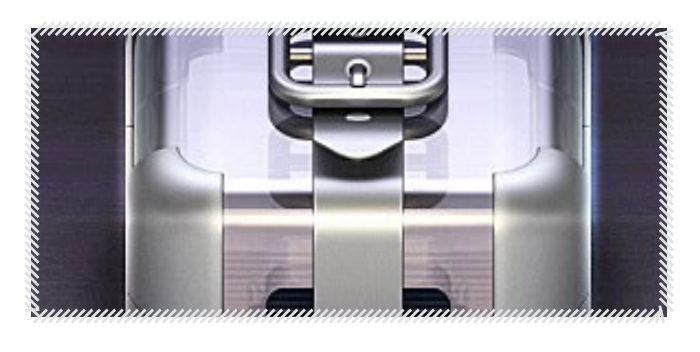

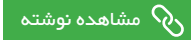

#### فیلم آموزشی تبدیل لوگو به فایل svg خصوصیت items-align در CSS

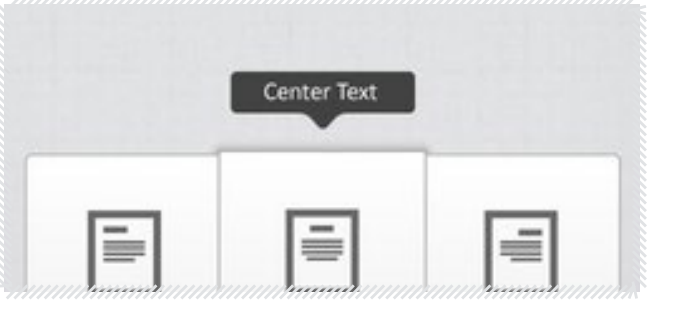

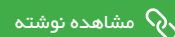

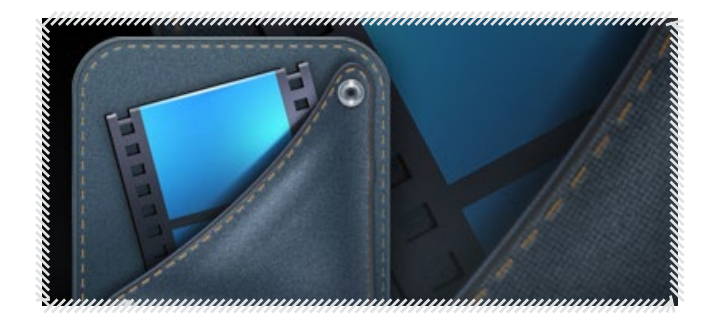

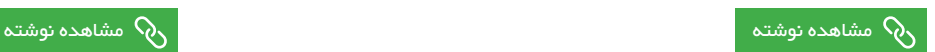

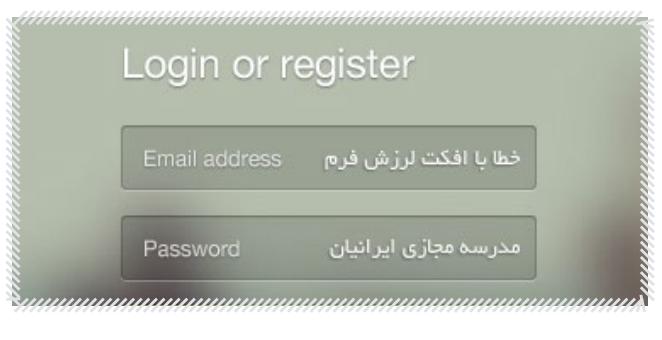

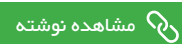

## آموزش ایجاد shortcode در وردپرس افکت لرزش فرم

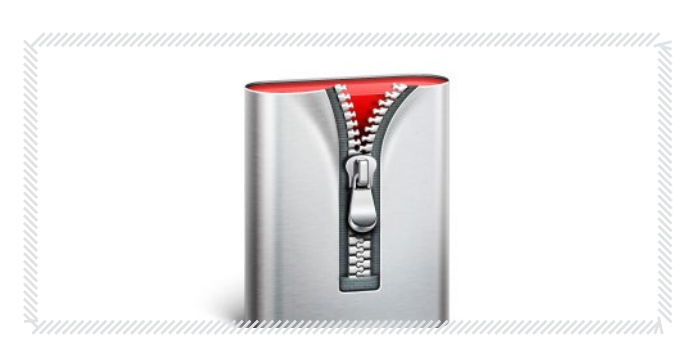

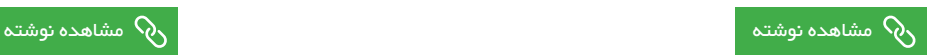

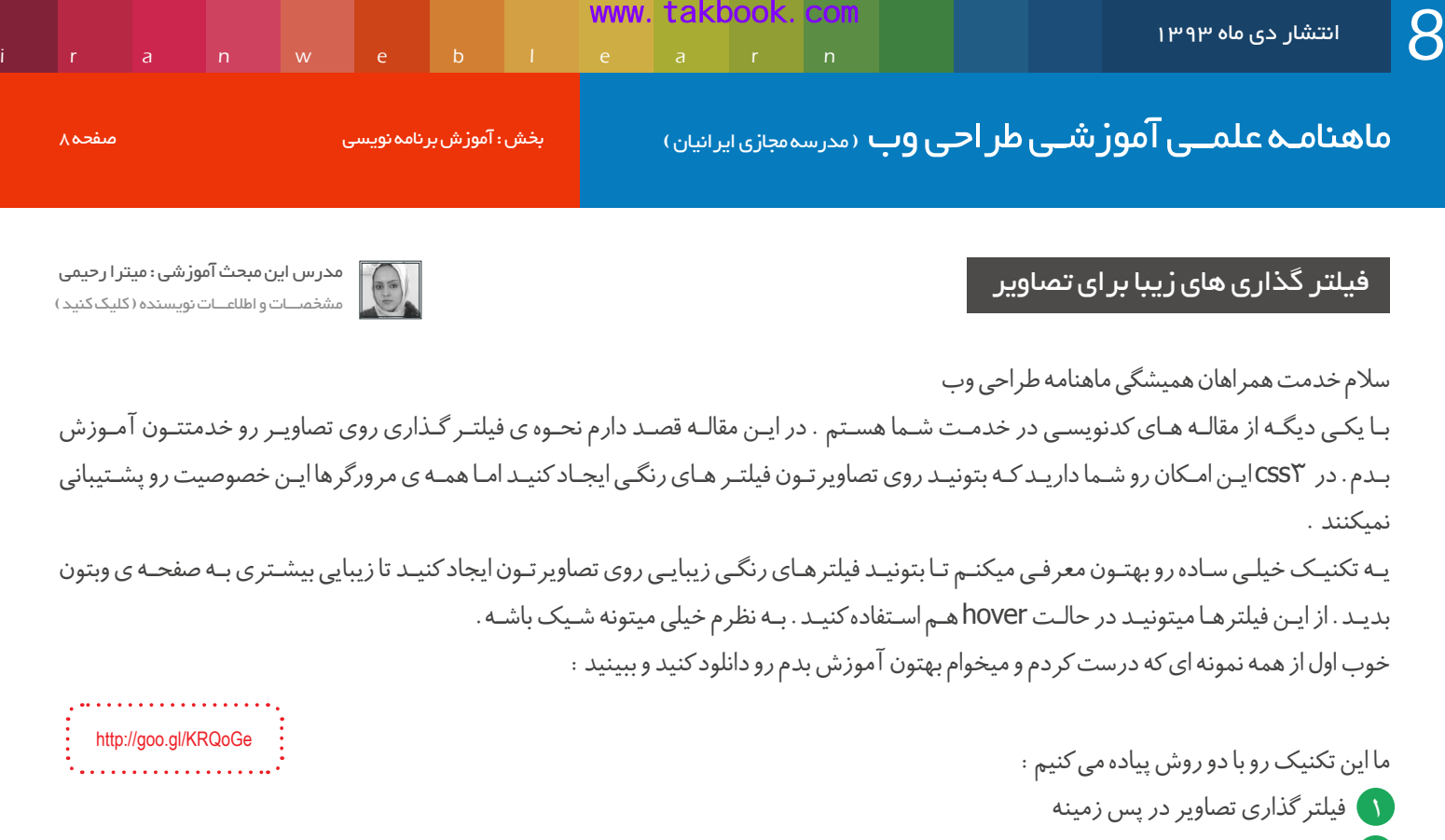

#### روش اول

فیلتر گذاری بر روی تصاویر در حالت Hover 2

ابتـدا روش اول یعنـی فیلترگـذاری تصاویـر در پـس زمینـه رو آمـوزش میـدم . خـوب پوشـه ی background-filter رو بـاز کنیـد . در این پوشـه شـما دو folder و یـک فایـل html.index میبینیـد. کدهـای مربـوط بـه html رو در html.index قـرار میدیـم و کدهـای مربوط بـه css رو در پوشـه ی /asset css و در فایـل css.style قـرار میدیـم.

اگر دموی پروژه رو دیده باشید، میبینید که تصاویر پس زمینه هر کدوم یک فیلتر رنگی دارند.

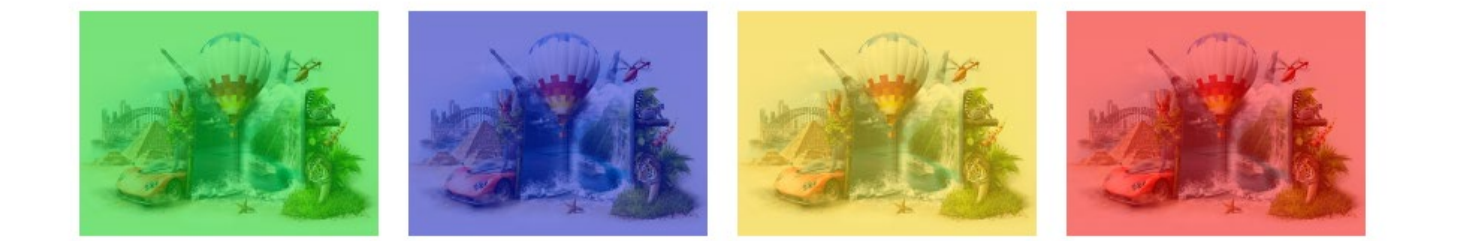

حاال چطور این فیلترهارو پیاده کنیم؟ خیلی سادست، بیاین قدم به قدم باهم پیش بریم. اول از همه کد html این قسمت رو ایجاد می کنیم:

<div class="module"></div> <div class="module"></div> <div class="module"></div> <div class="module"></div>

4 تـا باکـس ایجـاد کردیـم کـه قـراره بـرای هـر کـدوم از ایـن باکـس هـا یـک پـس زمینـه و یـک فیلتـر تعریـف کنیـم. بیـن همـه ی ایـن باکـس هـا یـک سـری اسـتایل مشـترکه، پـس یـه کالس بنـام module بـه همـه ی ایـن باکـس هـا میدیـم و اسـتایل زیـر رو بـرای اون در نظـر میگیـرم:

} module. margin: 10px; width:  $200px$ ; height: 150px; background-size: cover; {

[iranweblearn](http://www.iranweblearn.com)

ماهنامـه علمــی آموزشــی طر احـی وب (مدرسه مجازی ایرانیان) مسمع این مشهور است و به است و به است و به استفاده ا<br>استفاده و استفاده استفاده استفاده استفاده استفاده استفاده استفاده استفاده استفاده استفاده استفاده استفاده استف

[مدرس این مبحث آموزشی : میترا رحیمی](http://lms.iranweblearn.com/?r=teachers) مشخصـــات و اطالعـــات نویسنده ) کلیک کنید (

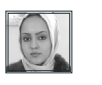

تمامـی خصوصیـات مشـخص و واضحـه پـس توضیحـی نمیـدم، فقـط میمونـه size-Background کـه ممکنـه براتون آشـنا نباشـه، از ایـن خصوصیت اسـتفاده کردیـم و ایـن مقـدار رو بهـش دادیـم کـه تصویـری کـه بـرای پـس زمینـه در نظـر گرفتیـم تـو هـر ابعـادی کـه بـود بـه انـدازه ی سـایز ایـن باکـس دربیاد.

www.takbook.com

یعنـی اگـر عـرض تصویـر 400 پیکسـل هسـت و عـرض باکـس مـا 200 پیکسـل هسـت، تمامـی تصویـر بـا عـرض 200 پیکسـل نمایـش داده بشـه و چیـزی از تصویـر بـرش نخـوره. یـا بـه عبارتـی تصویـر خـودش رو بـا سـایز باکـس مـا سـازگار میکنـه و وفـق میـده . بـرای اطالعـات بیشـتر دربـاره خصوصیــت size-Background میتونیــد ایــن مقالــه رو مطالعــه کنیــد:

http://goo.gl/ZzOVYK

<div class="module red"></div> <div class="module vellow"></div> <div class="module blue"></div> <div class="module green"></div>

} red. background-image: linear-gradient(  $raba(255, 0, 0, 0.5)$ . rgba(255, 0, 0, 0.5)  $),$  $url(.$ ./../images/img.jpg); {

خـوب حـاال بایـد بـرای هـر باکـس یـه تصویـر پـس زمینـه + فیلتـر رنگـی تعریف کنیـم. بـرای ایـن کار به هـر باکـس یـه کالس متفـاوت میدیم:

کالس دوم رو بـا یـک فاصلـه کنـار کالس اول قـرار میدیـم، بـه ایـن صـورت میتونیـم دو تا کالس بـرای یـه عنصـر تعریـف کنیم. بـه ترتیـب بـرای هـر باکـس کالسـی رو بـا نـام رنگـی کـه قـراره بهشـون بدیـم در نظـر گرفتیـم. حـاال بـرای کالس red اسـتایل زیـر رو تعریـف میکنیـم:

خوب حاال به ترتیب برای همه ی باکس هامون این استایل رو تعریف می کنیم:

همونطـور کـه مالحظـه مـی کنیـد از خصیصـه ی image-background اسـتفاده کردیـم و بـا ترکیـب مقادیـر gradient-linear و url تصویـر، بـه باکسـمون هـم پـس زمینـه ی تصویـری اختصـاص دادیـم هـم یـه فیلتـر رنگـی : ( بـرای دریافـت رنـگ مـورد نظرتـون بـا فرمـت RGBA میتونیـد از سـایت http://hex2rgba.devoth.com اسـتفاده کنیـد . *ک*ـد hex رنـگ مـورد نظر تـون رو بهـش میدیـد و اون هـم *ک*ـد rgba اون رو بهتـون میـده، تعامـل خوبیـه نـه؟

.red { background-image: linear-gradient(  $raba(255, 0, 0, 0.5)$ rgba(255, 0, 0, 0.5) ,( url(../../images/img.jpg); { } yellow. background-image: linear-gradient( rgba(255, 215, 15, 0.5),  $rgba(255, 215, 15, 0.5)$ ,( url(../../images/img.jpg); {

} blue. background-image: linear-gradient( rgba(0, 15, 200, 0.5), rgba(0, 15, 200, 0.5)  $),$ url(../../images/img.jpg); { } green. background-image: linear-gradient( rgba(0, 215, 15, 0.5),  $(0, 215, 15, 0.5)$  $),$ url(../../images/img.jpg); }

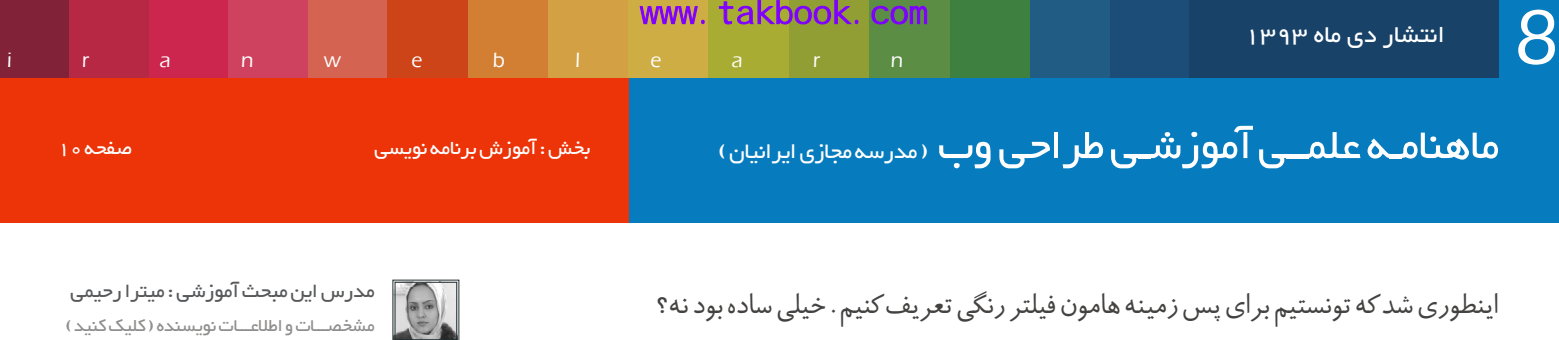

#### روش دوم

حـاال میریـم از روش دوم اسـتفاده کنیـم، در روش قبلـی تصاویـر مـا بـه عنـوان پـس زمینـه تعریـف شـده بودنـد، امـا ممکنـه بخوایـم بـه تصاویرمـون بصـورت مسـتقیم فیلتـر رنگـی بدیـم. خـوب بریـم کـه ایـن کار رو انجـام بدیـم. پوشـه ی filter-image رو بـاز کنیـد. در این پوشه هم فایل index.html و فولدر asset رو میبینید . در این روش هم دو حالت تعریف می کنیم :

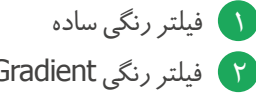

فیلتر رنگی Gradient دار 2

برای این روش ما برای باکس هامون سه المان در نظر میگیریم. الیه اصلی یا مادر + تصویر + الیه ی فیلتردار اصـا میخوایـم چیـکار کنیـم؟ یـه الیـه بـه عنـوان الیـه ی اصلـی یـا مـادر قـرار میدیـم کـه تصویـر و الیـه ی فیلتـردار هـم تـو ایـن الیـه قـرار میگیرنـد؛ تصویـر مـا زیـر الیـه ی فیلتـردار رنگـی قـرار میگیـره و شـما بـا قـرار دادن مـوس روی الیـه ی مـادر، الیـه ی فیلتـر دار رو پنهـان مـی کنیـد و تصویـر رو بـا رنـگ بنـدی اصلیـش نمایـان میکنیـد. اگـر دمـورو مشـاهده کنیـد کامـا متوجـه منظـورم میشـید.

> خوب پس برای هر دو حالت یک باکس قرار میدیم (یه باکس برای فیلتر رنگی ساده و یه باکس برای فیلتر رنگی Gradient دار) . ابتدا کد html این دو باکس رو پیاده می کنیم:

#### باکس اول برای حالت اول :

#### باکس اول برای حالت دوم :

خـوب بهتـره بـرای اسـتایل دهـی بـه ایـن دو باکـس براشـون کالس در نظـر بگیریـم. چـون هـر دو باکـس اسـتایل مشـترک دارنـد پـس یـه کالس بـه هـر دو میدیـم:

حاال به کالس Box استایل زیر رو میدیم:

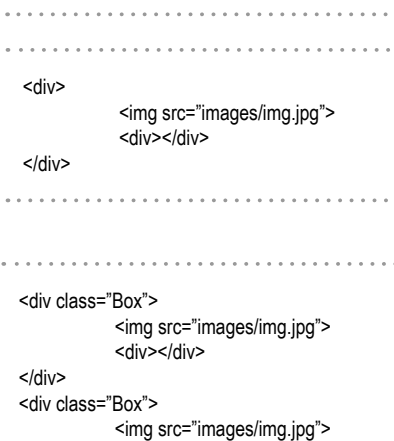

<img src="images/img.jpg">

<div></div>

<div>

</div>

 $<$ /div>

}Box.

}

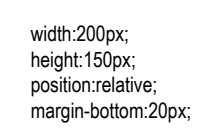

<div></div>

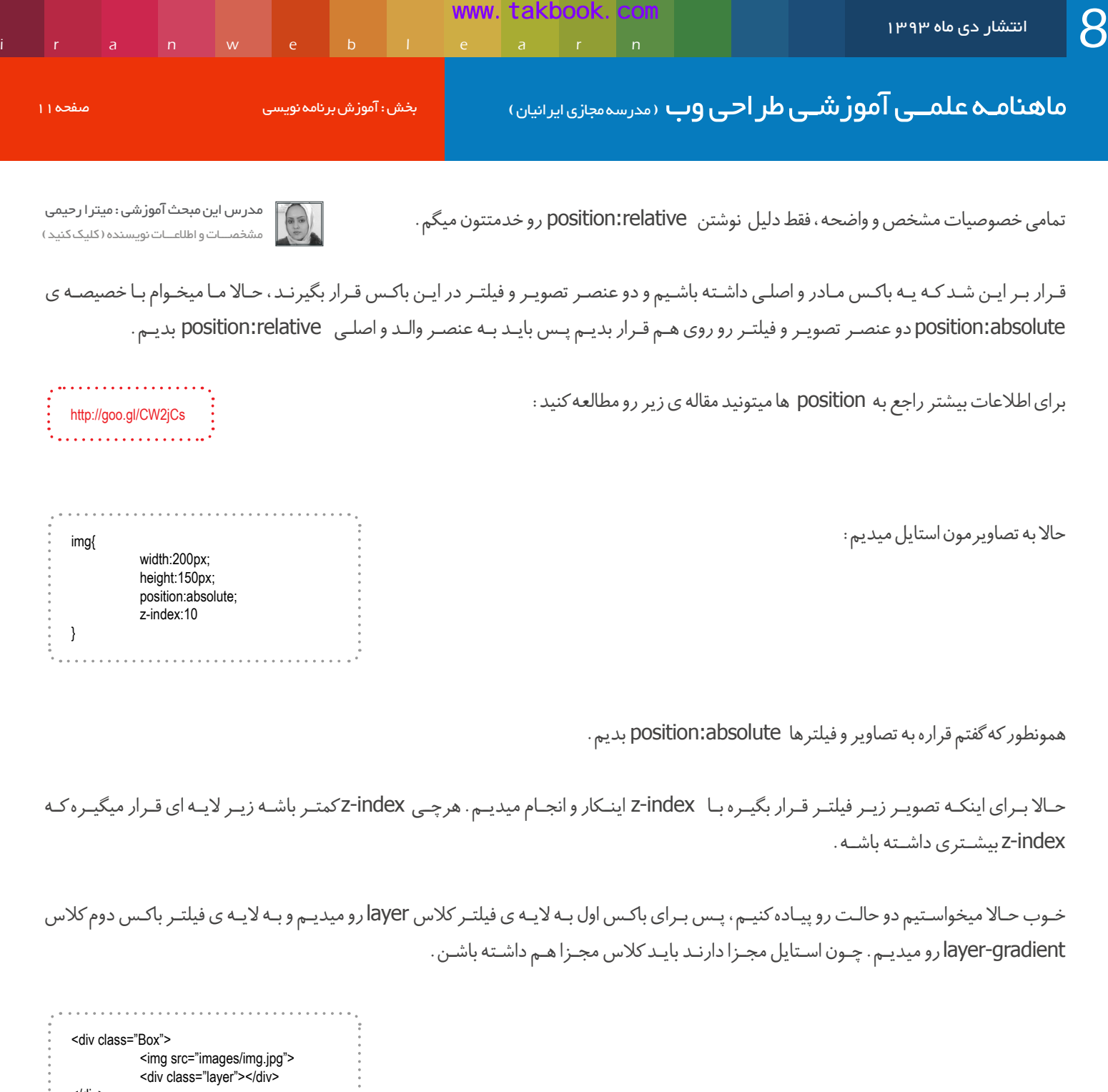

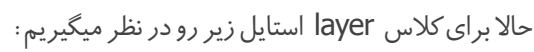

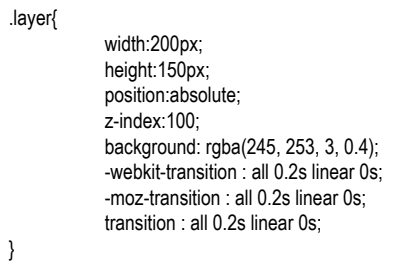

<img src="images/img.jpg"> <div class="layer"></div>

<img src="images/img.jpg"> <div class="layer-gradient"></div>

. . . . . . . . . . . . . . . . .

<div class="Box">

<div class="Box">

 $<$ /div>

 $<$ /div>

. . . . . . . . .

 $\frac{1}{2}$ 

. . . . . .

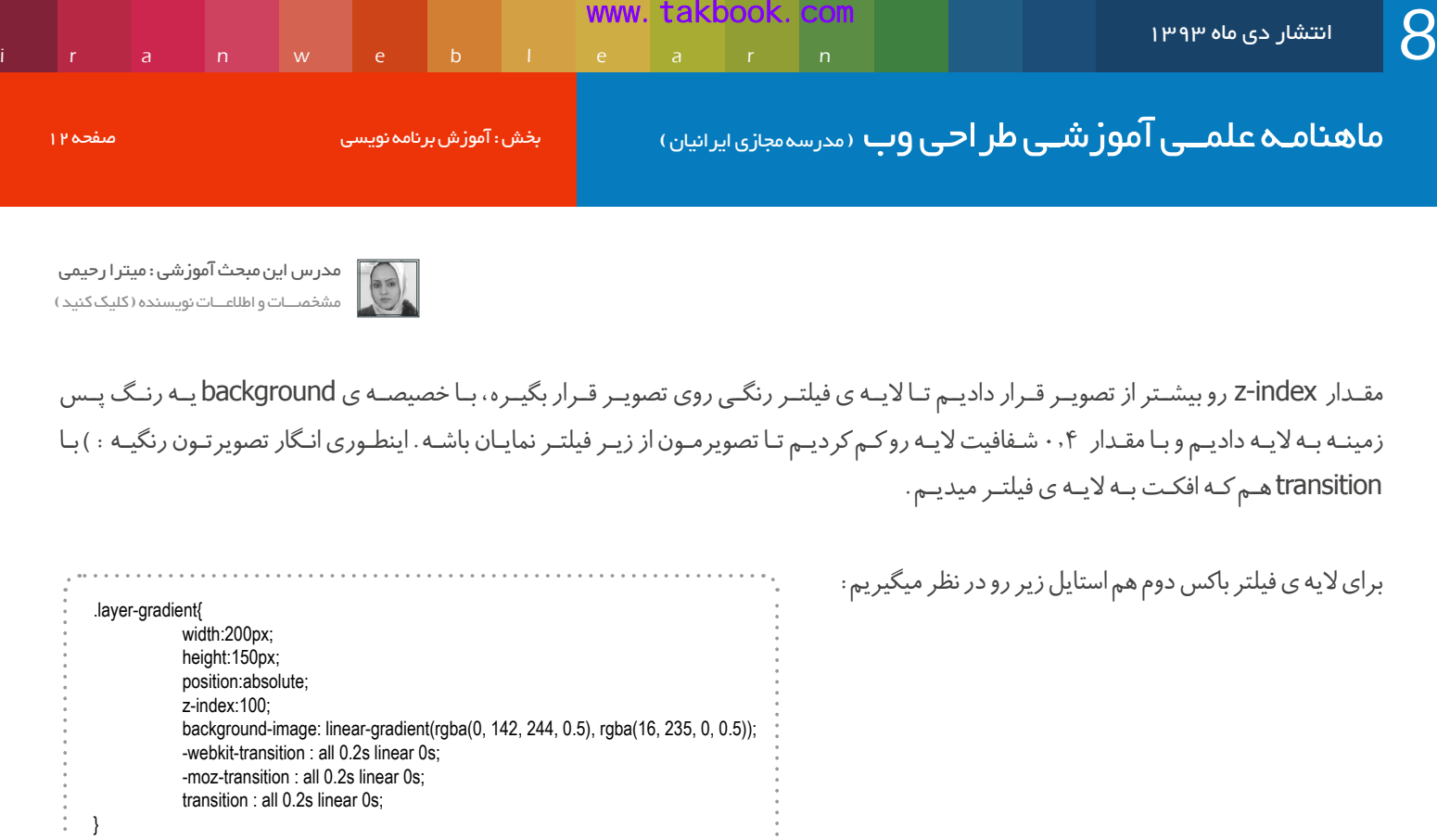

همه چیز شبیه به فیلتر باکس اوله فقط چون قراره پس زمینه این فیلتر گرادیانت دار باشه از gradient-linear استفاده کردیم.

بـرای دریافـت کـد گرادیانـت هـای دلخواهتـون میتونیـد ترکیـب رنگیتـون رو مشـخص کنیـد و کـد rgba اون رو دربیاریـد و بـا کنـار هـم قـرار بد ید . ","

خوب حاال میخوایم بگیم وقتی موس روی باکس ها میره فیلتر ها پنهان بشن و تصاویر بطور کامل نمایان بشن:

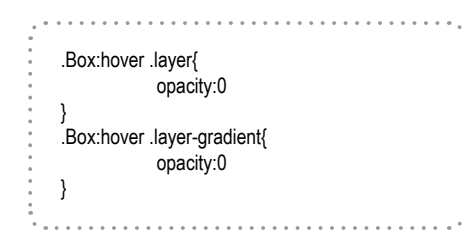

در ایـن اسـتایل هـا گفتیـم زمانـی کـه عمـل hover روی باکـس هـا صـورت گرفـت کالس هـای layer و gradient-layer رو پنهـان کـن کـه ایـن کار رو بـا opacity انجـام دادیـم. زمانـی کـه مقـدار ایـن خصیصـه صفـر باشـه عنصـر شـما کامـا پنهـان میشـه.

> خوب دوستان این مقاله هم به اتمام رسید ، امیدوارم که براتون مفید بوده باشه. اگر این مقاله براتون مفید بوده عدد ۳۰۰ و اگر مفید نبود عدد ۳۰۳ رو به شماره ۹۲۲۰۳۲۲ ارسال کنید . موفق و پاینده باشید

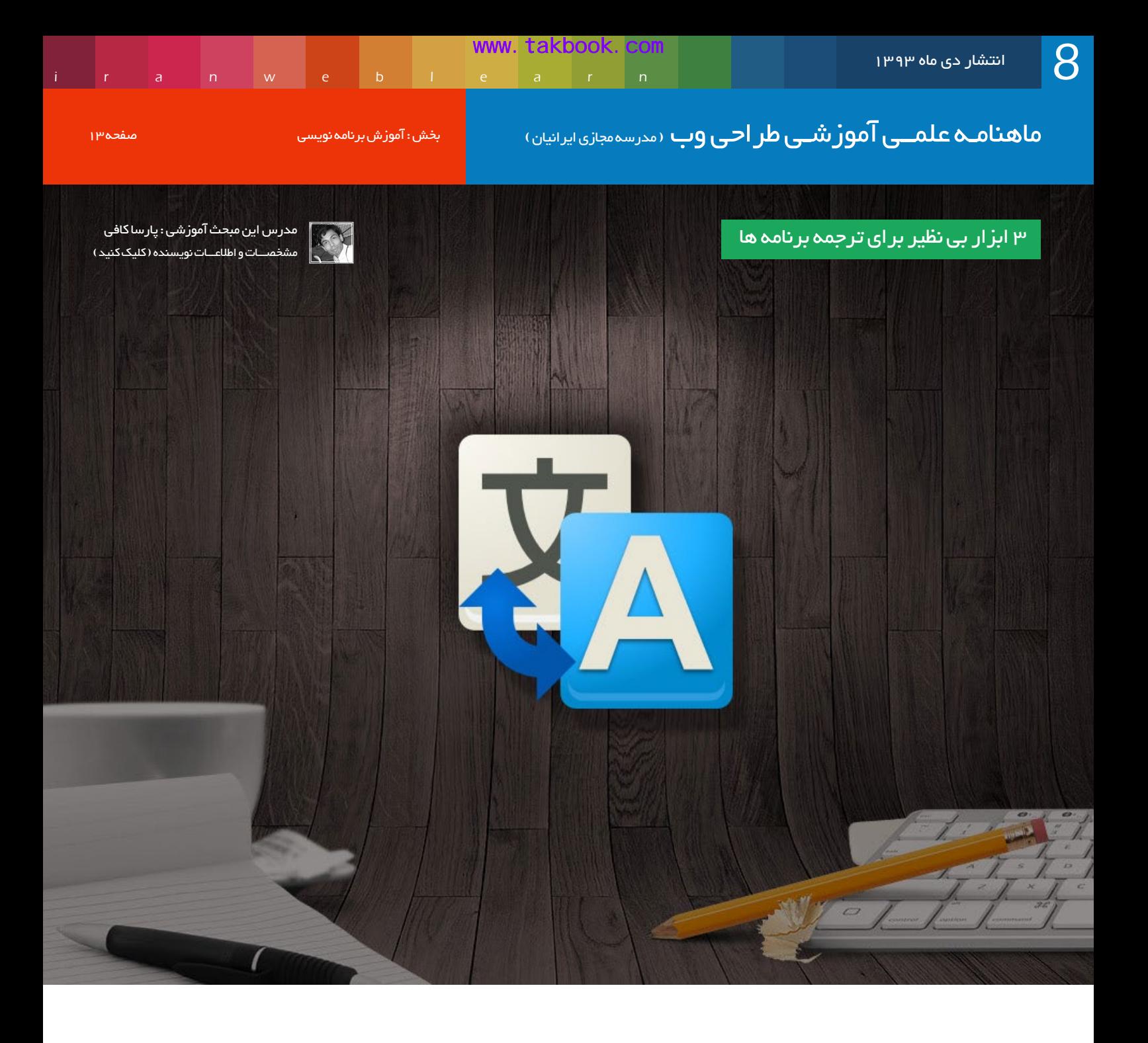

ِ چنـد زبـان بـودن رابـط کاربـری برنامههـای تحـت وب از جملـه مسـایلی بـوده کـه از ابتـدا مـورد بحـث قـرار گرفتـه. بـه دلیـل یکسـان نبـودن زبـان کاربــران برنامههــای تحــت وب راهحلهــای گوناگونــی بــرای نمایــش واژههــا بــه زبــان کاربــر بــه کار بردهانــد.

از جملـه روشـهایی کـه کاربـرد دارد gettext اسـت کـه نـام یـک سیسـتم بین|لمللیسـازی و محلیسـازی اسـت کـه عمدتـاً در سیسـتمعاملهای شـبه یونیکـس بـه منظـور نوشـتن برنامههـای چندزبانـه مـورد اسـتفاده قـرار میگیـرد. نرمافـزار گنـو gettext اسـت کـه اولیـن بـار در سـال ۱۹۹۵ منتشـر شـد. gettext اولیـن بـار در اوایـل دهـه ۱۹۹۰ در شـرکت سـان مایکروسیسـتمز نوشـته شـد.

فایلـی کـه در ایـن روش حـاوی واژههـا و ترجمـه قابـل ویرایـش اسـت بـا پسـوند Template Object Portable : PO در برنامههـا کاربـرد اسـتفاده میشـود. از کامپایـل ایـن فایـل، فایلـی بـا پسـوند Object Machine : MO حاصـل میشـود کـه توسـط برنامـه خوانـده و واژههـا بـرای کاربـر نمایـش داده میشود.

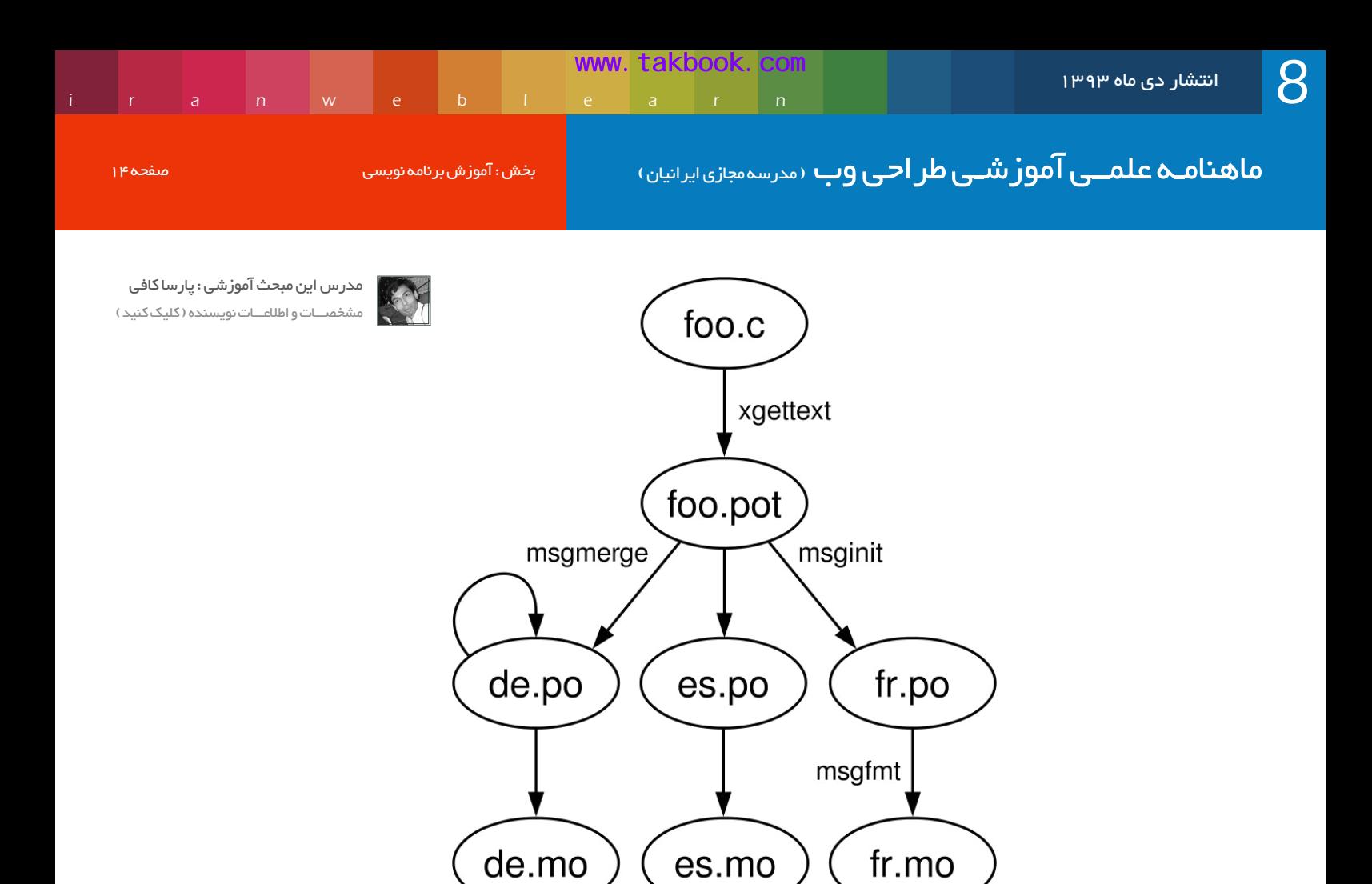

## ترجمه با GlotPress

GlotPress برنامـهای تحـت وب بـرای ترجمـه گروهـی فایلهـای PO اسـت کـه بـر پایـه backpress طراحی شـده. در حـال حاظر بخش ترجمه سیسـتم مدیریـت محتـوای وردپـرس براسـاس ایـن برنامـه اسـت کـه کاربـران میتواننـد وردپـرس انگلیسـی را بـه زبان خـود ترجمـه کنند.

http://glotpress.org

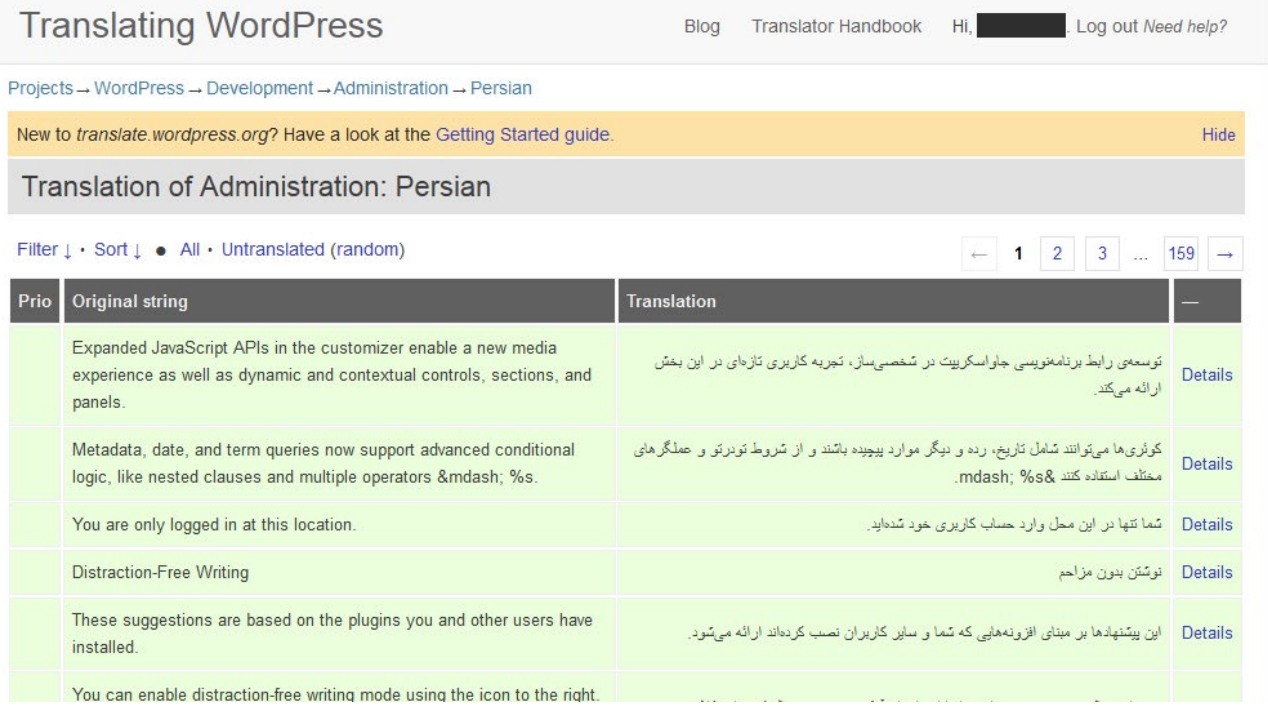

[iranweblearn](http://www.iranweblearn.com)

ماهنامـه علمــی آموزشـی طراحی وب) مدرسه مجازی ایرانیان ( بخش : آموزش برنامه نویسی صفحه 15

## ترجمه با POEDIT

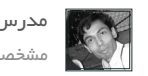

[مدرس این مبحث آموزشی : پارسا کافی](http://parsa.ws) مشخصـــات و اطالعـــات نویسنده ) کلیک کنید (

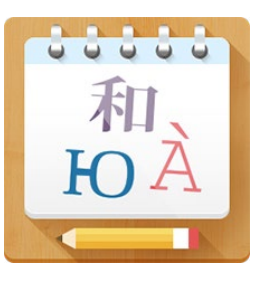

برنامـه POEDIT از برنامههـای متـداول ترجمـه فایلهـای PO اسـت کـه بـه صورتـی فردی قابل اسـتفاده اسـت. همچنین سـازگاری کامـل برنامـه بـا پوسـته و افزونههـای وردپـرس از ویژگیهایـی اسـت کـه باعـث شـده اکثـر توسـعهدهندگان وردپـرس از ایـن برنامـه اسـتفاده کنند .

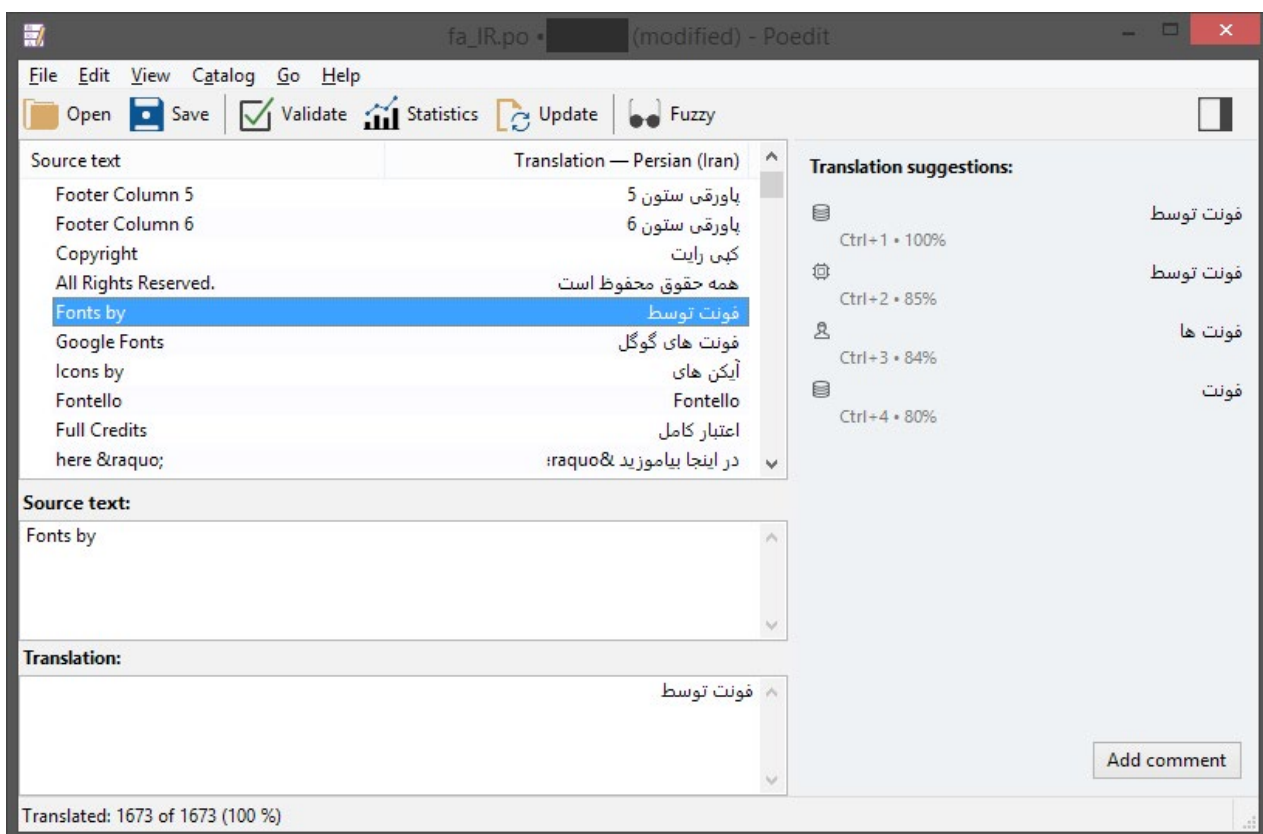

 در نــگارش PRO قابلیــت پیشــنهاد ترجمــه واژههــا را داراســت کــه برپایــه ترجمههــای قبلــی ذخیــره شــده، ترجمــه توســط دیگــر کاربــران و ترجمــه ماشـینی صـورت میگیـرد. http://poedit.net/

## ترجمه به کمک گوگل

مترجـم گـوگل یکـی از ابزارهـای ترجمـه آنالیـن اسـت کـه دیگـر زبانهـا را تـا حـد قابـل قبولـی میتوانـد بـه زبـان فارسـی ترجمـه کنـد. وبسـایت مترجـم گـوگل بـه آدرس com.google.translate://https امـکان ترجمـه بیـن ۹۱ زبـان مختلـف را میدهـد.

امـا اگـر بخواهیـد فایلـی را بـه کمـک گـوگل بـه صـورت خـودکار ترجمـه کنیـد، گوگــــــــــــــــــل ابـزاری بـه نـام Toolkit Translator بـه آدرس https://translate.google.com/toolkit/ داراسـت کــه امــکان ترجمــه فایلهایــی ماننــد:

HTML, DOC/DOCX, TXT, RTF, ODT, AEA, AES, SUB, SRT, YouTube Captions, PO, PROPERTIES, ARB, JSON, STRINGS

را به کاربر میدهد.

| r                                            | a. | n                        | <b>W</b>                                                     | e                                                      | b | - 11 | $\mathsf{e}$              | $\mathsf{a}$ | www.takbook.com<br>$\mid \mathbf{r} \mid$ | $\,$ n                                                     |  |                                |    |                  | انتشار دی ماه ۱۳۹۳ |  | 8 |
|----------------------------------------------|----|--------------------------|--------------------------------------------------------------|--------------------------------------------------------|---|------|---------------------------|--------------|-------------------------------------------|------------------------------------------------------------|--|--------------------------------|----|------------------|--------------------|--|---|
| صفحه ۱۶                                      |    | بخش : آموزش برنامه نویسی |                                                              |                                                        |   |      |                           |              |                                           | ماهنامـه علمــي آموز شــي طر احـي وب تمدرسهمجازي ايرانيان) |  |                                |    |                  |                    |  |   |
| مشخصـــات و اطلاعـــات نویسنده ( کلیک کنید ) |    |                          | مدر س این مبحث آموز شی : پار سا کافی                         |                                                        |   |      |                           |              |                                           |                                                            |  |                                |    |                  |                    |  |   |
|                                              |    |                          | Google                                                       |                                                        |   |      |                           |              |                                           | Q<br>$\overline{\psi}$                                     |  | +Parsa                         | 排  | $\boldsymbol{a}$ |                    |  |   |
|                                              |    |                          |                                                              | <b>Translator Toolkit</b>                              |   |      | $\square$ $\star$         |              |                                           |                                                            |  | Showing items 1-2 of 2         | ٠  |                  |                    |  |   |
|                                              |    |                          | <b>UPLOAD</b>                                                |                                                        |   |      | <b>NAME</b>               |              |                                           | <b>WORDS</b>                                               |  | <b>LANGUAI LAST MC SHARING</b> |    |                  |                    |  |   |
|                                              |    |                          | v                                                            | Translations                                           |   |      | $fa$ $IR$<br>12% complete |              |                                           | 10309                                                      |  | Persian Jan 7                  | me |                  |                    |  |   |
|                                              |    |                          | आ<br>3Ì)<br>m<br>Requests<br>v.<br>आँ<br>S)<br>m<br>> Labels | Active<br>Hidden<br>Trash<br>Active<br>Hidden<br>Trash |   |      | google<br>0% complete     |              |                                           |                                                            |  | 17072 Persian Jun 26, me       |    |                  |                    |  |   |

@2015 Google - Google Home - Privacy Policy - Terms of Service

بعد از آپلود میتوانید ترجمه جمالت/واژهها را ویرایش یا اصالح کنید. در انتها از منوی Download > File فایل ترجمه شده را دریافت کنید.

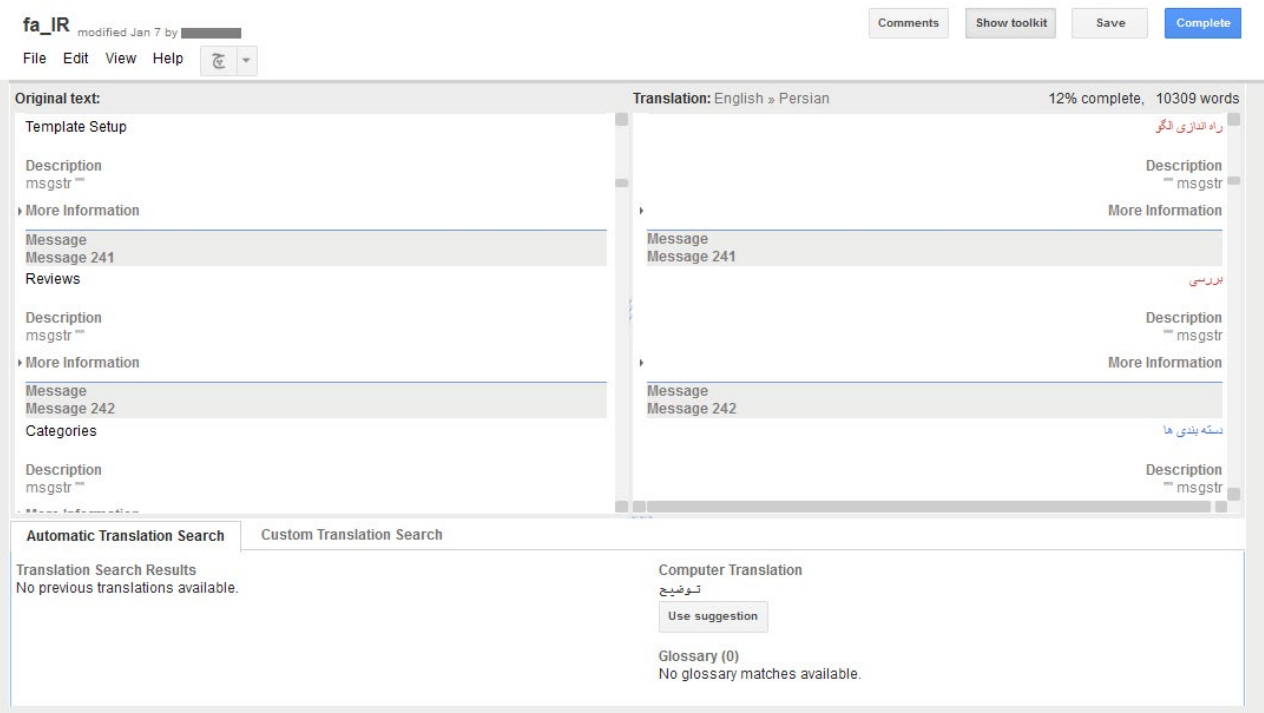

همچنین شما میتوانید با پرداخت هزینه، ترجمه را به نیروهای انسانی واگذار کنید که ترجمه بهتری داشته باشید.

ابزارهـای معرفـی شـده را میتوانیـد بـرای حالتهـای مختلفـی اسـتفاده کنیـد، در ترجمـه گروهـی و فـردی یـا زمانـی کـه وقـت کمـی داریـد و میخواهیـد سـریعتر ترجمـه برنامـه آمـاده شـود. www.takbook.com

ماهنامـه علمــی آموز شــی طر احـی وب (مدرسه مجازی ایرانیان ) مانند و بخش : آموزش برنامه نویسی صفحه ۱۷ میلی در

[iranweblearn](http://www.iranweblearn.com)

## زبان ها و فریم ورک هایی که در سال 2015 باید آنها را بیاموزید

کتابخانـه هـا و فریـم ورک هـا هـرروز در حـال تغییـر هسـتند . تـاش بــرای یادگیــری هــر گزینــه جدیــدی کــه وارد بــازار مــی شــود یــک ریســک اســت .

ولـی در ادامـه مـن گزینـه هایـی را بـه شـما معرفـی میکنـم کـه بـرای مـدت طوالنـی پایـدار خواهنـد بـود و ارزش یادگیـری را دارنـد. آنهـا معـروف بـوده ، دارای community هـای بزرگـی هسـتند و فرصـت هـای شـغلی خیلـی مناسـبی را بـرای شـما بـه همـراه خواهنـد داشـت .

## جـاوا اسـکریپت . همیشـه ، هرجـا و هـر زمـان حضـور دارد

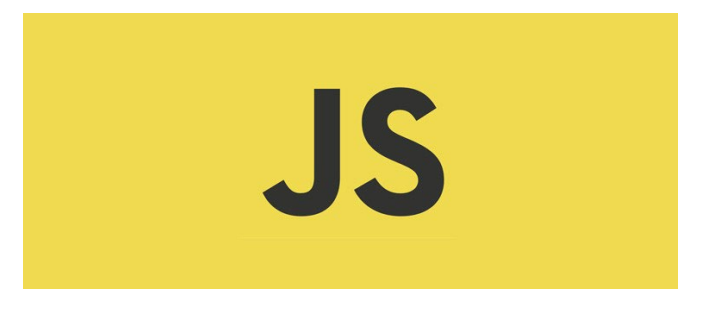

اگــر شــما یــک توســعه دهنــده وب هســتید ، بــدون در نظــر گرفتــن کدنویســی و زبــان هایــی کــه بــرای backend برنامــه خــود بــه آن مسـلط هسـتید ، جاوااسـکریپت زبانـی اسـت کـه بایـد حتمـا آن را یـاد بگیریـد.

 امـروزه شـما می توانیـد جاوااسـکریپت را بـر روی مرورگرها ، سـرورها ، برنامـه هـای مـو بایـل و حتـی سـخت افزارهـای قابـل برنامـه نویسـی بــه کار ببرید .

6ES ( اسـتاندارد جدیـد ECMAScript کـه در ژوئـن 2015 معرفـی خواهـد شـد) بـه برنامـه نویسـان قـدرت بیشـتری مـی دهـد ، نوشـتن کـد را بـرای آنهـا آسـان مـی کنـد و همچنیـن نیازهـای برنامـه نویسـان را بـه خوبـی پوشـش مـی دهـد .

بــه عنــوان یــک ایــده خــوب بــه شــما پیشــنهاد مــی کنــم Bower و npm را یـاد بگیریـد و از ابزارهایـی ماننـد jshint و jscs در کد نویسـی خـود بهـره ببریـد .

#### AngularJS

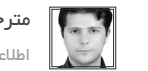

مترجم مقاله : سامان وحدت [اطالعات و مشخصات نویسنده \) کلیک کنید \(](http://www.vahdat.ws)

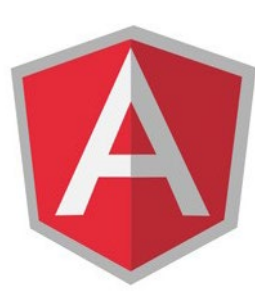

AngularJS یـک فریـم ورک جـاوا اسـکریپت اسـت کـه توسـط گـوگل معرفـی شـده و پشـتیبانی مـی شـود و بـه سـرعت پیشـرفت کـرده و راه خـود را در سـاخت برنامـه هـای قدرتمنـد وب پیـدا کـرده اسـت . AngularJS بـا شـناخت از نیازهـای برنامـه نویس تقاضا برای اسـتفاده از برنامـه نویسـی حرفـه ای در یـک سـاختار مشـخص را افزایـش داده اسـت (ایـن سـاختار همـان AngularJS اسـت ) . در حـال حاضـر AngularJS یکـی از مـوارد مـورد نیـاز بـرای شـرکت هایـی اسـت کـه نیـاز بـه متخصـص جاوااسـکریپت دارنـد . اگـر مشـتاق بـه یادگیـری ایـن فریـم ورک شـده ایـد دسـت نگـه داریـد !! کمـی صبـر کنیـد زیـرا بـه زودی در سـال 2015 نسـخه 2 ایـن فریـم ورک محبـوب بـا قابلیت هـا و سـاختار جدیـد ارائـه مـی شـود .

#### React

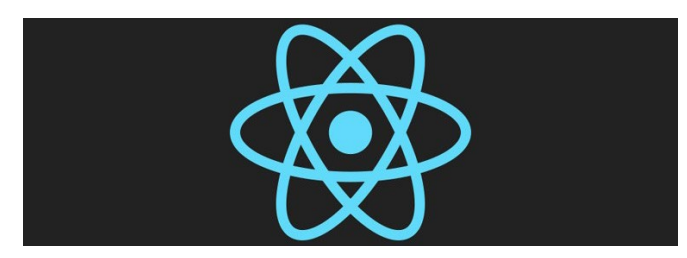

ایـن فریـم ورک بـه تازگـی معرفـی شـده اسـت ، ولـی توانسـته اسـت شایسـتگی خـود را در سـاخت components web هایـی بـا قابلیـت اسـتفاده مجـدد بـه اثبـات برسـاند . ایـن کتابخانـه توسـط Facebook معرفـی شـده اسـت . بـه کمـک DOM مجـازی عملکـرد بسیارسـریع را فراهــم مــی کنــد و بــه راحتــی بــه پــروژه شــما اضافــه مــی شــود . همچنیــن ایــن فریــم ورک دارای یــک community خــوب و فعــال مـی باشـد کـه تعـدادی زیـادی از کامپوننـت هـای وب را تولیـد کـرده اسـت . از دیـدگاه و پیشـنهاد مـا : React فریـم ورکـی اسـت کـه دارای پتانســیل باالیــی مــی باشــد و بایــد آنــرا مشــاهده و اســتفاده کــرد . React را در ســال 2015 دنبــال کنیــد . ماهنامـه علمــی آموزشـی طراحی وب) مدرسه مجازی ایرانیان ( بخش : آموزش برنامه نویسی صفحه 18

[iranweblearn](http://www.iranweblearn.com)

مترجم مقاله : سامان وحدت

[اطالعات و مشخصات نویسنده \) کلیک کنید \(](http://www.vahdat.ws)

## Node.js

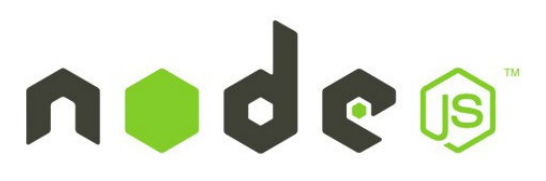

بـا کمـک Node.js شـما مـی توانیـد برنامـه هـای تحـت سـرور بـه زبـان جـاوا اسـکریپت راه انـدازی کنیـد . شـما از ایـن وب فریـم ورک مــی توانیــد بــرای نوشــتن backend برنامــه هــای ســاده کــه بــر اساس فریـم های دیگـری همچـون ,Express, API endpoints websocket نوشــته شــده انــد و یــا حتــی یــک clients torrent اسـتفاده کنیـد .

Node نیــز دارای یــک community فعــال مــی باشــد و در ســال 2015 از رقیبــان خــود پیشــی خواهــد گرفــت. اگــر شــما تصمیــم بــه شــروع یادگیــری Node را داریــد مــی توانیــد از آموزشــهای تعاملــی NodeSchool اســتفاده کنیــد .

## NoSQL databases

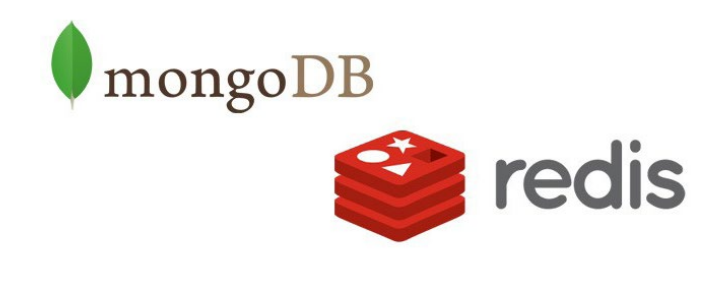

پایــگاه داده هایــی کــه نــه بــه ســاخت جــدول نیــاز دارنــد و نــه بــه دسـتورات sql ، و مـا اعتقـاد داریـم ایـن گونـه دیتابیـس هـا بـه زودی در سـال جدیـد معـروف و محبـوب خواهنـد شـد . دو انتخـاب قابـل توجــه Mongodb و Redis مــی باشــد .

کار کـردن و یـاد گرفتـن هـر یـک از ایـن دو از MySQL و Postgres آسـانتر و سـریعتر مـی باشـد . امـا فریـب ایـن مسـاله رو نخوریـد کـه NoSQL یـک جایگزیـن عالـی و قطعـی مـی باشـد . در برخـی شـرایط یـک پایـگاه داده رابطـه ای بر اسـاس کالس ، توسـعه کار شـما را راحت تـر مـی کنـد حتـی اگـر زمـان نصـب و راه انـدازی آن بیشـتر طـول بکشد .

## Less/Sass/Stylus

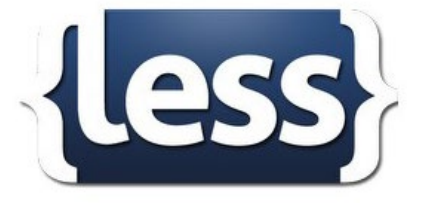

دالیـل بسـیاری بـرای دوسـت نداشـتن css وجـود دارد . بـرای پایـان دادن بـه فایـل هـای بـزرگ 1000 خطـی از css کـه حرکـت و تغییـر در آن بسـیار سـخت اسـت راه آسـانی وجـود دارد .

بــرای حــل ایــن مشــکل زبــان هــای مختلفــی ماننــد Sass ,Less و Stylus ایجـاد شـده انـد کـه کـد نوشـته شـده توسـط آن بـه آسـانی بـه css تبدیـل شـده و قابلیـت هایـی ماننـد ماکـرو ، متغییر، متـد و ... را بـه css اضافـه مـی کننـد . ایـن ابـزار هـا بـه کـد نویسـی شـما کمـک شـایانی خواهنـد کـرد .

## Meteor( یک فریم ورک جدید و هیجان انگیز(

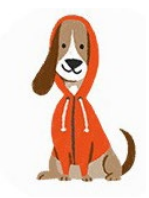

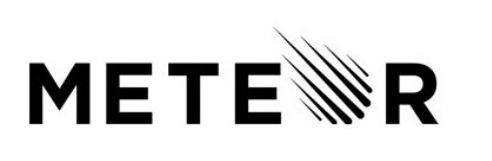

Meteor یـک رویکـرد جدیـد در توسـعه نـرم افـزار هـای تحـت وب است ، کـه هـدف آن از برداشـتن مـرز بيـن front end و back end اسـت . ایـن ابـزار بـه شـما در سـاخت نـرم افـزار هـای -reall time کمـک مـی کنـد.

ایــن فریــم ورک دارای یــک community فعــال و در حــال رشــد است کـه بسـته های زیـادی را تولیـد کـرده انـد . Hood.ie نیـز یـک رقیـب بـرای ایـن فریـم ورک اسـت کـه بـر روی back end کار مـی کنــد . بــا کمــک آن شــما مــی توانیــد تمرکــز بیشــتر خــود را بــر روی front end بگزاریــد .

ماهنامـه علمــی آموز شــی طر احـی وب (مدرسه مجازی ایرانیان ) مسلم ایران به نامه نویسی صفحه 1991 مفعود 199

[iranweblearn](http://www.iranweblearn.com)

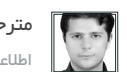

مترجم مقاله : سامان وحدت [اطالعات و مشخصات نویسنده \) کلیک کنید \(](http://www.vahdat.ws)

مجموعـه بزرگـی از زبـان هـا و پلـت فـرم هـا وجـود دارنـد کـه همیشـه بـرای آنها تقاضـا وجـود دارد - Java, .NET,Python, Ruby . آنهـا دارای community هـا بـزرگ و قدیمـی هسـتند و نـام آنهـا در هـر رزومـه ای بـه آن اعتبـار مـی بخشـد .

آنهــا نیــز دارای مزایــا و معایبــی نیــز هســتند ولــی بــه هــر حــال بــه عنـوان زبـان هـای دوسـت داشـتنی بـرای هـر پـروژه ای چـه کوچـک و چـه بـزرگ اسـتفاده مـی شـوند و یادگیـری آنهـا بـرای برنامـه نویسـان آسـان اسـت .

#### دوستان قدیمی را فراموش نکنید

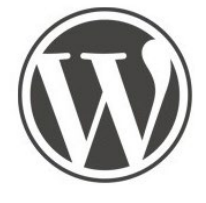

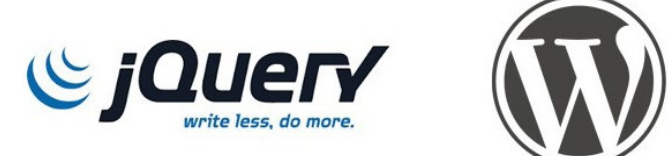

WordPress ,PHP و jQuery دوســت داشــتنی هــای همیشــگی برنامــه نویــس هــا بــرای ســاخت وب ســایت .

امـروزه WordPress دیگـر از قالـب وبالگـی خـود بیـرون آمـده و بـه یـک framework/CMS بـرای توسـعه دهنـدگان تبدیـل شـده کـه بـه آنهـا قـدرت سـاخت و توسـعه طیـف گسـترده ای از نـرم افـزار هـا را مـی دهـد .

اگـر شـما یـک طـراح وب هسـتید حتمـا بایـد بـا ایـن تکنیـک و ابـزار ها آشـنا شـوید و اگـر یـک برنامـه نویـس php هسـتید بـرای کـد نویسـی backend خـود مـی توانیـد از آمـوزش هـای وب سـایت com.phptherightway.www نیز بهره ببرید .

همچنیــن Bootstrap را بررســی کنیــد بــوت اســترپ بــرای کــد نویســی frontend بــه شــما کمــک مــی کنــد و دارای پالگیــن هــای فراوانــی مــی باشــد . نبـان هـای جدیــد و Golang, Rust , Elixir هیجــان انگیــز(

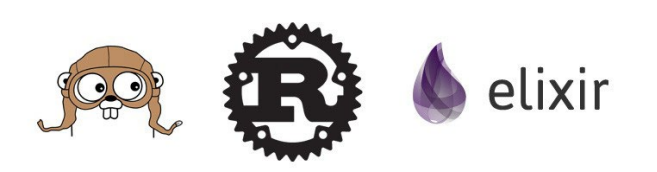

زبـان هـای جدید بـر نامـه نویسـی ماننـد Rust ,Golang و Elixir در حـال رشـد و شـتاب در محافـل برنامـه نویسـی هسـتند . محافلـی کـه خواهـان عملکـرد خـوب و بـاال مـی باشـند . مـا پیشـنهاد نمـی کنیـم که بـه ایـن زبـان هـای جدیـد کـوچ کنیـد ، ولـی بـرای تجربـه مـی توانیـد از آمـوزش هـای تعاملـی کـه بـر روی وب سـایت شـان اسـت اسـتفاده کنیـد و بـا آنهـا آشـنا شـوید.

#### فریم ورک هایی با ساختار کالسیک

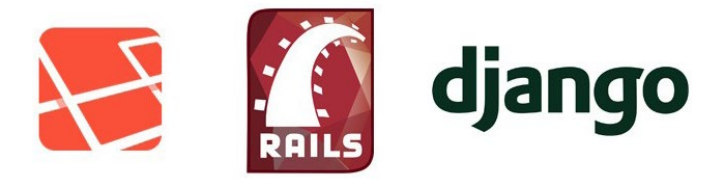

بـا وجـود اینکـه امـروزه اسـتفاده از برنامـه هـای تـک صفحـه ای بـاب شـده اسـت ، هنـوز هـم تقاضـای زیـادی بـرای برنامـه هـای کالسـیک تحت وب وجـود دارد . در حـال حاضـر ,Ruby on Rails, Django Laravel, Play, ASP.NET.بهتریـن گزینــه هـا هسـتند. هـر فریــم ورک MVC بـه تنهایـی مـی توانـد بـه بهـره وری پـروژه شـما کمـک کـن ، پـس از همیـن امـروز شـروع کنیـد .

#### گارد قدیمی

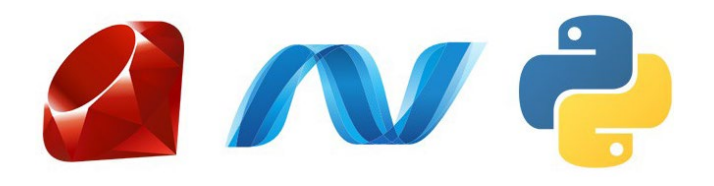

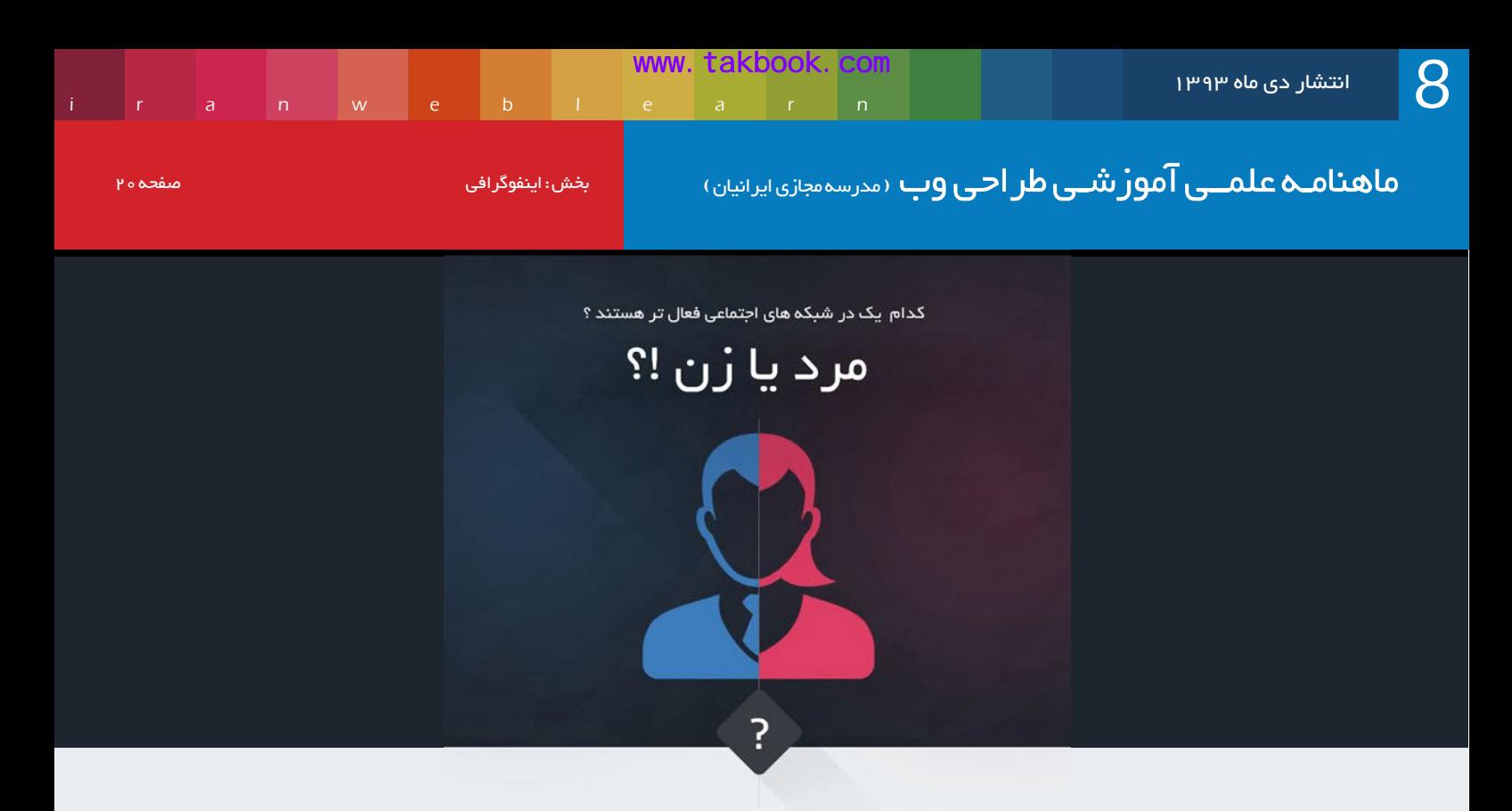

کاربران اینترنت از شبکه های اجتماعی استفاده می کنند  $\mathsf{V}\mathsf{F}^\mathsf{C}$ 

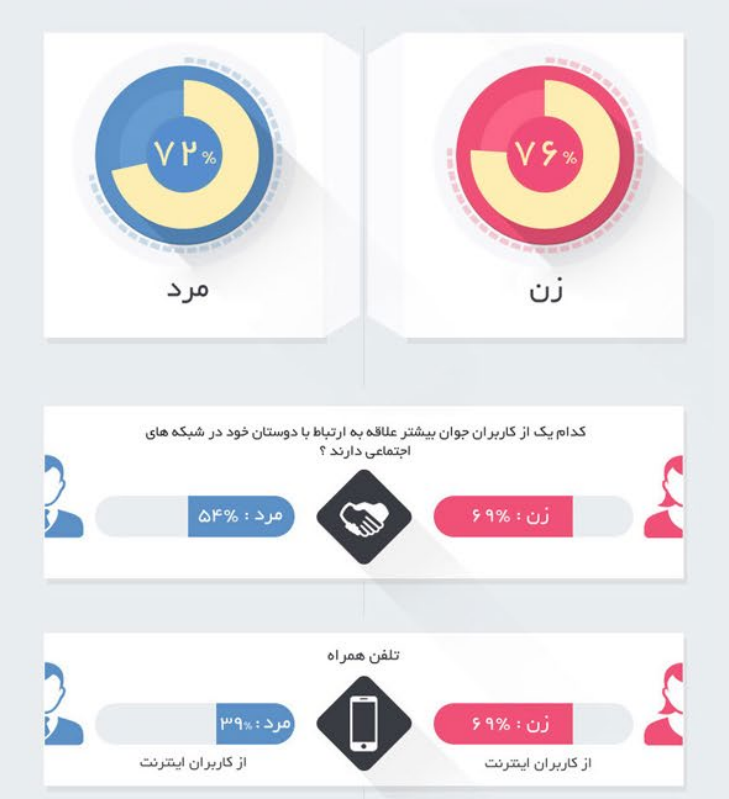

کاربران اینترنت از فیسبوک استفاده می کنند  ${\sf V} \,$  )  $\%$ 

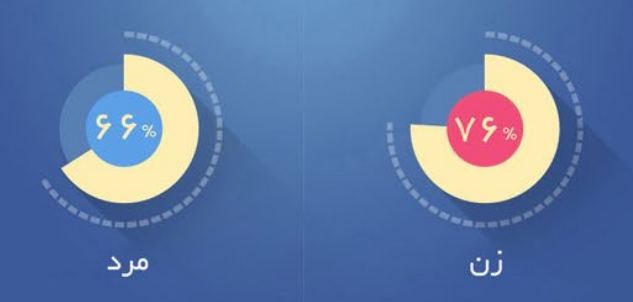

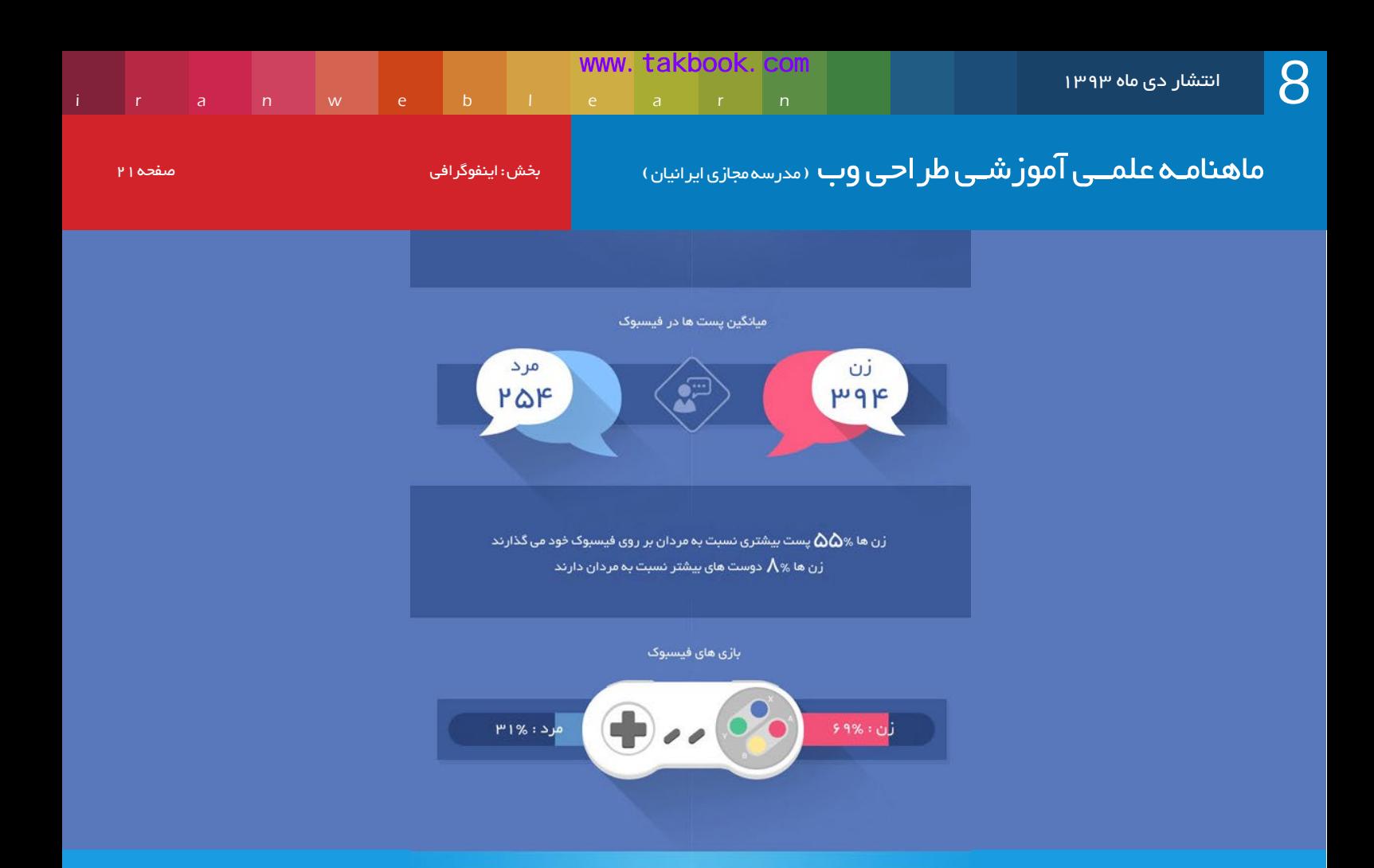

ا کاربران اینترنت از توییتر استفاده می کنند  $\Lambda$ ۰۵ $\infty$ 

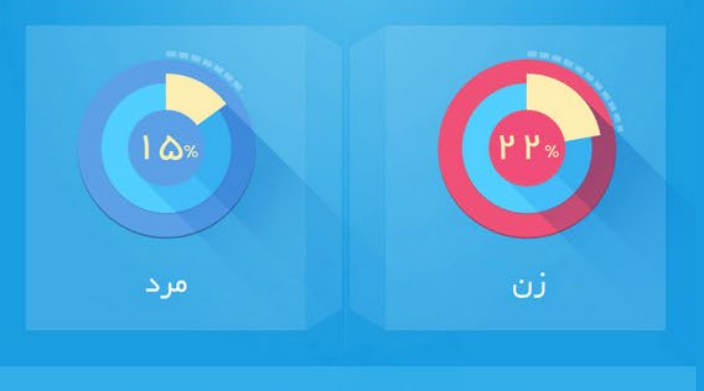

در هر ماه ه $\bullet$  میلیون زن بیشتر از مردان به توییتر می روند

کاربران اینترنت از اینستاگرام استفاده می کنند  $\rm V\%$ 

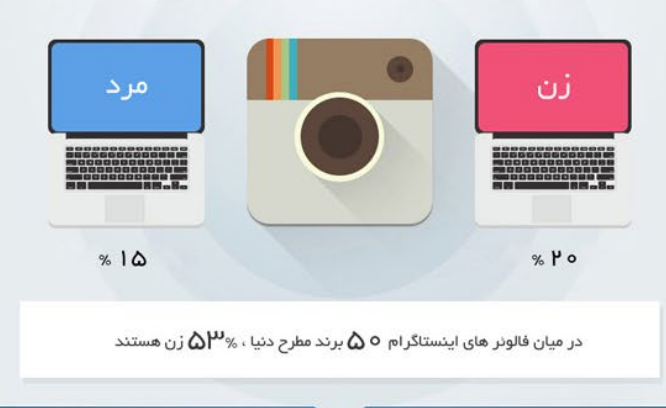

نمونه برندهایی که مردان در اینستاگرام دنبال می کنند

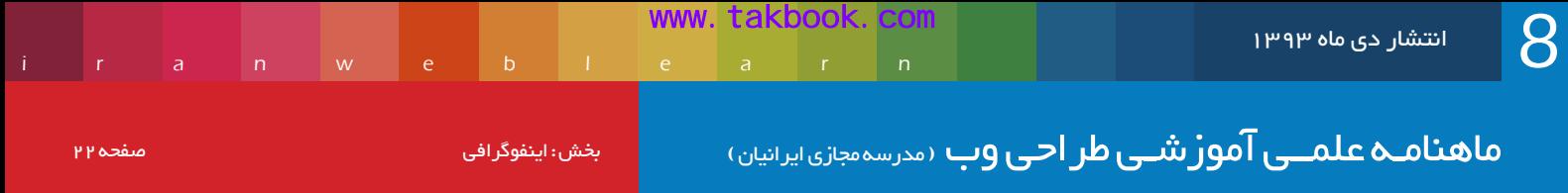

نمونه برندهایی که مردان در اینستاگر ام دنبال می کنند

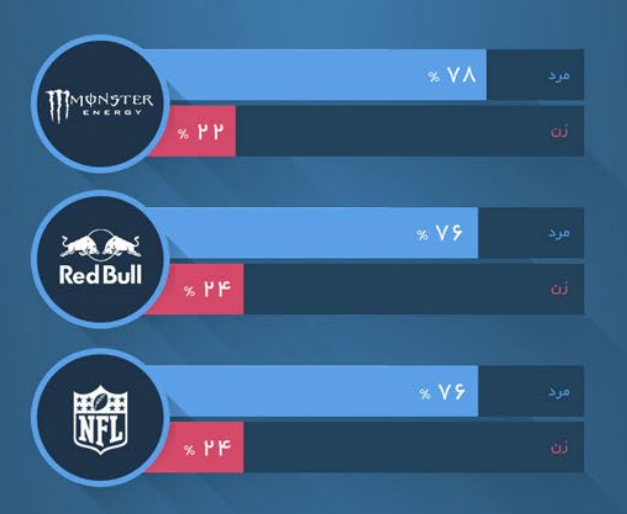

نمونه برندهایی که زنان در اینستاگر ام دنبال می کنند

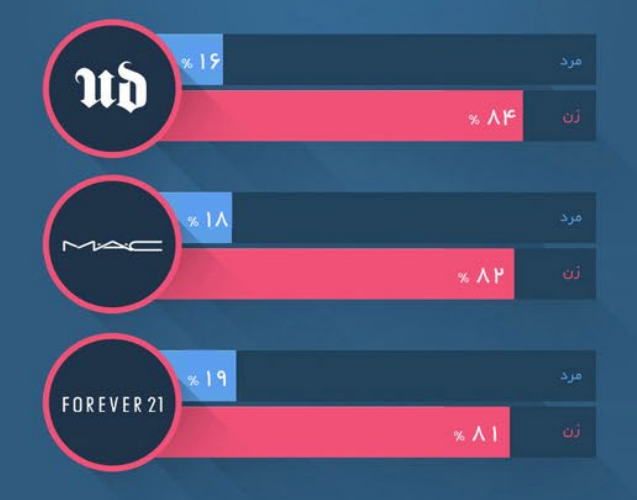

ا کاربران اینترنت از پینترست استفاده می کنند  $\mathcal{V} \mid \mathcal{V}_\mathrm{o}$ 

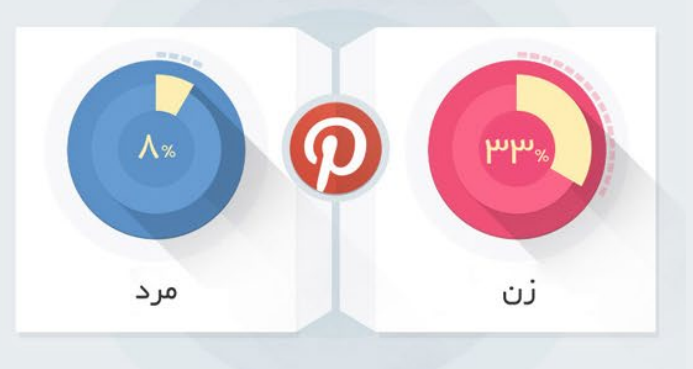

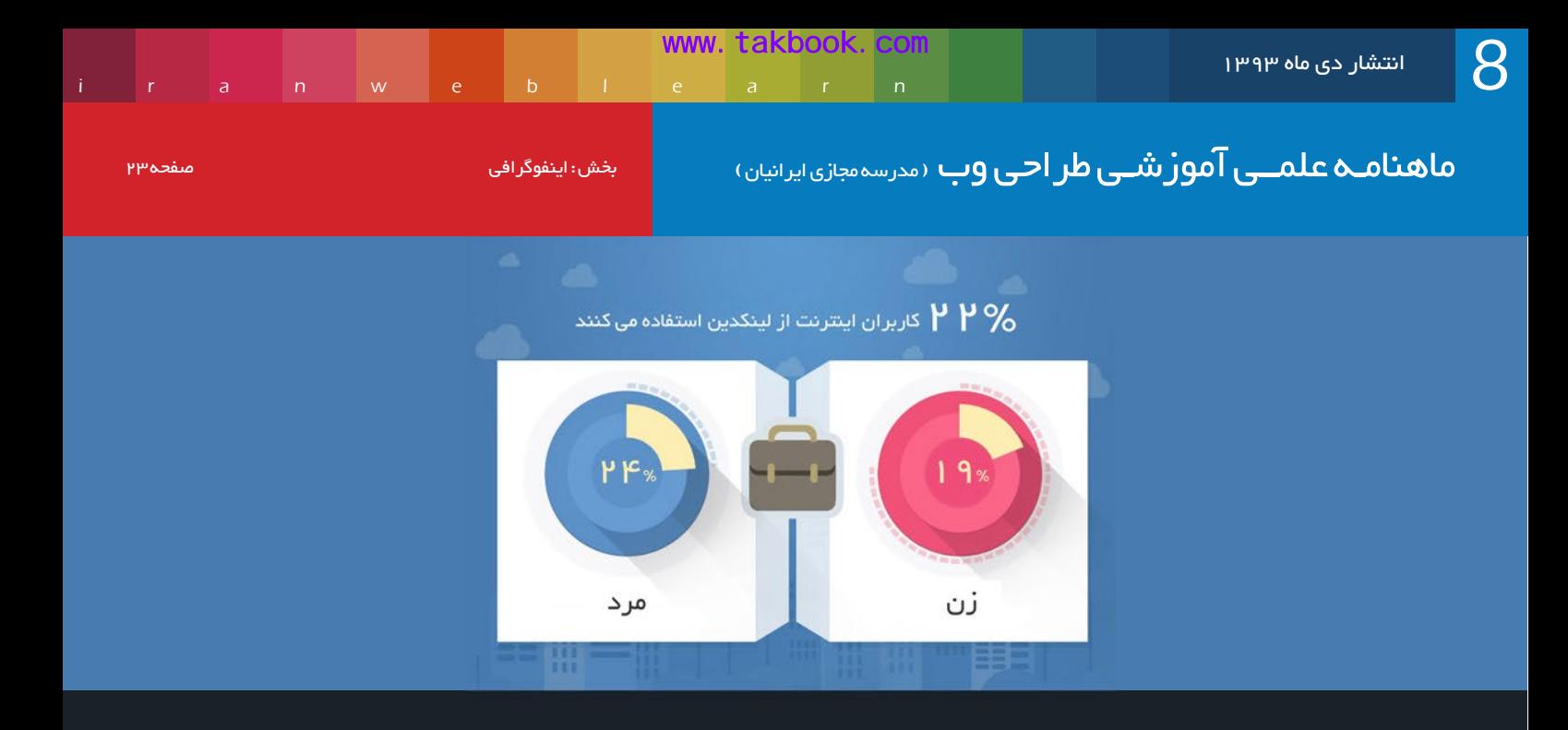

وا کاربران اینترنت از گوگل پلاس استفاده می کنند  $\sim\!$ 

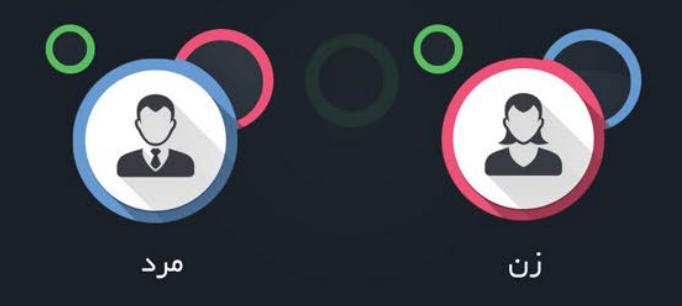

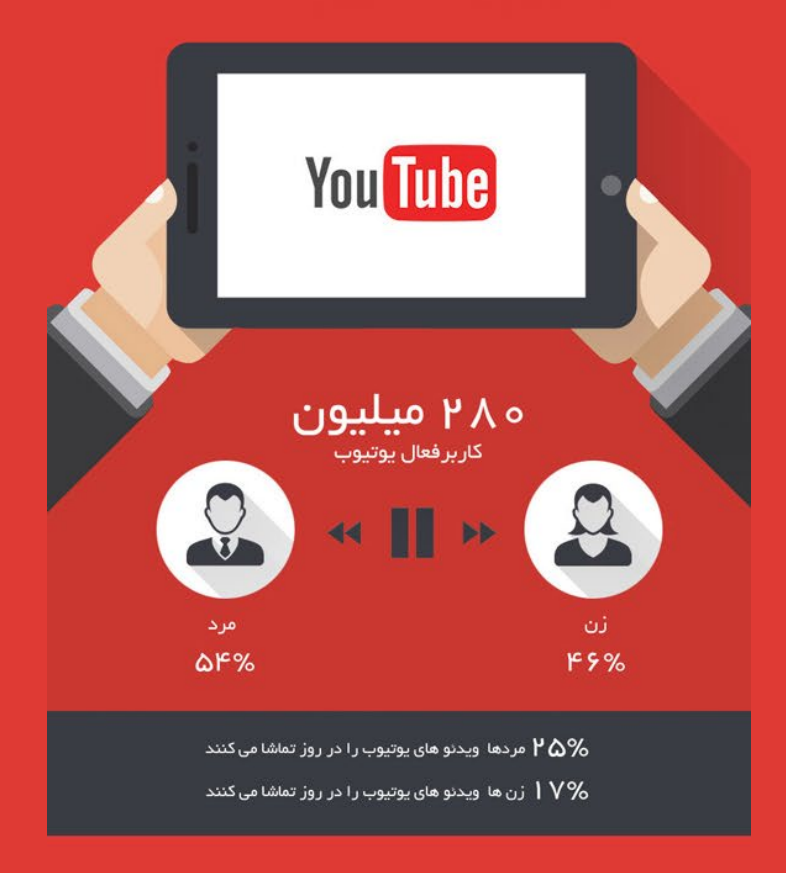

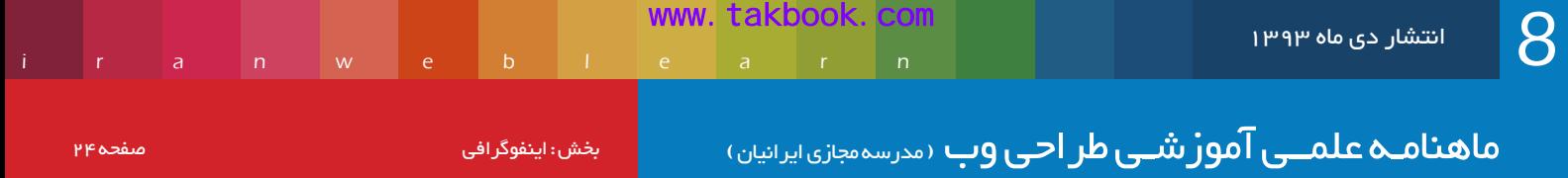

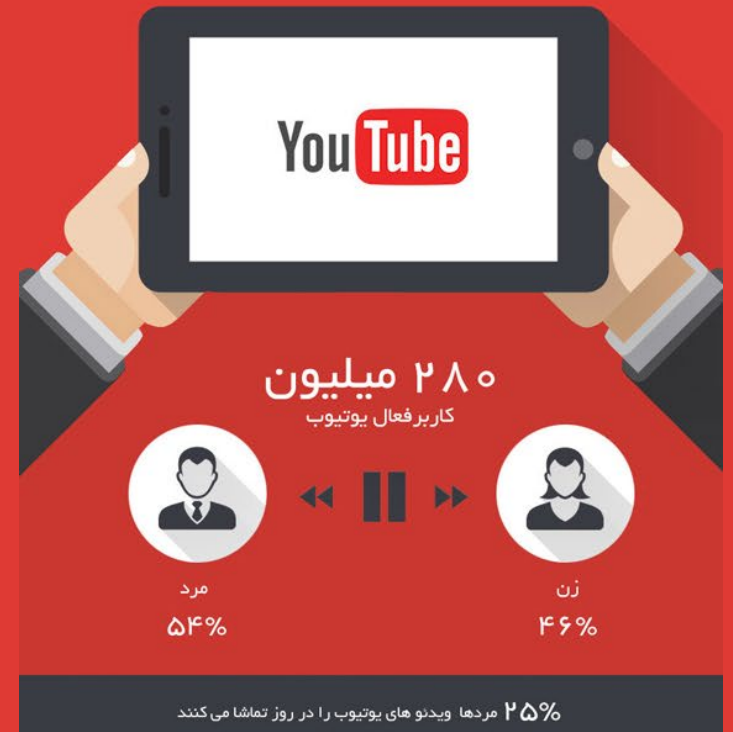

√1 V ( زن ها ویدنو های یوتیوب را در روز تماشا می کنند

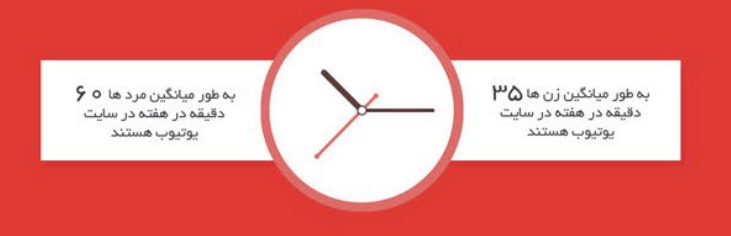

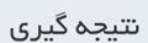

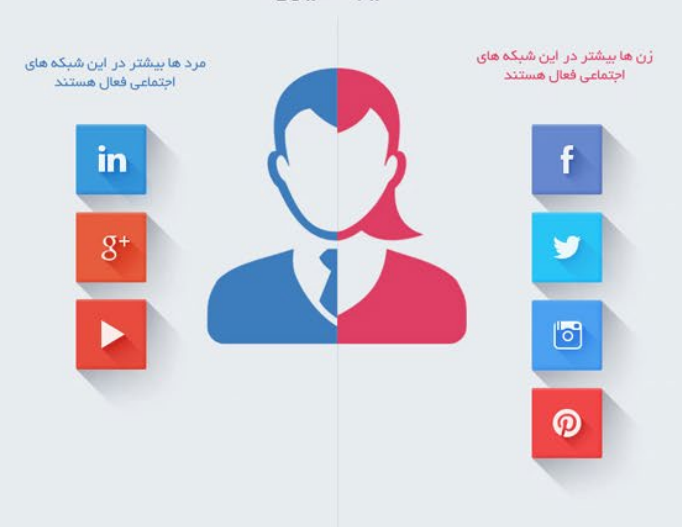

ماهنامـه علمــی آموز شــی طر احـی وب (مدرسه مجازی ایرانیان ) مانش از بخش : آموزش برنامه نویسی صفحه 25 میلی میشه

[iranweblearn](http://www.iranweblearn.com)

قسمت دوم : آغاز کد نویسی با الراول آموزش فریم ورک Laravel ، یک فریم ورک PHP برای توسعه دهندگان وب

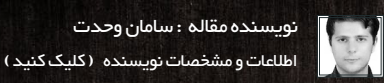

**Slaravel** 

 سـام دوسـتان در ایـن مقالـه بـا آمـوزش قسـمت دوم از فریـم ورک Laravel در خدمتتـون هسـتم . بعـد از نصـب Laravel و راه انـدازی اولیه و همچنین آشـنایی بـا سـاختار ایـن فریـم ورک گام بعـدی شـروع کد نویسـی تحـت چهارچـوب Laravel می باشـد . اولیـن چیـزی *ک*ـه در Laravel بـا آن آشـنا مـی شـویم «routes» (مسـیر دهـی )اسـت . در هـر وب سـایتی بـه منظـور آدرسـی دهـی url از یکسـری قوانیـن اسـتفاده مـی شـود . در اینجـا بـرای سـاخت قوانیـن مـورد نیـاز از فایـل php.routes موجـود در پوشـه app اسـتفاده مـی کنیـم . کـد پیـش فـرض بـه ایـن صـورت نوشـته شـده اسـت «

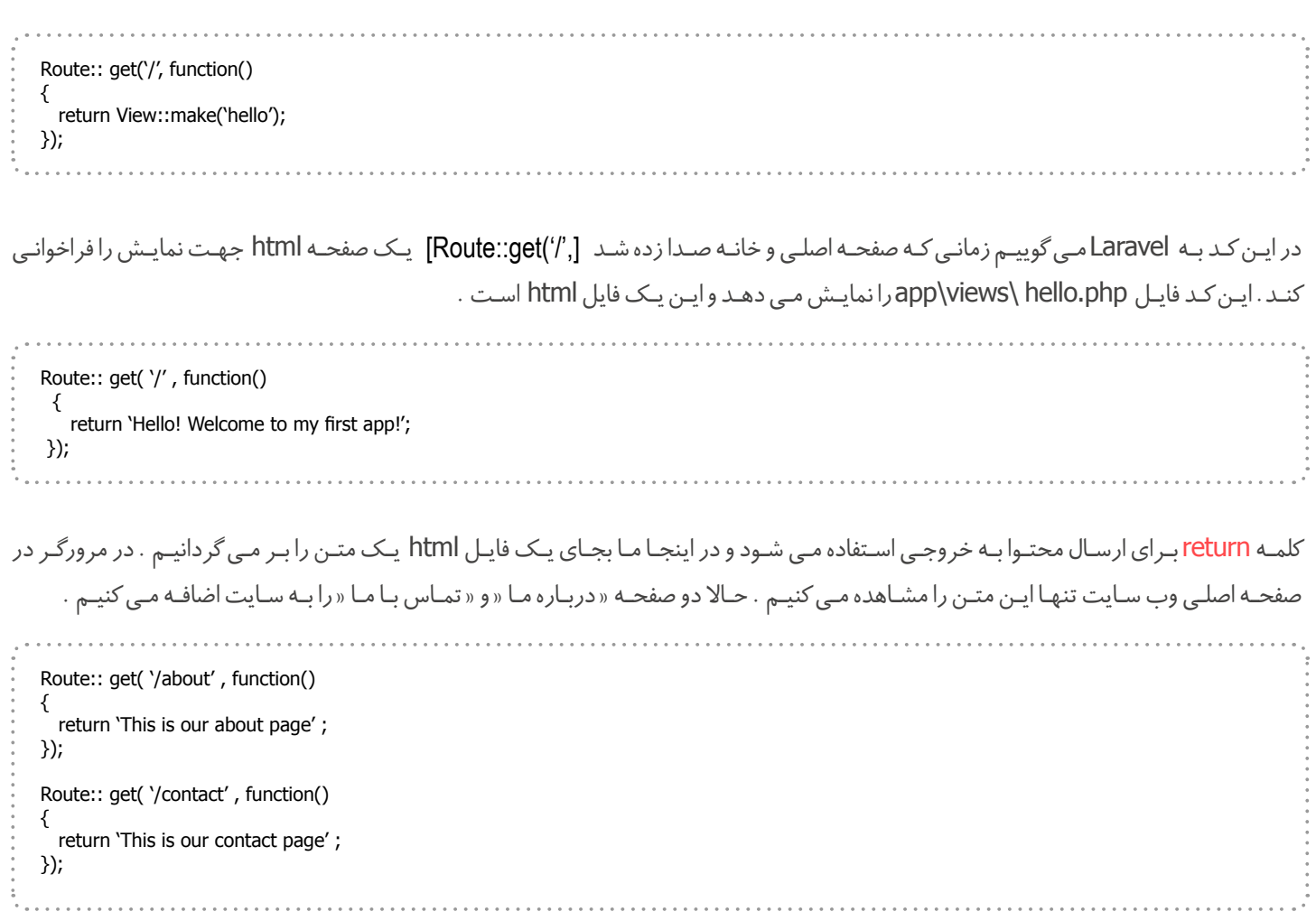

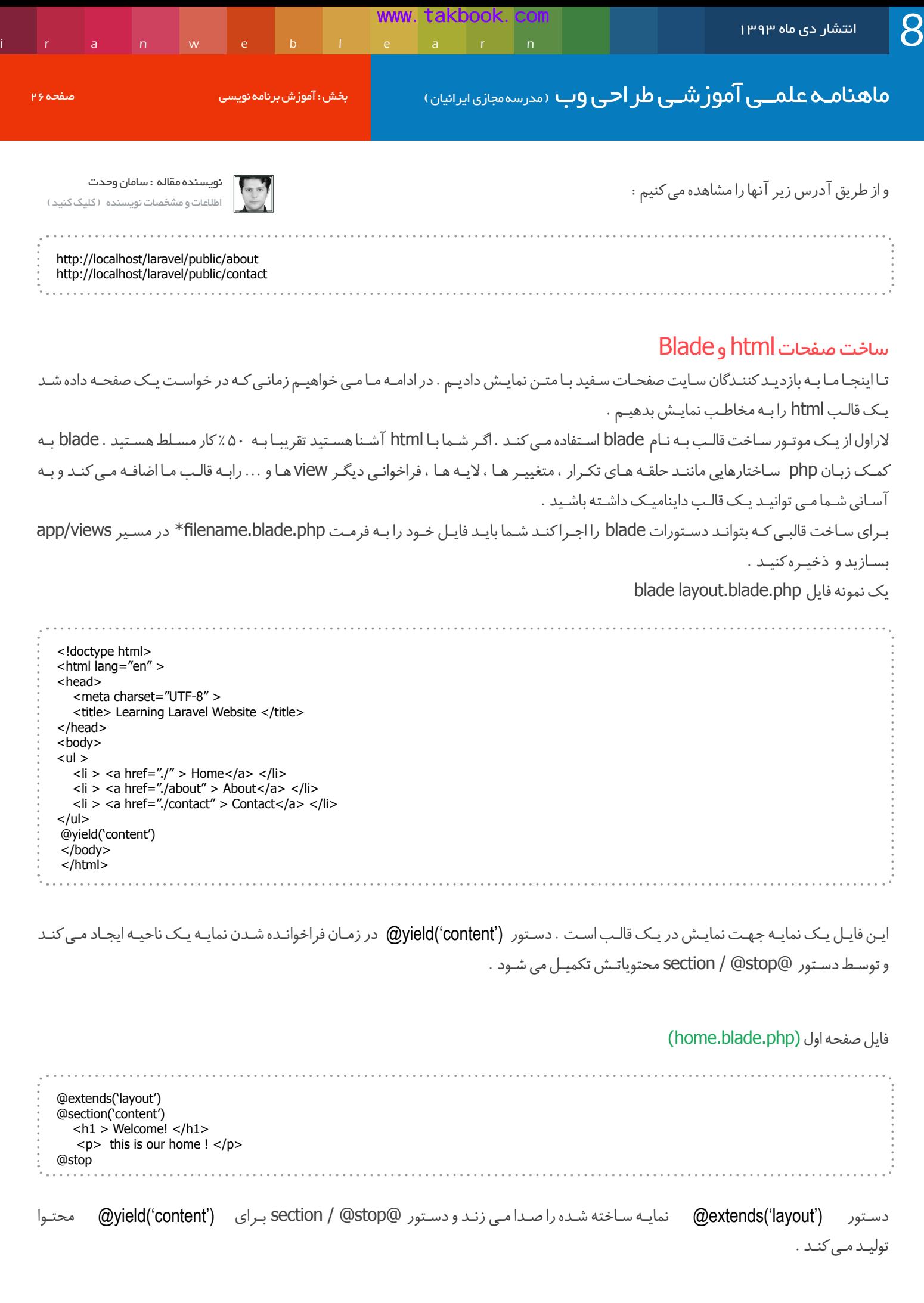

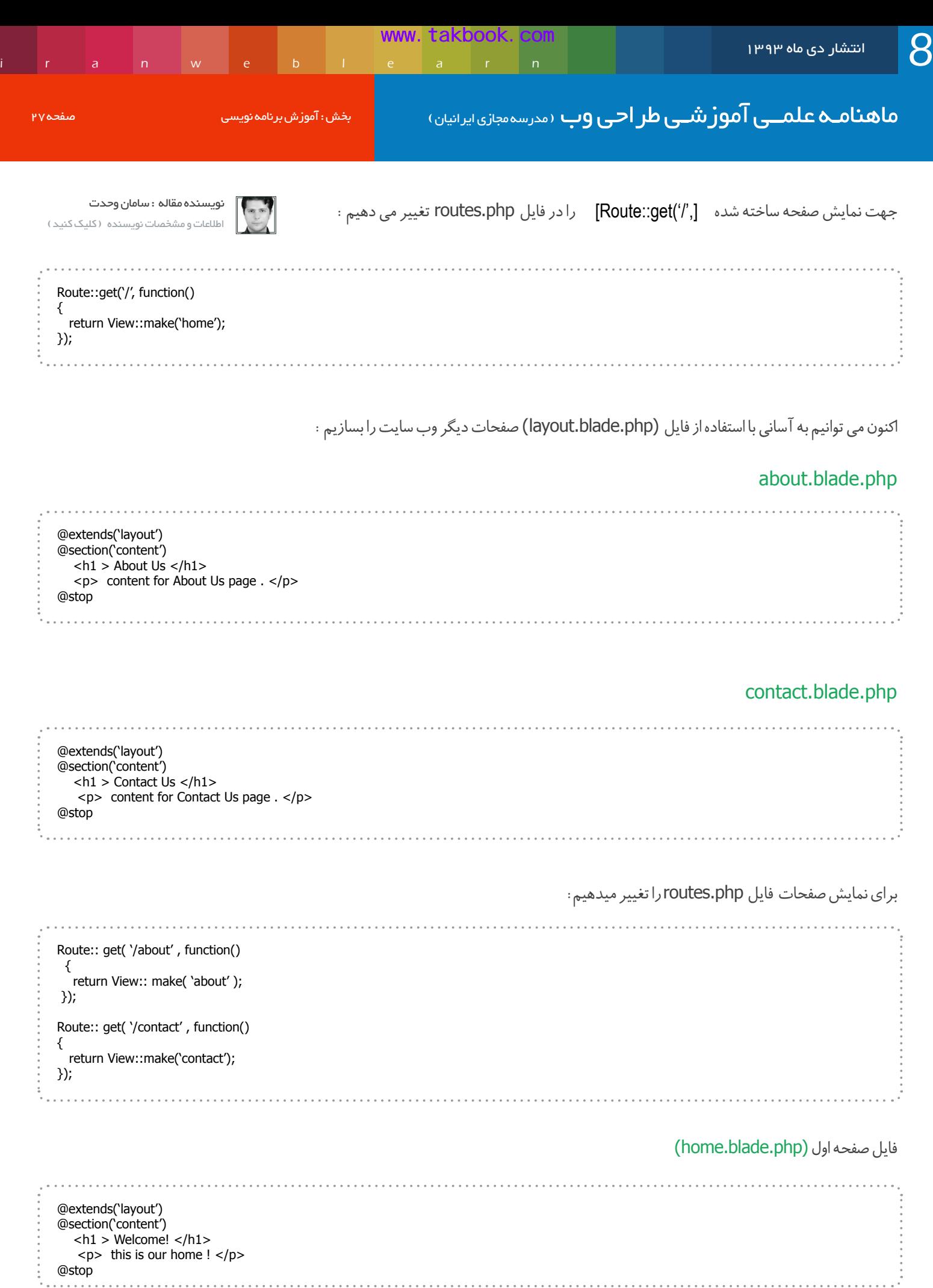

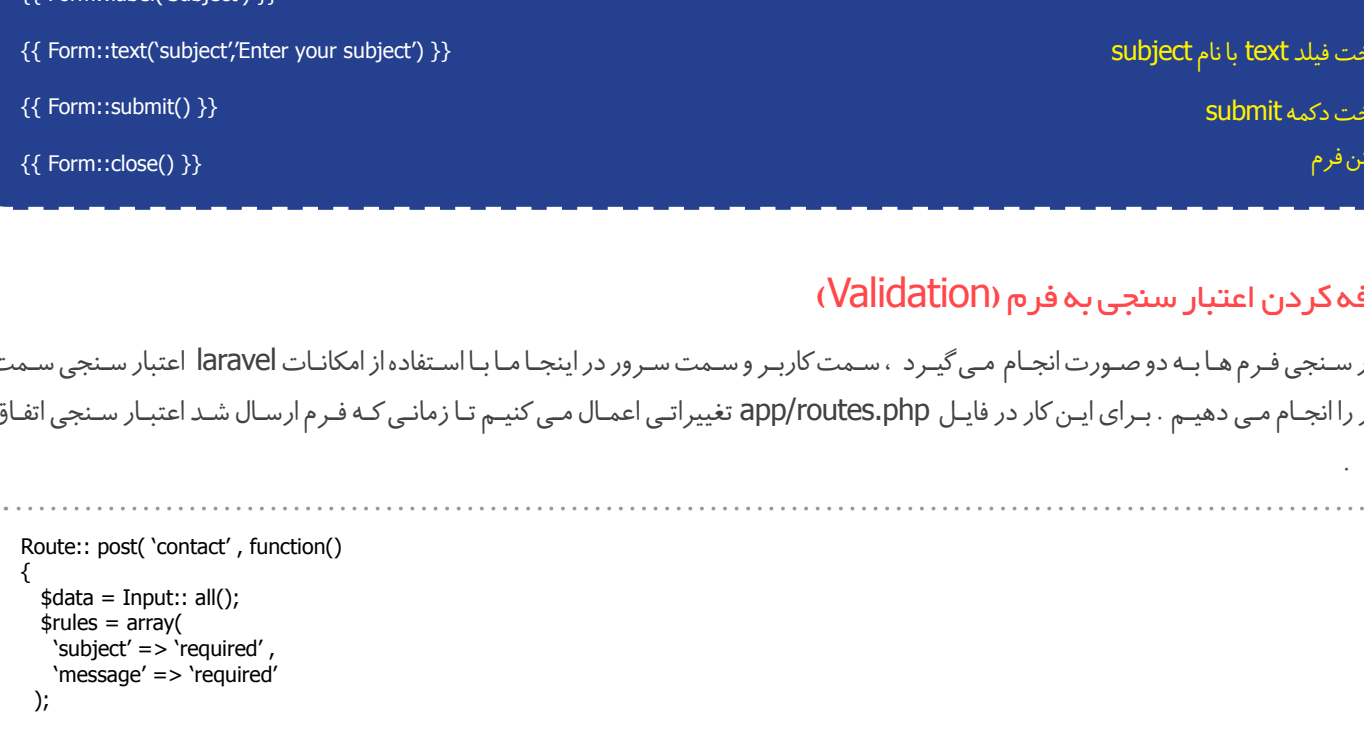

یکی از امکانات blade ساخت فرم ها دریافت اطالعات است.

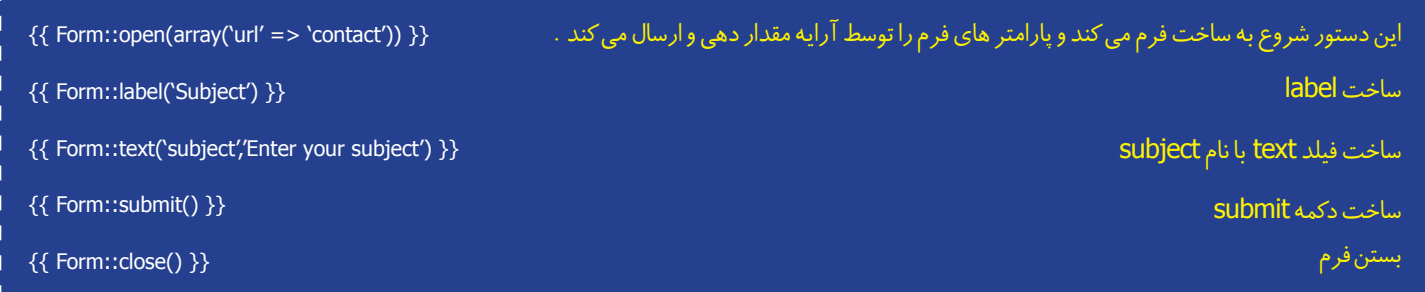

## اضافه کردن اعتبار سنجی به فرم )Validation)

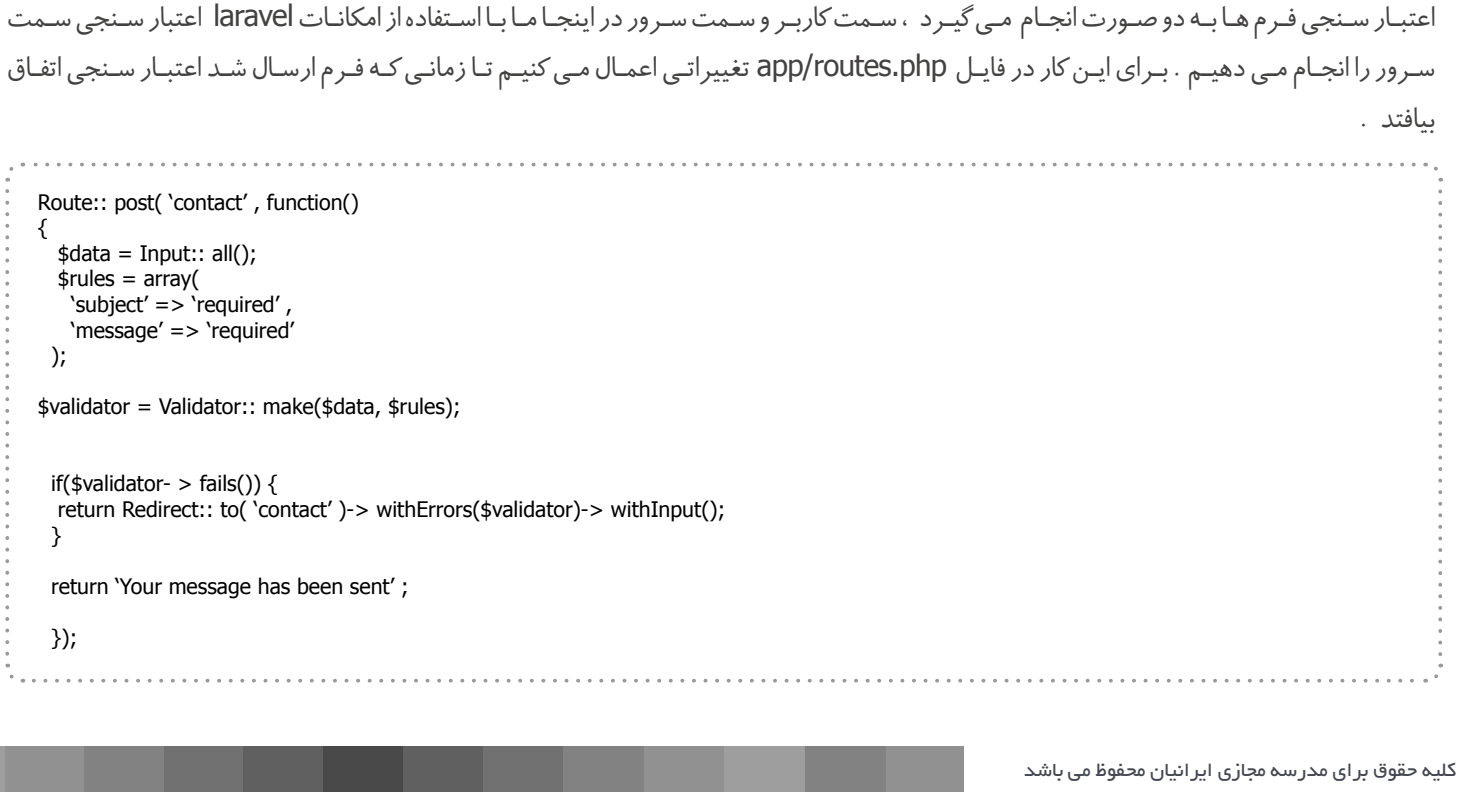

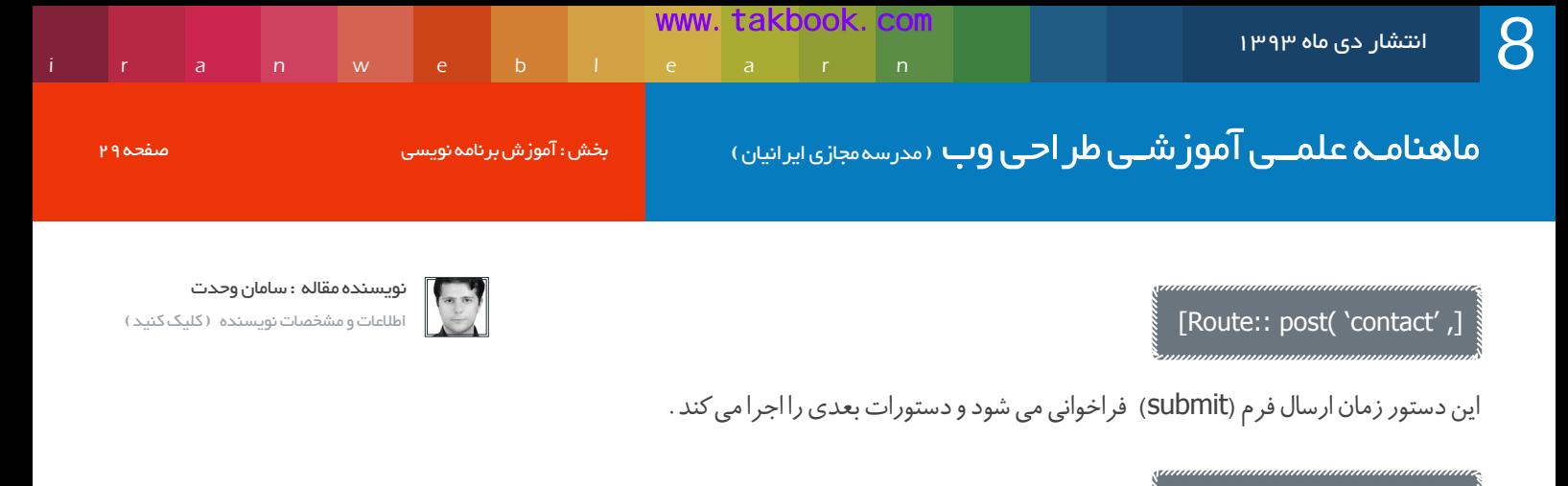

 $[$data = Input::all()$ ;]

متغییر \$data تمامی اطالعات فرستاده شده را به صورت آرایه در خود ذخیره می کند .

 $$rules = array($  $\text{'subject'} \Rightarrow \text{'required'}$ 'message' => 'required' ;(

متغییر \$rules قوانین مورد نیاز جهت اعتبار سنجی را دربر دارد .

 $$$ validator = Validator:: make  $$$ data,  $$$ rules);

متغییـر \$validator مقادیـر ارسـالی را بـا توجـه بـه قوانیـن انتخـاب شـده بررسـی کـرده و نتیجـه را در کالس خـودش ذخیـره مـی کنـد . دسـتور بعـدی یـک شـرط مـی باشـد کـه بررسـی مـی کنـد در صـورت اشـتباه بـودن اعتبـار سـنجی پیـام خطـا را بـه صفحـه contact بـر مـی گردانـد. و سـر بعـدی در صورتـی کـه شـرط اجـرا نشـود پیـام مناسـب را نمایـش مـی دهـد .

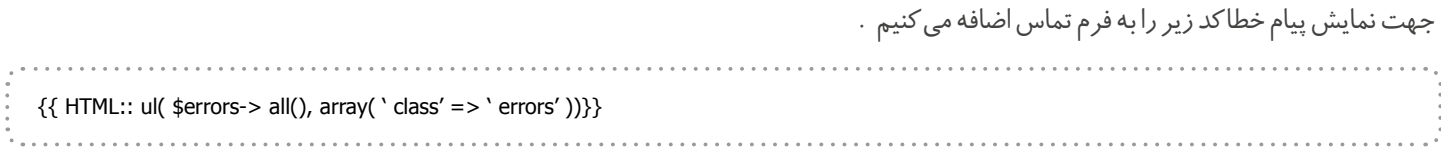

#### ارسال email توسط laravel

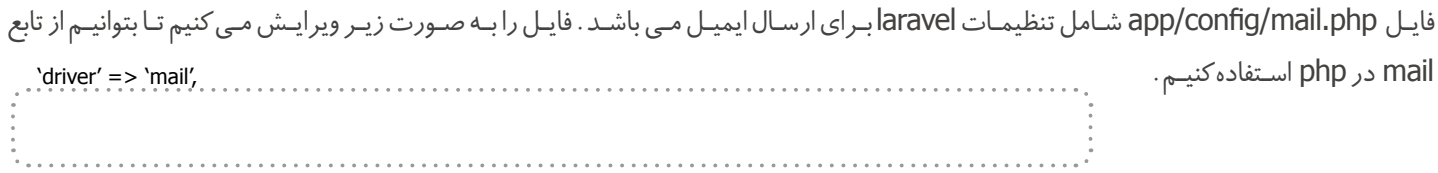

اطالعات بخش from را نیز تغییر می دهیم . این اطالعات در ایمیل دریافت کننده نمایش داده می شود .

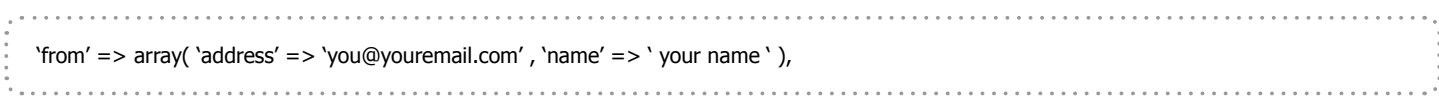

زمانـی کـه مـی خواهیـم بـه مخاطـب ایمیـل ارسـال کنیـم بـه یـک قالـب جهـت نمایـش ایمیـل نیـاز داریـم . پـس در مسـیر emails/views/app فایـل زیـر را ایجـاد مـی کنیـم.

ماهنامـه علمــی آموز شــی طر احـی وب ‹مدرسهمجازی ایرانیان › مسلم ایران به این است به نامه نویسی صفحه هستن میشد [iranweblearn](http://www.iranweblearn.com)  $\mathbf{S}$  انتشار دی ماه ۱۳۹۳ $\mathbf{S}$ نویسنده مقاله : سامان وحدت <! DOCTYPE html> <![اطالعات و مشخصات نویسنده \) کلیک کنید \(](http://www.vahdat.ws) <html lang="en-US" > <head< <meta charset="utf-8" > </head> <body> <h2> Contact Form</h2> <div< Someone just contacted us:  $\langle$ div $\rangle$ <div> Subject: { { \$subject } } </div> <div> Message: { { \$emailmessage }} </div> </body> </html>  $if$ (\$validator->fails()) { return Redirect:: to( 'contact' )-> withErrors(\$validator)-> withInput(); {  $semailcontent = array ($ 'subject' =>  $\frac{1}{3}$ data[' subject'], 'emailmessage' => \$data[' message' ] ;( Mail::send( 'emails.contactemail', \$emailcontent, function(\$message) { \$message-> to( 'me@myemail.com, 'from title' )-> subject( 'Contact via Our Contact Form'); ;({ return 'Your message has been sent'; متغییــر \$emailcontent شــامل اطالعــات کاربــری کــه فــرم را تکمیــل کــرده مــی باشــد و بــه contactemail.emails ارســال مــی شــود . متــد }} \$subject }} و }} emailmessage\$ }} در زمـان فراخوانـی مقـدار دهـی مـی شـوند . ایـن شـیوه نیـز در کـد نویسـی قالـب جهـت ارسـال داده بـه الیـه نمایـش بـه کار بـرده مـی شـود. حال برای اینکه بتوانیم اطالعات را به ایمیل ارسال کنیم فایل php.routes/app را به صورت زیر تغییر میدهیم . www.takbook.com

send::Mail ســه پارامتــر دارد ، پارامتــر اول : قالــب html ، دوم : محتــوا ایمیــل و ســوم یــک تابــع کــه کار ارســال ایمیــل را انجــام مــی دهــد . تابع \$message نیز داری سه پارامتر می باشد . اول : دریافت کننده ایمیل ، دوم : نام دریافت کننده ، سوم : عنوان ایمیل .

پـس از ارسـال (در صورتـی کـه اسـکریپت شـما هاسـت شـده باشـد) پیـام "Your message has been sent"! را دریافـت مـی کنیـم کـه نشـان دهنـده ارسـال موفقیـت آمیـز ایمیـل مـی باشـد . در اینجـا قسـمت دوم آمـوزش بـه پایـان مـی رسـد . در قسـمت بعـدی آمـوزش مطالـب زیـر آمـوزش داده خواهـد شـد .

- استفاده از bootstrap در فریم ورک الراول
	- شروع کار با پایگاه داده mysql در الراول
- ساخت برنامه مدیرت کارها )Application List do-To)

هرگونه سوال در مورد این مقاله را می توانید توسط بخش پرسش و پاسخ در com.iranweblearn با من در میان بگزارید . موفق و پیروز باشید . ماهنامـه علمــی آموز شــی طر احـی وب (مدرسهمجازی ایرانیان ) مسلم ایران بخش : سئو صفحه ایرانیان ( بخش : ۱۳۱

#### 18 عامل رتبه بندی و تعامل اجتماعی در سئو که نباید نادیده بگیرید

راهنماهـای زیـادی در مـورد سـئو وجـود دارد، امـا واقعیـت ایـن اسـت کــه بســیاری از ایــن راهنماهــا قدیمــی بــوده و یــا توصیههــای اشــتباه دارنــد. طــی چنــد مــاه گذشــته، مــن وب ســایتهای زیــادی را بــرای شـرکتهای قانونـی در کشـور حسابرسـی کـرده ام. مـن تصمیـم گرفتـم 18 عامـل را بیـان کنـم، کـه بسـیاری از افـراد بـه سـادگی نادیـده گرفته و یـا یادتـان مـی رود آنهـا را اجـرا کنیـد.

#### .1 بهینه سازی تگ عنوان مناسب

جالـب اسـت کـه چنـد وب سـایت هنـوز تعـداد زیـادی کلمـه کلیـدی در تـگ عنـوان قـرار مـی دهنـد. بـرای مثـال، مـن وب سـایت یـک شــرکت قضایــی را حسابرســی مــی کــردم و تــگ عنــوان دارای بیــش از حــد 6 کلمــه کلیــدی متفــاوت بــود. ایــن باعــث شــده بــود رتبــه سـایت کاهـش پیـدا کنـد. عبـارت »Lawyer Bankruptcy یـا وکیـل ورشکسـتگی« در تـگ عنـوان بـه دفعـات تکـرار شـده بـود.

از عنوانـی اسـتفاده کنیـد کـه منطقـی بـوده و تنهـا از کلمـه کلیـد هدفمند بـه صـورت طبیعـی اسـتفاده کنیـد. همیـن طـور بهتـر اسـت عنوانـی را بنویسـید کـه ترافیـک را جـذب کـرده و وسوسـه مـی کنـد تـا بـر روی آن، در بیـن نتایـج متفـاوت کلیـک کنـد. رتبـه بنـدی تنهـا بخشـی از اهـداف ماسـت، مـا بایـد کاری کنیـم افـراد واقعـی نیـز بـر روی عنـوان کلیـک کننـد.

## د بهینه سازی توضیح با هدف آمار کلیک میانی  $\cdot\,$

توضیحــات شــما بایــد بــا یــک هــدف در ذهــن نوشــته شــوند، و آن بایـد انجـام کاری باشـد کـه کلیـک میانـی ترافیـک افزایـش پیـدا کنـد. توضیحـات شـما در رتبـه آوردن هیـچ ارزشـی نـدارد، امـا مـی توانـد باعـث افزایـش آمـار کلیـک هـای میانـی شـما باشـد.

یـک توضیـح خـوب راه حلـی را بـرای مشـکلی ارائـه مـی کنـد کـه فـرد در موتــور جســتجو گــزارش کــرده اســت. بــرای مثــال، اگــر کســی جسـتجو مـی کنـد زیـرا مـی خواهـد »یـک ویجـت بخـرد« و توضیـح شـما مـی توانـد او را متقاعـد بـه خریـد کنـد.

[آیــا میدانیــد نویســنده ایــن](http://lms.iranweblearn.com/?r=termdetail&num=46)  مقالــه در حــال حاضــر ، یــک دوره آمـوزش حضـوری سـئو در مدرسـه مجـازی ایرانیـان دارد ؟

[iranweblearn](http://www.iranweblearn.com)

[نویسنده این مقاله آموزشی : ابوالفضل دانش](http://seotech.ir) مشخصـــات و اطالعـــات نویسنده ) کلیک کنید (

مشاهده اطالعات دوره کلیک کنید

## د ساختار URL آشنا با سئو $\mu$

مــن طرفــدار اســتفاده از صفحــه یــا عنــوان مقالــه بــه عنــوان ســاختار URL اســت، زیــرا ظاهــر بســیار زیبایــی دارد و معمــوال باعــث مــی شــود کلمــه کلیــدی هــدف در URL نیــز قــرار بگیــرد. به نظر شما کدامیک عملکرد بهتری خواهد داشت؟

or; html.sdffuhkoiaiofuhsdfkj/14/30/10/com.yoursite yoursite.com/the-post-title-that-includes-your-keyword نــه تنهــا عنــوان URL بــرای ســئو مناســب تــر اســت، بلکــه ظاهــر بهتــری نیــز دارد. اگــر شــما از وردپــرس اســتفاده مــی کنیــد، ســریعا مــی توانیــد ســاختار URL را در تنظیمــات عمومــی و Permalink Structure تغییــر دهیــد. گزینــه Name Post را انتخــاب کــرده و مـی توانیـد URL آشـنا بـا سـئوی خـود را در مقـاالت و صفحـات قـرار دهیــد.

#### .4 هدینگ و ساب هدینگ خوانا

محتـوای شـما بایـد هدینـگ و سـاب هدینـگ متمایـز از متـن داشـته باشـد و نـکات اصلـی و ویـژه را بـه خواننـده نشـان دهـد. صبـر کنیـد، یعنــی چــه؟ اکثــر بازدیدکننــدگان وب ســایت در هــر صــورت تمــام محتـوای شـما را نخواهنـد خوانـد. آنها مـی خواهنـد سـریعا از آن عبور کننــد، مخصوصــا اگــر محتــوای طوالنــی داشــته باشــید. موتورهــای جسـتجو نیـز بـه 1H و 2H شـما توجـه مـی کننـد، پـس بهتـر اسـت هدینــگ را رعایــت کنیــد. یادتــان باشــد کــه اول بــرای خواننــدگان بنویسـید، سـپس بـه فکـر سـئو باشـید. در ایـن مـورد رعایـت 1H و 2H صحیـح بـرای سـئو و کاربـران مفیـد خواهـد بـود.

in we<mark>ble arn</mark>

## تنها از متن استفاده نکنید $\boldsymbol{\Omega}$

اکثـر محتـوای وب سـایت متـن اسـت. متوسـط مصـرف کننـدگان هـر روز بــا متــن خســته کننــده روبــرو مــی شــوند، امــا راه حــل مــا بــرای جلـب توجـه ایـن افـراد چیسـت؟ شـما مـی توانیـد از رسـانه هـای دیگر نیـز اسـتفاده کنیـد.

فیلــم و اینفوگرافیــک دو گزینــه عالــی هســتند. مــن چندیــن مشــتری شــرکت قانونــی داشــتم. مــن بــرای آنهــا چندیــن فیلــم را هــر هفتــه در مــورد ســواالت رایــج مشــتریان آنهــا ســاختم. همیــن طــور ایــن کار باعـث افزایـش شـخصیت شـرکت شـده و مـی توانـد رابطـه بیـن مشـتری و وکیـل را قبـل از حتـی صحبـت رو در رو ایجـاد کنـد. فیلـم بـرای اثربخشـی نبایـد طوالنـی باشـد. ایـن شـرکت فیلمهـای 3 دقیقـه ای منتشـر مـی کنـد. همیـن طـور فیلـم بـا آی فـون جدیـد گرفته شـده اسـت، و بنابرایـن بـه هزینـه زیـادی نیـاز نـدارد.

### از افراد در کلمات کلیدی خودداری کنید  $\bm{\zeta}$

افـراد در کلمـه کلیـدی و تمرکـز کـردن بـر چگالـی بیشـتر کلمـه کلیـدی در گذشـته اثربخشـی داشـت. وب سـایتهای زیـادی وجـود دارنـد کـه محتــوای پــر از کلمــه کلیــدی بــوده و جالــب اســت کــه هنــوز جریمــه نشـده انـد. بهتـر اسـت محتـوای خـود را بررسـی کنیـد، حتـی مقاالتـی کـه چندیـن سـال پیـش نوشـته ایـد. هـر محتـوای کـم کیفیتی مـی تواند باعـث جریمـه شـدن شـما شـود، و مهـم نیسـت چـه زمانـی در سـایت شـما قـرار گرفتـه اسـت. ایـن روش دیگـر اثربخشـی نخواهـد داشـت.

## د عکس در بالای مقاله  $\mathsf{V}$

شــما بایــد همیشــه یــک عکــس در مقالــه قــرار دهیــد، زیــرا باعــث افزایـش ارزش سـئو شـده و توجـه خواننـده را بـه خـود جلـب مـی کند. مـن همیشـه یـک عکـس در شـروع محتـوا قـرار مـی دهـم. بـه نظـر مـن محتـوای دارای عکـس عملکـرد بهتـری داشـته و اگـر SEJ را نـگاه کنیـد، خواهیـد فهمیـد کـه هـر مقالـه یـک عکـس در بـاال دارد. اگـر شـما به منبع خوبـی برای عکس نیـاز داریـد، بـه ShutterStock یـا سـایر سـایت هـای پولـی برویـد. یکـی دیگـر از منابـع عکـس جالب PhotoPin اسـت. همیـن طـور شـما مـی توانیـد از برنامـه Flickr نیـز اســتفاده کنید.

[نویسنده این مقاله آموزشی : ابوالفضل دانش](http://seotech.ir) مشخصـــات و اطالعـــات نویسنده ) کلیک کنید (

## وگل **.** برای بازدیدکنندگان بنویسید نه گوگل  $\boldsymbol{\Lambda}$

مـن ایـن نکتـه را در مـورد ۶، افـراط در کلمـات کلیـدی نیز بیـان کردم. شـما بایـد بـرای بازدیدکننـدگان و مشـتریان خـود مطلـب بنویسـید. محتـوای وب سـایت بایـد بـه بازدیـد کننـده بگویـد کـه چـه محصوالت و خدماتــی را ارائــه مــی کنــد. اگــر در نوشــتن تنهــا بــر موتورهــای جسـتجو تمرکـز داشـته باشـید، محتـوای شـما بـرای بازدیدکننـدگان خسـته کننـده خواهـد بـود و آنهـا از سـایت خـارج خواهنـد شـد.

اگـر بازدیدکننـده نتوانـد بوسـیله محتـوا بـا شـرکت ارتبـاط برقـرار کند، شـما نمـی توانیـد آنهـا را بـه مشـتری خـود تبدیـل کنیـد. عـاوه بـر بازدیدکننـدگان، سـایر وب سـایتها نیـز بـه محتـوای کـم کیفیـت لینـک نمــی دهنــد. بــا تمرکــز بــر محتــوای بــا کیفیــت، شــما مــی توانیــد بازدیدکننــدگان را بــه مشــتریان خــود تبدیــل کــرده و فرصــت هــای لینــک زیــادی بدســت آوریــد.

## د. لینک خارجی را در منابع اقتدار قرار دهید  $\cdot$  ۹

لینـک دادن بـه وب سـایت بـا کیفیـت مرتبـط و مـورد اعتمـاد، راهـی عالـی بـرای ایجـاد سـیگنال در موتـور جسـتجو اسـت کـه محتوای شـما نیـز کیفیـت باالیـی دارد. شـما مـی توانیـد بـه یکـی از 10 وب سـایت اول در حیطـه خودتـان لینـک دهیـد. ایـن مسـئله را در زمـان نوشـتن مقـاالت بـاگ نیـز بـه خاطـر داشـته باشـید.

اگـر وب سـایت شـما بـاگ نویسـی مهمـان دارد، پـس بایـد لینکهـای خارجــی را بررســی کــرده و مطمئــن شــوید کــه بــه وب ســایتهای بــا کیفیـت و مرتبـط اشـاره مـی کننـد. مـن چندیـن وب سـایت را اخیـرا بررسـی کـرده ام کـه تنهـا بـه لینـک دادن بـه سـایتهای دیگـر توجـه داشـته انـد.

ایـن وب سـایتها چنـد لینـک داشـتند کـه سـایت مرجـع دیگـر فعالیـت نداشـته و بعضـی از وب سـایتهای مرجـع دیگر اسـپم بودنـد، و بنابراین مـن سـریعا ایـن لینکهـا را حذف کـردم. iran weblearn

## .10 لینک درونی بین محتوای بالگ

لینـک درونـی بیـن مقـاالت بـاگ در اکثـر سـایتها انجـام نمـی شـود. ایـن کار بسـیار سـاده اسـت، امـا فوایـد سـئوی زیـادی بـه همراه داشـته و بازدیدکننــده را متقاعــد مــی کنــد تــا محتــوای وب ســایت را کامــل بررســی کنــد. اگــر در حــال حاضــر چنیــن کاری را انجــام نــداده ایــد، بهتـر اسـت همیـن االن دسـت بـه کار شـوید.

لینـک درونـی بـه مقـاالت بـاگ، باعـث نشـان دادن قـدرت و اقتـدرا صفحـات شـما و همیـن طـور محتـوای جدیـد خواهـد شـد. محتـوای مرتبـط در وب سـایت را بـه هـم لینـک دهیـد تـا بازدیدکننـده تشـویق شـود در سـایت باقـی مانـده و سـایر محتـوای شـما را نیز مطالعـه کنید. اگـر متـن انکـور توضیـح دهنـده داریـد، مـی توانیـد در هـر صفحـه از آن اسـتفاده کنیـد. ایـن کار باعـث کاهـش آمـار پـرش شـده و احتمـال انجـام عملکـرد دلخـواه توسـط بازدیدکننـده را افزایـش مـی دهـد.

## .11 کلمـات کلیـدی طوالنـی را هـدف بگیریـد بـر روی حجـم جسـتجو تمرکـز نکنیـد.

مــن وب ســایتهای زیــادی را مشــاهده کــرده ام کــه کلمــات کلیــدی اشــتباه را هــدف گرفتــه انــد. نــه تنهــا پــول خــود را بــا هــدف گرفتــن کلمــات کلیــدی کــه توانایــی رتبــه آوردن ندارنــد، هــدر مــی دهنــد، بلکـه زمـان آنهـا مـی توانسـت صـرف کسـب سـرنخ هـای فـروش و تجارتهـای بهتـر شـود. مشـاهده چنیـن چیـزی ناراحـت کننـده اسـت، امـا بسـیاری شـرکتهای سـئو بـه سـادگی کلمـات کلیـد بـا حجـم بـاال را هــدف مــی گیرنــد.

بعضــی از وب ســایت شــرکتهای قضایــی کــه مــن بررســی کــرده ام، کلمـات کلیـدی عمومـی ماننـد «وکیـل» و «شـرکت قضایـی» را هـدف گرفتــه بودنــد. آیــا یــک شــرکت کوچــک در اوســتین تگــزارس مــی توانـد در ایـن کلمـات عمومـی رتبـه بیـاورد؟ نـه، و حتـی اگـر رتبـه اول را بیاورنـد، چنـد نفـر در محدوده اوسـتین چنیـن چیزی را جسـتجو می کننـد؟ مطمئـن تعـداد کمـی افـراد.

حتمـا کلمـه کلیـدی را هـدف بگیریـد کـه بـرای شـما ترافیـک واجـد شــرایط بــه همــراه دارد. ایــن شــرکت هــا بــا هــدف گرفتــن عباراتــی مثـل «وکیـل صدمـات شـخصی اوسـتین» بهتـر عمـل مـی کردنـد زیرا هـم در ایـن عبـارت کلیـدی رتبـه آورده و هـم ترافیـک واجـد شـرایط را جـذب مـی کردنـد.

[نویسنده این مقاله آموزشی : ابوالفضل دانش](http://seotech.ir) مشخصـــات و اطالعـــات نویسنده ) کلیک کنید (

## در شــبکه هـای اجتماعــی حضــور داشــته و  $\: \cdot \mid \: \mathcal{V}$ کاری کنیـد کـه بـه راحتـی پیـدا شـوید

شـبکه اجتماعـی در تمـام اینترنـت وجـود داشـته و تقریبـا هـر کسـی بـا آن در ارتبـاط اسـت، مخصوصـا فیـس بـوک و تویتـر. مـن مـی دانـم کـه گـوگل دوسـت دارد افـراد بـاور کننـد گـوگل+ فعـال و موفـق اسـت، امـا آیـا شـما کسـی خـارج از صنعـت سـئو و بازاریابـی را می-شناسـید کـه از ایـن شـبکه اجتماعـی اسـتفاده کنـد؟

مـن، بـه مشـتریانم توسـعه مـی کنـم تـا توجـه بیشـتری بـه دو شـبکه موفــق فیــس بــوک و تویتــر داشــته باشــند تــا انــرژی خــود را صــرف شـبکه-های غیرفعـال کننـد .

 از تمـام وب سـایتهایی کـه مـن بررسـی کـرده ام، اکثـر آنهـا پروفایلهای اجتماعـی خـود را تنظیـم کـرده انـد، امـا از آنهـا اسـتفاده نکـرده و حتـی بـه وب سـایت خـود لینـک نشـده انـد. پروفایـل فیـس بـوک و تویتـر شـما بایـد متمایـز بـوده و طراحـی شـما طـوری باشـد کـه لینـک ایـن شـبکه هـا مشـخص باشـند.

## د محتوای تازه منتشر کنید  $\,$   $\,$   $\,$

شــما بایــد وب ســایت خــود را بــا محتــوای تــازه و بــه طــور منظــم، آپدیـت کنیـد. اول، اینکـه چنیـن کاری سـیگنالی از اقتـدار و کیفیـت بـه موتورهـای جسـتجو ارسـال مـی کنـد.

دومـا، بازدیدکننـدگان وب سـایت موضـوع جدید بـرای بررسـی کردن دوبـاره سـایت شـما را دارنـد. اگـر آنهـا بازدیدکننـده دوبـاره بـه سـایت آمـده و محتـوای یکسـان را مشـاهده کنـد، عالقه خـود را از دسـت داده و وب سـایت دیگـری را پیـدا خواهنـد کـرد کـه تازه اسـت.

همیـن طـور، شـما محتـوای تـازه را مـی توانید در شـبکه هـای اجتماعی نیـز بـه اشـتراک بگذاریـد تـا پیـروان آنهـا را نیـز فعـال نگـه داریـد. امـا شـما بایـد مشـخص کنیـد کـه زمـان منظـم انتشـار محتـوا روزانـه، هفتگـی و ماهانـه در نیـچ شـما چقـدر اسـت. iran niweblearn

## ا د از فیلمهای توضیح دهنده استفاده کنید  $\mathfrak{S}$

بعضـی اوقـات، بـه سـختی مـی توانیـد پیـام را بـا متـن انتقـال دهیـد. یـک فیلـم توضیـح دهنـده مـی توانـد پیامـی را بـه بازدیدکننـدگان بیان کنـد کـه توجـه آنهـا را جلـب کـرده و پیشـنهادات شـما راحتتـر بیـان شـود. ایـن فیلـم مـی توانـد باعـث ایجـاد سـر نـخ فـروش و یـا حتـی فـروش شـود. بسـیاری از وب سـایتها از فیلـم اسـتفاده مـی کننـد و بـه راحتـی مـی تـوان بیـن فیلـم بـا کیفیـت و یـک قالـب سرسـرانه تمایـز ایجـاد کـرد. حتـی اگـر چنـد هـزار دالر پـول نداریـد تـا بتوانیـد فیلـم حرفـه ای بسـازید، مـی توانیـد بـا یـک دوربیـن موبایل یا دسـتی سـاده نیـز فیلمـی بـا محتـوای مناسـب بسـازید.

## د کیفیــت مهــم تــر از کمیــت اســت  $\bullet$  د کیفیــت مهــم $\bullet$ ســئو 199 دالری وجــود نــدارد

مـن تعـداد زیـادی وب سـایت دیـده ام کـه پروفایـل لینـک آنهـا اسـپم بـوده اسـت. جالـب اسـت کـه چـه تعـداد شـرکت قضایـی بـا میلیونهـا دالر درآمــد حاضــر شــده بودنــد خدمــات ســئو بــا نصــف قیمــت را انتخـاب کننـد. متاسـفم، ولـی بـا صـرف چنـد صـد دالر در مـاه نمـی توانیــد خدمــات ســئوی مناســبی را اســتخدام کنیــد. ممکــن اســت چندیـن نفـر چنیـن ادعایـی را داشـته باشـند، امـا خدمـات و محتـوای آنهـا کـم کیفیـت بـوده و بـدون پرداخـت قیمـت مناسـب، نمـی توانیـد نتیجــه مناســب را دریافــت کنیــد. همیــن طــور اســتفاده از خدمــات ارزانتـر مـی توانـد بـه معنـای جریمـه شـدن و پرداخـت هزینـه بیشـتر بـرای اصـاح جریمـه نیـز باشـد.

## ا از نظـرات اســتفاده کــرده و آنهـا را تشــویق  $\,\bm{\zeta}\,$ کنیـد

در پایـان هـر مقالـه بـاگ کـه منتشـر مـی کنیـد، یـک سـوال مطـرح کـرده تـا افـراد بـه آن جـواب داده و بحـث در بخـش نظـرات شـروع شـود. همیشـه بخـش نظـرات را بررسـی کـرده و بـه سـواالت و نظرات جـواب دهیـد. نظـرات مـی تواننـد چندیـن هدف داشـته باشـند/ شـما مـی توانیـد تفکـر خواننـدگان در مـورد محتـوا را تشـخیص دهیـد و در نتیجـه مـی توانیـد بـا آنهـا ارتبـاط برقـرار کنیـد .

[نویسنده این مقاله آموزشی : ابوالفضل دانش](http://seotech.ir) مشخصـــات و اطالعـــات نویسنده ) کلیک کنید (

 بسـیاری از بازدیدکننـدگان عالقـه بـه تمـاس گرفتـن از طریـق تلفـن ندارنـد، امـا مـی تواننـد پـس از خوانـدن مطلـب در بخـش نظـرات، اطالعــات بیشــتر را درخواســت کننــد. پاســخ دادن بــه نظــرات نیــز باعــث مــی شــود افــراد برگشــته تــا پاســخ شــما را مشــاهده کننــد و بنابرایــن ترافیــک ســایت افزایــش پیــدا خواهــد کــرد.

## ا از انتشار دوباره محتوای خودداری کنید  $\mathsf{V}$

وقتـی در مـورد محتـوای تکـراری در سـئو صحبـت مـی کنیـم، معموال منظورمـان سـایتهای اسـکرپر و اسـپمی اسـت کـه محتـوا را دزدیـده و در ســایت خــود قــرار مــی دهــد. مــن طــی ســالها بررســی ســایت بــا چنیـن چیـزی مواجـه نشـدم، امـا شـرکتهای زیـادی وجـود داشـتند که خودشـان محتـوای خـود را دوبـاره منتشـر کـرده بودنـد.

ایـن کار از انتشـار یـک خبرنامـه تکـراری تـا محتـوا متفـاوت بـود. آنهـا نمــی دانســتند کــه ایــن کار اشــتباه محســوب مــی شــود. پــس بهتــر اسـت محتـوای »تکـراری« غیرعمـدی را نیـز بررسـی کنیـد.

## $\mathsf{GWT}$ ایت را مشخص کنیـد و بـه  $\mathsf{A}$ و آنالیتیکـز ارتبـاط دهید

بعضــی اوقــات، مســئله ای ســاده مثــل نقشــه ســایت XML و ارتبــاط دادن آن بـه گـوگل وب مسـتر تولـز و آنالیتیکـز فرامـوش مـی شـوند. نقشــه ســایت XML، قابلیــت مشــاهده شــدن وب ســایت را افزایــش داده و هیـچ دلیلـی بـرای عـدم انجـام ایـن کار وجـود نـدارد.

گــوگل آنالیتیکــز و وب مســتر تولــز اطالعاتــی ارزشــمند را در اختیــار شـما قـرار داده کـه بایـد هـر روز آنهـا را بررسـی کنیـد. آنالیتیکـز مـی توانـد بـه شـما در درک فعالیـت بازددیکننـدگان در وب سـایتتان کمک کــرده و وب مســتر تلــوز مــی توانــد بــه شــما کمــک کنــد تــا کلمــات کلیـدی هـدف را انتخـاب کـرده و مشـکالت آن را تشـخیص دهیـد.

با تشکر از توجه شما ، ابوالفضل دانش

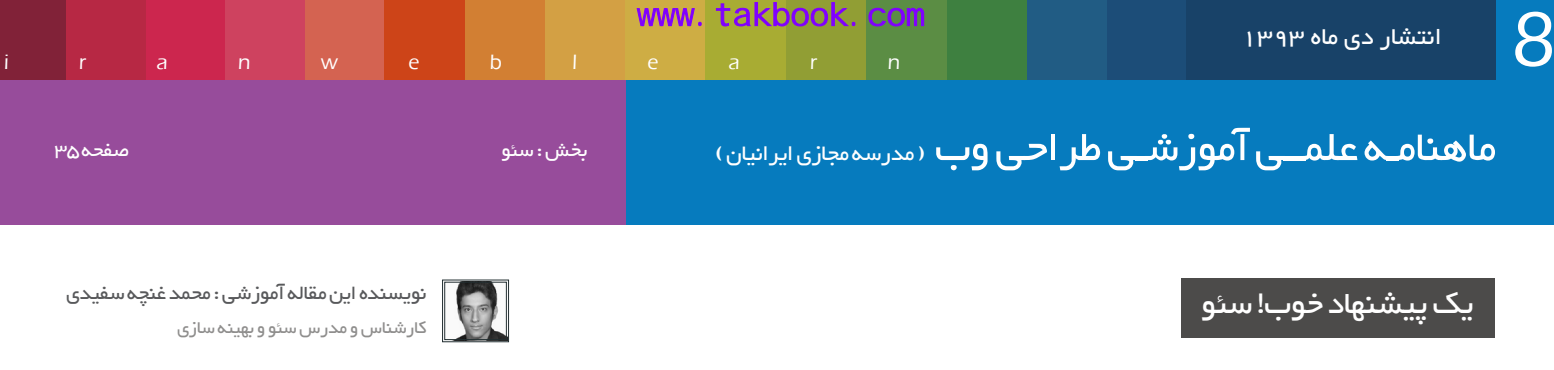

اگـر شـما درحـال مطالعـه ایـن مقالـه هسـتید از دو حالـت خـارج نیسـت. یـا یـک سـئو کار حرفـه ای هسـتید یـا یک مصـرف کننـده! خدمـات سـئو. در این نوشـتار سـعی خواهیـم کـرد راه هـای پیشـگیری از بـه وجـود آمـدن انتظـار های غیـر معقـول را در سـئو را بررسـی کنیم.

طـرف مخاطـب مـا در ایـن نوشـتار سـئوکارهای عزیـز هسـتند امـا افـرادی هـم کـه از ایـن خدمات اسـتفاده مـی کنند مـی تواننـد انتظارهـای خـود را راحت تـر بـه سـئوکار شـرح دهند.

#### انتظار اول: زمان

بدیهـی تریـن اصـل در سـئو «بـازده زمانـی» اسـت کـه نتایـج فعالیـت هـا و خدمـات بـه جشـم مـی آینـد . ایـن بـازده زمانـی را اکثـر سـئوکاران سـه تا شـش مـا مـی داننـد از ایـن رو وقتـی بـرای ارائـه خدمـات سـئو بـه مشـتری خـود مراجعـه مـی کننـد خیلـی سـاده بـازده زمانـی تعییـن مـی کننـد و بـرای مثـال تضمیـن مـی کننـد کـه سـایت شـما در مـدت شـش مـاه در رنـک اول گـوگل قـرار خواهـد گرفـت.

ً اوال سـئو سـاخت یـک سـاختمان اسـت! هـر سـاختمانی نیـاز بـا مراقبت،بازسـازی و نوسـازی تجهیـزات آن متناسـب بـا نیازهـای جدیـد دارد. وقتـی شـما قـول شـش ماهـه مـی دهیـد عمـ ًا خـود را شـش مـاه دیگـر اخـراج مـی کنیـد!

پیشـنهاد مـا بـه شـما ایـن اسـت کـه بـرای مشـتری خـود برنامـه هایـی هدفمنـد تعیـن کنیـد و بـه جـای شـرح خدماتـی کـه در ایـن «مـدت زمانـی» انجـام خواهیـد داد یـک پروسـه کاری تعریـف کنید (تصویـر شـماره یـک) نـه یـک تایـم لایـن.

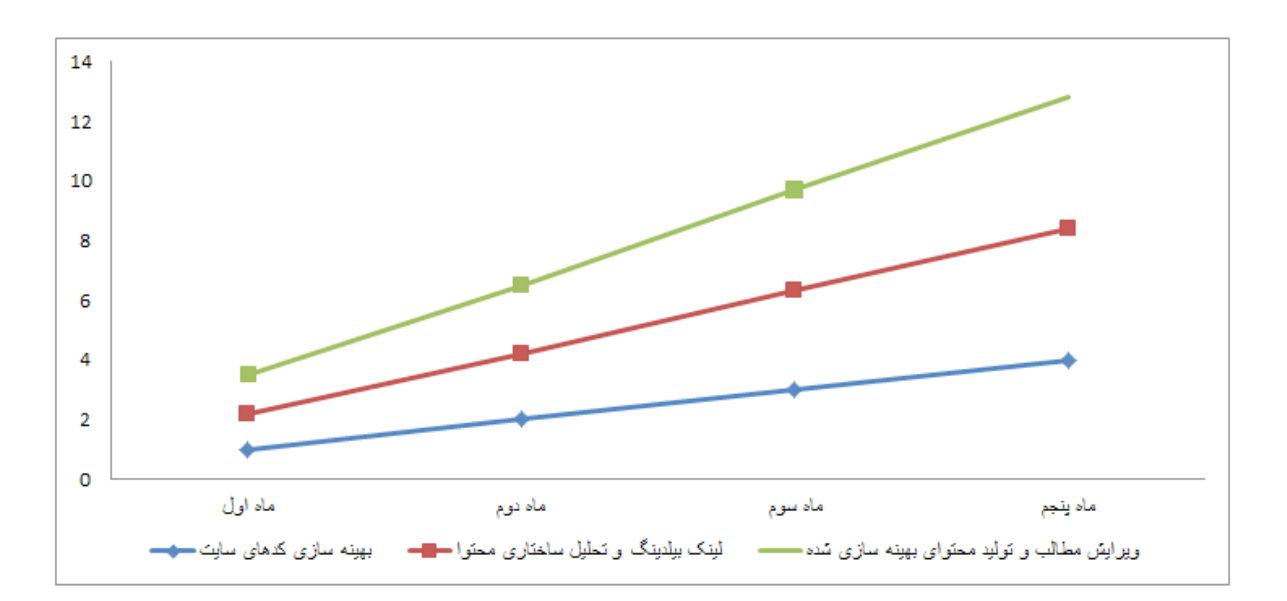

ایـن کار چنـد مزیـت دارد اول اینکـه بـرای انجـام خدمـات خـود در طـول مـدت کاری خـود سـردرگم نخواهیـد شـد و میتوانیـد تأثیـر تغییـرات را بـه دقت بررسـی کنیـد دوم اینکـه زمانـی کـه بـرای پاسـخگویی بـه مشـتری خـود حاضـر مـی شـوید یـک برنامـه منسـجم و تمـام شـده بـه او نشـان خواهیـد داد؛ ممکـن اسـت شـما فقـط بـه سـه برنامـه رسـیده باشـید امـا سـه برنامـه را کامـل انجـام دادیـد . ماهنامـه علمــی آموز شــی طر احـی وب (مدرسه مجازی ایرانیان ) مسلح ایران بخش: سئو صفحه مجازی ایران ( بخش : سفحه

[نویسنده این مقاله آموزشی : محمد غنچه سفیدی](https://www.facebook.com/Mohammad.Ghonchesefidi)  کارشناس و مدرس سئو و بهینه سازی

ً وقتـی شـما پروسـه زمانـی تعییـن مـی کنیـد، حتمـا بایـد سـرفصل هایـی کـه موقـع دریافـت سـفارش توضیـح دادیـد انجـام داده باشـید البتـه ناقـص! ایـن پیشـنهاد بـه نوعـی باعـث تنبلـی سـئوکاران مـی شـود امـا اگـر دوسـت داریـد پـول بیشـتری بـه جیـب بزنیـد ، بهتریـن باشـید . نگارنـده به شـخصه بـا یک شـرکت قـرار دادی بـرای سـئو و بهینـه سـازی داشـتم، امـا هیـچ حقـوق ثابـت و تعرفـه ای بـرای انجـام خدماتـم درخواسـت نکـردم!

بـه آنهـا پیشـنها دادم فقـط» ۲٪از افزایـش فـروش سـایت» آنهـا بـه عنـوان پورسـانت مـن در نظـر گرفتـه شـود . حـدوداً شـش فعالیـت مـاه بـدون یـک هـزار تومانـی!بوووووم.حـالا گـردش مالـی سـایت آنهـا از ۵ میلیـون تومـان تومـان در مـاه تغییـر کـرده و البتـه سـئو کار و کارفرمـا راضـی و پـر انـرژی بـرای ادامـه همـکاری!

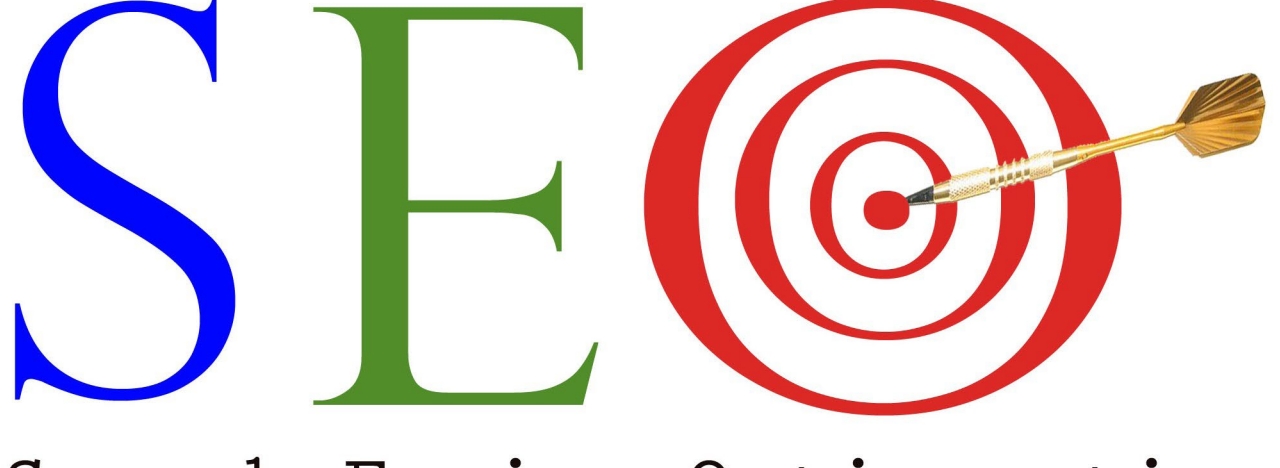

# Search Engine Optimazation

#### انتظار دوم: همه چیز رنک صفحه اول نیست

اولیـن قولـی کـه معمـولاً سـئوکاران بـه مشـتری خـود مـی دهنـد ایـن اسـت کـه شـما در طـول مـدت در رنـک اول فـلان موتـور جسـت و جـو هسـتید . اشـتباه رایجـی کـه البتـه فقـط در بیـن سـئوکار ایرانـی جـا افتـاده اسـت رنـک اول بـودن اسـت بـه نوعـی مـی تـوان گفـت:

#### سئو در ایران = رنک اول موتور های جست و جو !

بـا ایـن قـول خـود را در معـرض خطـر بزرگـی قـرار داده ایـد. همانطـور کـه میدانیـد موتورهـای جسـت و جـو ماننـد گـوگل بیـش از 180 فاکتـور و حـدوداً 6 الگوریتـم بـرای رتبـه بنـدی وب سـایت هـا دارنـد کـه بـه سـرعت آپدیـت مـی شـوند و تکامـل پیـدا مـی کننـد. اگـر وب سـایتی کـه شـما مسـئول سـئو آن هسـتید فقـط یـک رتبـه افـت داشـته باشـد عمـ ًا بـرای کارفرمـای خـود مـرده ایـد! تولیـد محتـوای مفیـد، لینـک بیلدینـگ صحیـح، برنـد سـازی و جـذب بیشـترین مشـتری( نـه صرفـاً بازدیـد کننده)وظیفـه یـک سـئوکار اسـت . ناگفتـه نمانـد کـه حضـور در رنـک اول هـم فاکتـور مهمـی اسـت امـا نـه به هــر قیمت!

امیدوارم نوشته حاضر مورد توجه قرار گرفته باشد. در شماره های بعدی تخصصی تر به موضوعات خواهیم پرداخت.

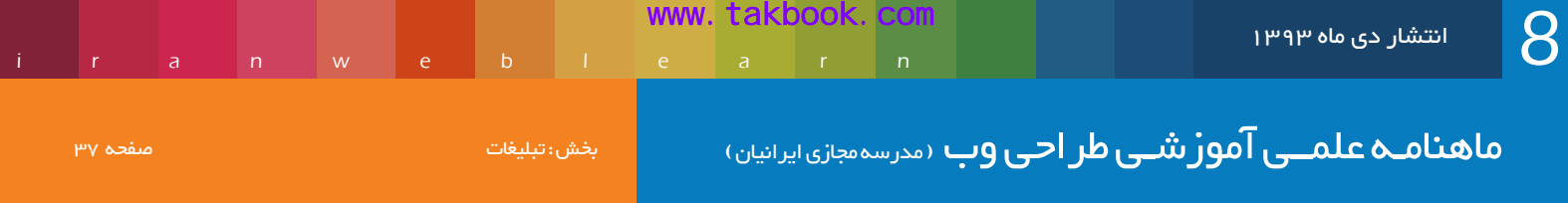

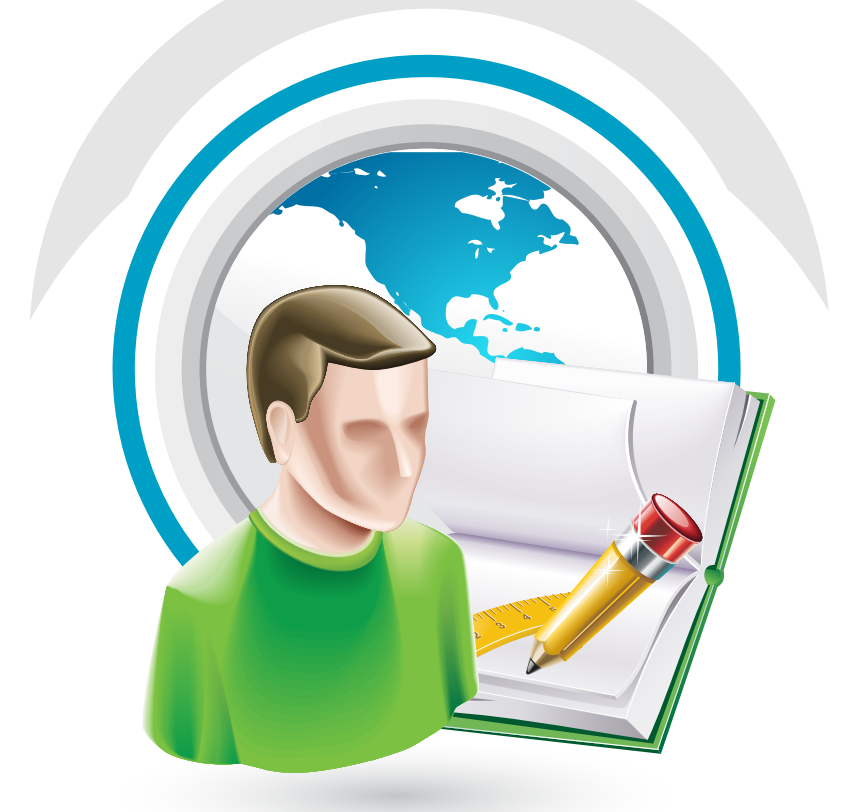

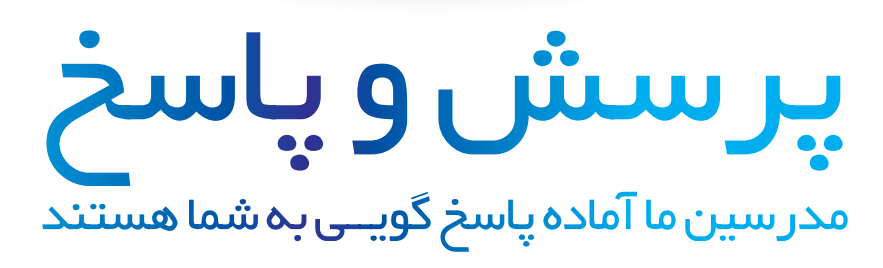

http://ask.IranWebLearn.com

دانشجــــوی عزیـز ، دربخـش پرسـش و پاسـخ مدرسـه مجـازی ایرانیـان ، کلیـه سـواالت شـما در زمینـه هـای مختلـف در محوریـت موضوعـی طراحـی وب اعـم از گرافیــک ، کدنویســی jQuery ,CSS ,HTML و ... پاســخ داده خواهــد شــد . کافیسـت در کمتـر از 10 ثانیـه ثبـت نـام کـرده و سـوال خـود را بپرسـید !

# سوالی دارید ؟

ماهنامـه علمــی آموزشــی طراحی وب (مدرسه مجازی ایرانیان ) مسلم از بخش : آموزش گرافیک صفحه است. مسلم از بخش مقد

[iranweblearn](http://www.iranweblearn.com)

نویسنده مقاله : رضا حافظی

طراح گرافیک

## ِ نگاهی اجمالی به طراحی ِ گرافیک وب ، از گذشته تا امروز

دنیـای کنونـی اینترنـت بـا چیـزی کـه سـال هـا پیـش شـاهد آن بودیـم تفــاوت هــای بســیاری کــرده اســت. کافیســت ســری بــه وب ســایت هایـی کـه در سـال هـای ابتدایـی قـرن 21 میـادی طراحی شـده بودند بزنیـم. وب سـایت هایـی بـا ظاهـری بسـیار سـاده و ابتدایـی کـه فقـط دربرگیرنـده ی اطالعـات کلـی و مـورد نیـاز بازدیدکننـدگان بـود.

 بـا چارچوبـی مشـخص و از پیـش تعییـن شـده شـامل هـدر، قسـمت میانـی سـایت یـا همـان بدنـه و در نهایـت فوتـر. تقریبـا در تمامـی وب سـایت هـای آن دوران ایـن قالـب حفـظ مـی گردیـد و برخـاف امـروز ، شکسـتن ایـن چارچـوب هـا خالقیـت بـه حسـاب نمـی آمـد!

بـا گذشـت زمـان و تغییراتـی کلـی در بحث طراحـی وب و پدیدار شـدن قابلیـت هـا و امکاناتـی نظیـر CSS ، ایـن چارچـوب هـا تا حـدود زیادی شکســته شــد. طراحــان وب آموختنــد کــه بــرای جــذب مخاطــب بایسـتی بـه مقولـه ای بـه نـام زیبایـی بصـری نیـز توجـه کننـد. در واقع اصـل نانوشـته ای اجـرا شـد کـه شـامل ایـن بـود کـه »ابتـدا مخاطـب را بـه وسـیله ی زیبایـی هـای بصـری جـذب کـن ، سـپس هـر آنچـه اطلاعـات کـه میخواهـی بـه وی منتقـل کـن!» در واقـع بـه واسـطه ی علـم روانشناسـی دریافتنـد کـه چشـم بشـر ابتـدا زیبایـی هـای بصـری را تجزیـه و تحلیـل میکنـد و سـپس بـه دنبـال خوانـدن متـون میـرود.

بــر اســاس ایــن اصــول بــود کــه طراحــان وب بــه آرامــی عناصــری گرافیکــی را بــه طراحــی هــای خــود اضافــه نمودنــد. در ســال هــای اول ایــن تغییــرات فقــط در حــد معاوضــه ی لوگوتایــپ وب ســایت هـا بـا یـک نمـاد گرافیکـی بـود. امـا هـر چـه گذشـت ایـن تغییـرات بــه قســمت هــای دیگــر وب ســایت هــا نیــز ســرایت کــرد. هــر روز پیشـرفت بیشـتر از قبـل بـود و کار بـه جایـی رسـید کـه نـرم افزارهـای گرافیکــی نظیــر فتوشــاپ بــه کمــک طراحــی وب آمــد.

بدیـن ترتیـب کـه یـک وب سـایت ابتـدا بـه وسـیله ی یـک نـرم افـزار گرافیکـی ماننـد فتوشـاپ بـه صـورت کامـل شـبیه سـازی مـی شـود. مشـتری بـه کمـک ایـن طـرح گرافیکـی دور نمـای کلی از سـایتی کـه در آینـده خواهـد داشـت را دریافـت میکنـد.

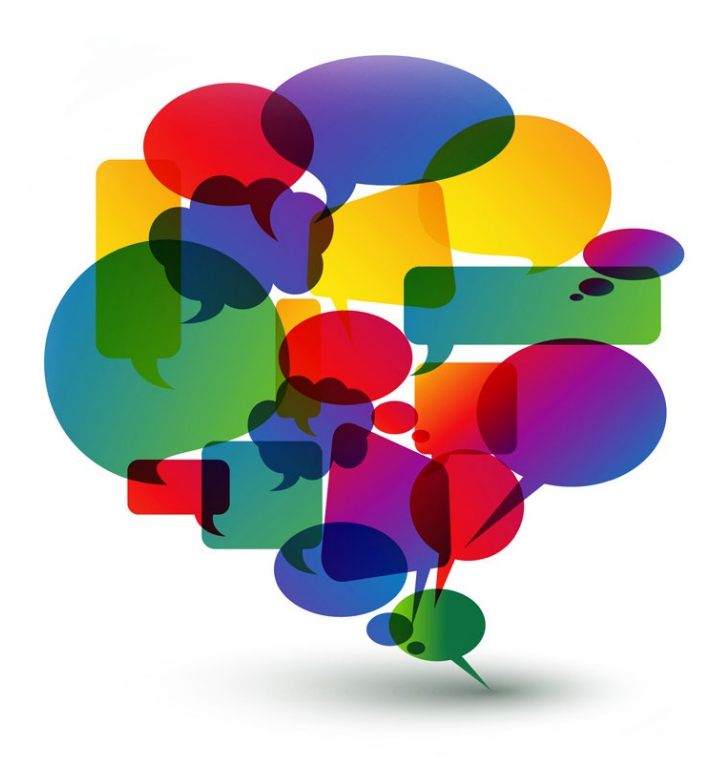

ضمنـا ایـن طـرح گرافیکـی باعـث میشـود کـه کار طـراح وب راحتتـر شـده و فقـط وظیفـه ی کدنویسـی برعهـده ی او باشـد. بـا گذشـت زمان و پدیــدار شــدن انــواع و اقســام راه هــای پرســرعت بــرای اتصــال بــه اینترنــت، طراحــان وب بیشــتر اجــازه پیــدا کردنــد تــا از المــان هــای گرافیکـی در طراحـی اسـتفاده نماینـد. البتـه همچنـان بودنـد کاربرانـی کـه از خطـوط کـم سـرعت اینترنـت اسـتفاده میکردنـد و این پیشـرفت هـای گرافیکـی بـرای آنـان چنـدان خوشـایند نبـود.

چـرا کـه سـابقا وقتـی میخواسـتند وارد وب سـایتی شـوند مجبـور بودند تنهـا چنـد کیلوبایـت اطالعـات را بارگـذاری نماینـد. امـا بـا گرافیکـی شــدن وب ســایت هــا بایســتی حجــم بیشــتری اطالعــات کــه شــامل تصاویـر بودنـد بارگـذاری میشـد.

ایـن موضـوع بـه شـدت آزاردهنـده بـود! تصـور کنیـد شـخصی فقـط بـرای دریافـت یـک آدرس پسـت الکترونیـک وارد یـک وب سـایت میشــد امــا مجبــور بــود تــا بارگــذاری کامــل ســایت تحمــل نمایــد! مطمئنــا مــن اگــر جــای آن شــخص بــودم شــاید عطــای آن ایمیــل و ســایت را بــرای همیشــه بــه لقایــش میبخشــیدم!

نویسنده مقاله : رضا حافظی

طراح گرافیک

## ماهنامـه علمــی آموزشــی طراحی وب (مدرسه مجازی ایرانیان ) مسلم از بخش : آموزش گرافیک صفحه که استفاده از بخش شد<br>ماهنامــه علمــی آموزشــی طراحـی وب

امـا راه حـل چـه بـود؟ آیا گرافیـک، زیبایـی بصـری و جذاب بـودن وب سـایت هـا را فـدای سـرعت پاییـن برخـی کاربـران کنیـم؟ و یـا از عـده ی زیـادی بازدیدکننـده و مشـتری فقـط بـه خاطـر اینکـه امکانـات کافی بـرای بازدیـد از وب سـایت مـا ندارنـد چشـم پوشـی کنیـم؟! سـال هـا گذشـت و ایـن دو سـوال بـدون جـواب باقـی مانـده بـود. عـده ای گزینه ی اول را انتخــاب مــی کردنــد و ترجیــح مــی دادنــد همچــون گذشــته وب سـایت هایـی سـاده و بـدون زیبایـی بصـری داشـته باشـند امـا بـه بازدیدکننـدگان خـود وفـادار باقـی بماننـد.

امـا بسـیاری از افـراد نیـز گزینـه ی دوم را انتخـاب کردنـد. تـا اینکـه بــا پیشــرفت بیــش از پیــش در طراحــی وب ایــن مشــکل حــل شــد. بـه طـوری کـه صاحـب یـک وب سـایت میتوانسـت سـایتی بـا ظاهری زیبـا و جـذاب از لحـاظ گرافیکـی و البتـه کـم حجم داشـته باشـد تـا تمام بازدیدکننــدگان بــا هــر ســرعت اینترنتــی بتواننــد از ســایتش بازدیــد نماینـد. ایـن راه حـل تلفیقـی از علـوم مختلـف طراحـی وب بـا گرافیـک بـود.

بـه عنـوان مثـال طراحـان وب پیـش از ایـن مجبـور بودنـد بـرای زیباتر شــدن و جــذب مخاطــب دکمــه هــای یــک وب ســایت را ابتــدا در فتوشـاپ طراحـی نماینـد و سـپس یـک فایـل عکـس را کـه حجـم مثال 100 کیلوبایـت داشـت در طراحـی خـود اسـتفاده کننـد. حـال تصـور کنیــد اگــر یــک وب ســایت مثــا10 دکمــه ی متفــاوت داشــت فقــط حجمـی نزدیـک بـه 1 مگابایـت بـرای بارگـذاری ایـن دکمـه هـا نیـاز بـود. بـه همیـن ترتیـب سـایر عناصـر گرافیکـی یـک وب سـایت.

امـا بـا پیشـرفت طراحـی وب ، طراحـان وب مـی توانسـتند دکمـه ای کــه طــراح گرافیــک در طــرح پیشــنهادی خــود ارائــه داده بــود را بــه وسـیله ی یـک سـری کدهـای از پیـش تعریـف شـده ایجـاد نماینـد. و ایـن بـود راه حـل جادویـی حـل ایـن مشـکل! در واقـع راه انـدازی قالـب یـک وب سـایت شـامل 3 مرحلـه شـد.

ِ در مرحلـه ی اول طـراح گرافیـک وب بـا مشـتری دربـاره ی نیازهایـش گفتگـو میکنـد و بـا مشـورت هـم یـک طـرح کلـی کـه اصطالحـا طـرح دسـتی یـا اسـکچ نامیـده مـی شـود طراحـی مـی گـردد. ایـن طـرح کلـی فقـط نمـای کلـی وب سـایت و محـل قرارگیـری قسـمت هـای مختلـف و نیازهـای مشـتری را مشـخص مـی کنـد.

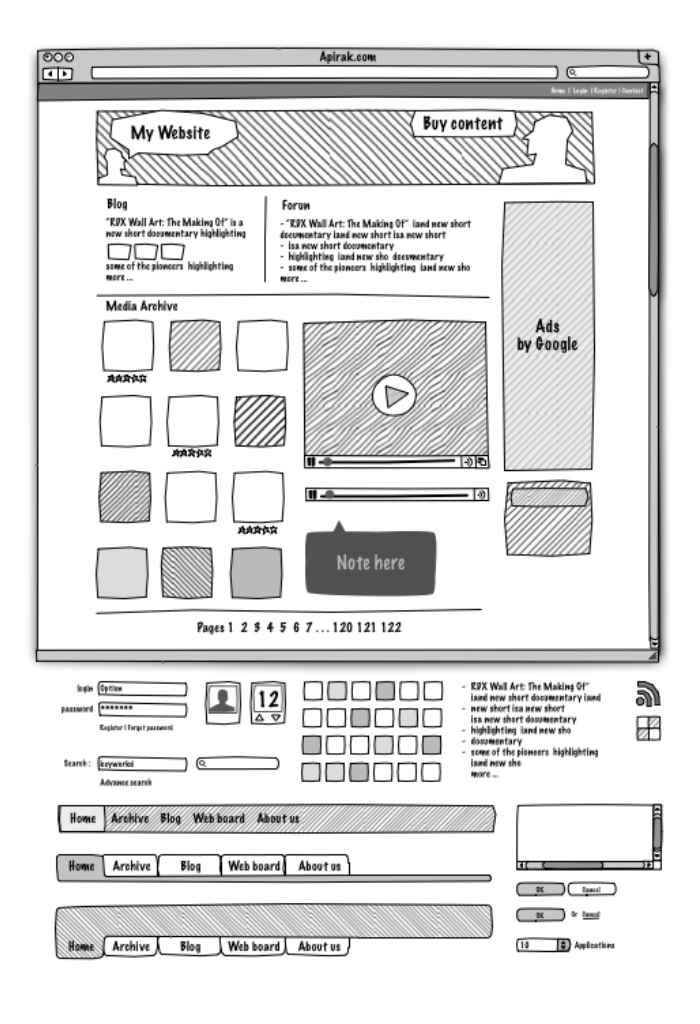

[iranweblearn](http://www.iranweblearn.com)

پـس از آن طـراح گرافیـک وب بـا اسـتفاده از نـرم افـزار گرافیکـی ، یک طــرح گرافیکــی را بــرای وب ســایت طراحــی مــی نمایــد. ایــن طــرح گرافیکــی شــامل رنگبنــدی قســمت هــای مختلــف وب ســایت، نــوع فونـت مناسـب بـرای وب سـایت، اسـتایل کلـی دکمـه هـا و منوهـا و ... خواهـد بـود و اصطالحـا بـدان پروتوتایـپ )Prototype )گفتـه مـی شـود. در فرهنـگ لغـت بـه یـک ماکت سـاده از هـر چیـزی پروتوتایپ گفتـه مـی شـود. مـا نیـز از ایـن طـرح گرافیکـی بـه عنـوان یـک ماکـت بـرای وب سـایت نهایـی اسـتفاده مـی کنیـم.

ِ پــس از طراحــی قالــب ِ گرافیکــی وب ســایت و تاییــد نهایــی صاحــب سـایت، طـرح گرافیکـی در اختیـار کدنویـس یـا طـراح وب قـرار مـی گیـرد. www.takbook.com

ماهنامـه علمــی آموزشــی طراحی وب (مدرسه مجازی ایرانیان ) مسلم از بخش : آموزش گرافیک صفحه و به معنی از بخش مقص

وظیفـه ی اصلـی ایـن شـخص ایـن اسـت کـه تـا جایـی کـه امـکان دارد بـا اسـتفاده از تجربـه و بـا کمـک کدهـای تعریـف شـده ی html و css ایـن طـرح گرافیکـی را بـه یـک وب سـایت واقعـی تبدیـل کنـد.

امـا آیـا هـر طـرح گرافیکـی ای قابلیـت تبدیل شـدن به یک وب سـایت را دارد؟ و آیـا هـر طـراح گرافیکـی مـی توانـد یـک طـراح گرافیـک برای وب سـایت باشـد؟ بـا دقـت در متـن بـاال متوجـه خواهیـد شـد کـه مـن از عبـارت «طـراح گرافیـک وب» بـه جـای عبـارت «طـراح گرافیـک» اســتفاده کردم.

در واقــع بــا وجــود اینکــه هــر دو نفــر کار طراحــی انجــام میدهنــد و ممکـن اسـت هـر دو نفـر از یـک نـرم افـزار گرافیکـی بـرای کار خـود اسـتفاده کننـد امـا بیـن ایـن دو نفـر تفـاوت هـای بسـیار زیـادی وجـود ِ دارد. یـک طـراح ِ گرافیـک وب زمانـی موفـق اسـت کـه آشـنایی هـر چنـد جزئـی بـا کدنویسـی داشـته باشـد.

در واقـع بدانـد کـه آیـا طـرح گرافیکـی ای کـه در حـال طراحـی اسـت قابلیـت پیـاده سـازی توسـط کدهـای منطقـی و از پیـش تعریـف شـده را دارنـد یـا خیـر؟ ایـن موضـوع باعـث میشـود کـه در هنـگام طراحـی عناصــر را بــرای «وب» و نــه بــرای هــر موضــوع متفرقــه ی دیگــری طراحـی کنـد.

مـن در کالس هـا و کارگاه هـای آموزشـی ای کـه بـرای طراحـی گرافیک وب برگــزاری مــی کنــم در مرحلــه ی اول از هنرجویــان مــی خواهــم کـه بـا ایـن تفـاوت هـا آشـنا شـوند و بداننـد کـه هـر طرحـی مناسـب بـرای اسـتفاده در وب نیسـت. بـه عنـوان مثـال اینکـه مـا نمـی دانیـم کـه بازدیدکننـدگان در نهایـت وب سـایت را بـا چـه مانیتـوری و بـا چـه ابعـادی مشـاهده خواهنـد کـرد.

پـس بایـد طـرح گرافیکـی ای را در یـک چارچـوب اسـتاندارد طراحـی کنیـم تـا مطمئـن باشـیم در تمـام مانیتورهـا با سـایزهای مختلـف بدون مشـکل نمایـش داده خواهـد شـد. و ده هـا نکتـه ی دیگـر کـه باعـث ِ ایجـاد تفـاوت بیـن یـک طـراح ِ گرافیـک وب بـا یـک طـراح گرافیـک مـی شـود کـه نیازمنـد آمـوزش هـای کلـی تـر خواهـد بـود و در یـک مقالـه نمـی گنجـد.

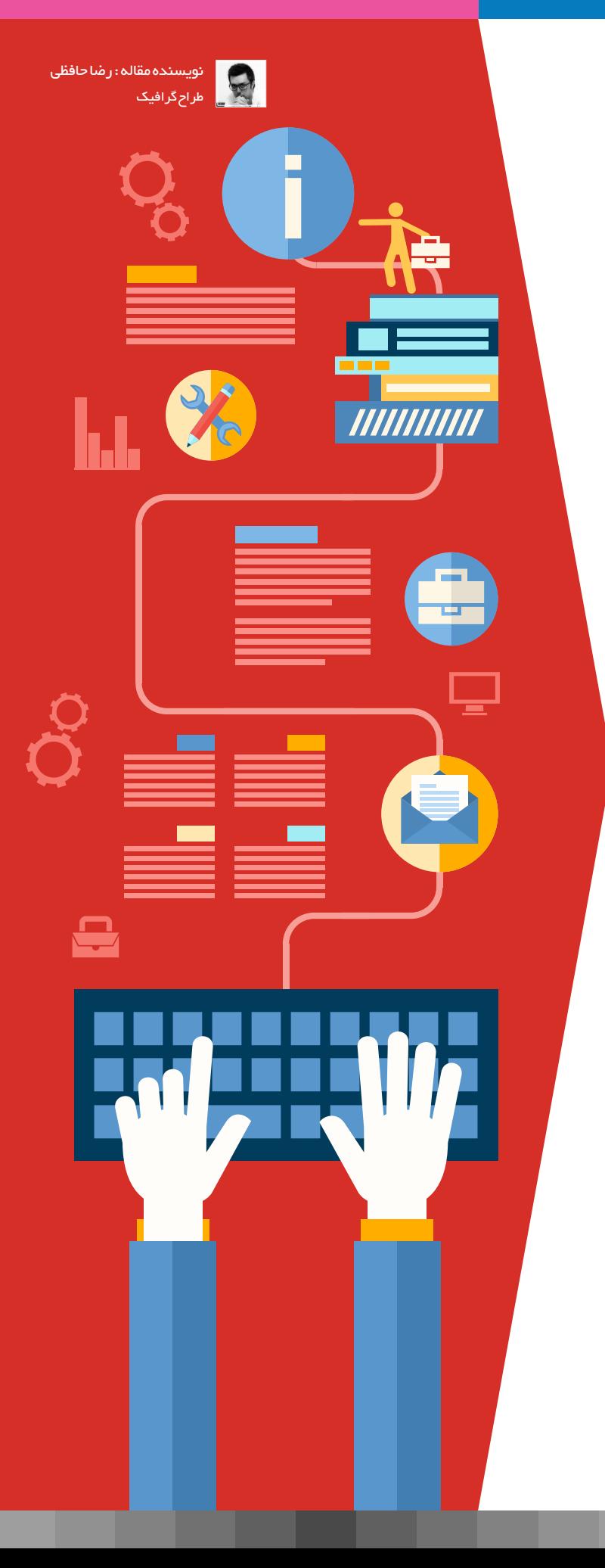

[iranweblearn](http://www.iranweblearn.com)

گروهی مشتاق برای ایجاد تغییراتی بزرگ در وب!

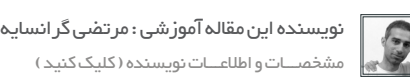

# AUTOMATTIC

»مـا یـک شـرکت توزیع، و توسـعه و چـاپ و نشـر دموکراتیزه هسـتم«. ایـن اولیـن توصیفی اسـت کـه شـرکت اتوماتیـک از خـود میکند!.

تقریبـا همـه فعـاالن عرصـه وب بـا محصـوالت ایـن شـرکت آشـنایی دارن. وردپــرس و گراواتــار مهمتریــن خروجــی هــای ایــن شــرکت تــا بـه امـروز مـی باشـند. امـا از ایـن شـرکت در محافـل مختلـف کمتـر صحبـت شـده.

شـاید اعتبـار و شـهرت اصلـی تریـن محصـول آنهـا یعنـی وردپـرس در ایـن مـورد تاثیـر باالیـی داشـته. در ایـن نوشـتار سـعی مـی کنیـم از شــرکت اتوماتیــک، پشــتیبان و توســعه دهــده اصلــی وردپــرس و گرواتــار توضیحــات مفیــدی را ارائــه دهیــم.

#### پیشینه شرکت اتوماتیک

اتوماتیــک یــک شــرکت خصوصــی و فعــال در زمینــه اینترنــت و وب اسـت کـه در سـال 2005 توسـط مـت مولنـوگ تاسـیس گردیـد. مقـر اصلـی ایـن شـرکت شـهر سـن فرانسیسـکو در کشـور امریکا می باشـد.

 ایـن شـرکت بیـش از 301 کارمنـد از 35 کشـور مختلـف دارد کـه بـر روی بیـش از 20 پـروژه اصلـی و کلیـدی فعالیـت مسـتقیم دارنـد.

از جملـه افـراد سرشـناس کـه مدیـر ارشـد اجرایـی ایـن شـرکت بـوده انـد مـی تـوان بـه تونـی اشـنایدر مدیرارشـد Oddpost و یاهـو اشـاره کـرد. )کـه پـس از ادغـام شـرکت Oddpost بـا یاهـو بـه عنـوان یـک مدیـر ارشـد بـه یاهـو پیوسـته بـود) در آوریـل ۲۰۰۸ اتومایتـک خبـر از خریــداری ســرویس IntenseDebate داد.

IntenseDebate یــک ســرویس کامنتینــگ بــرای وب ســایت هــا اسـت کـه رقبـای بزرگـی ماننــد Disqus، Echo و Livefyre دارد. همچنیـن در سـپتامبر 2008 ایـن شـرکت سـرویس PollDaddy کـه ســرویس بــرای ایجــاد پرسشــنامه هــای آنالیــن اســت را خریــداری نمـود.

امــا مهمتریــن محصــول و ســرویس ایــن شــرکت وردپــرس اســت. سـودآوری اصلـی ایـن شـرکت از وب سـایت وردپـرس.کام اسـت کـه یــک ســرویس بالگدهــی آنالیــن بــا امکانــت کامــل مــی باشــد. ایــن سـرویس از سیسـتم وردپـرس کـه یـک سیسـتم کدبـاز و از خروجـی هـای اتوماتیـک اسـت بهـره مـی بـرد.

#### محصوالت شرکت اتوماتیک

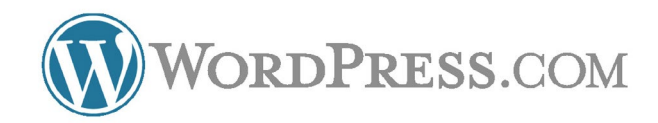

وردپـرس.کام بصـورت پیـش فـرض سرویسـی رایـگان اسـت کـه بـه کاربـر امـکان ایجـاد بـاگ را میدهـد.

همچنیـن در ایـن سـایت کاربـر مـی توانـد بـرای برخـی امکانـات هزینه هایـی بپـردازد و پوسـته هـای پولـی ایـن سـایت را خریـداری و بـر روی سـایت یـا بـاگ خـود فعـال نمایـد. ایـن سـروس در رنگینگ الکسـا در سـپتامبر 2014 در رتبـه 27 قـرار گرفت.

 آمـار حـدودی تعـداد بـاگ هـای موجـود در ایـن سـرویس بالـغ بـر 60 میلیـون سـایت اسـت کـه بیشـتر از 100 میلیـون بازدیـد صفحـات در روز دارد. ranwebl

ماهنامـه علمــی آموز شــی طراحی وب (مدرسه مجازی ایرانیان ) مستم از بخش : سیستم های مدریت محتوا صفحه +20 منفحه +

در هـر روز بیـش از یـک میلیـون نوشـتار در ایـن سـرویس منتشـر مـی شــود و روزانــه بیــش از یــک میلیــون دیــدگاه دریافــت مــی کننــد. از مهمتریـن مشـتریان ایـن سـرویس مـی تـوان بـه ،CNN ، CBS Reuters ،BBC و Sony اشــاره کــرد .

سـودآورترین بخـش ایـن سـرویس VIP آن اسـت کـه سرویسـی برای شـرکت هـا و بنـگاه هـای خبـری بزرگ اسـت.

ایـن سـرویس شـامل هاسـت ابـری بـا شـروع هزیـه از 5 هـزار دالر و پشـتیبانی VIP از سـمت گـروه وردپـرس .کام بـا شـروع هزینـه از 15 هـزار دالر اسـت. معتبرتریـن مشـترین ایـن سـرویس ،TED ،NBC TIME ،CNN و UPS مــی باشــند.

از دیگـر محصـوالت و خروجـی هـای وردپـرس مـی تـوان بـه لیسـت زیـر اشـاره کـرد:

Akismet سیستم جلوگیری از اسپم برای سایت ها و انجمن ها bbPress سیستم انجمن ساز و<mark>blo.gs </mark> سیسیتم خبرخوان آنلاین BuddyPress سیستم ایجاد شبکه های اجتماعی Cloudup اپلیکیشن اشتراک گذاری فایل Matic-O-Ping سیستم پینگینگ GlotPress سیستم ترجمه گروهی Gravatar سرویس نمایه آنالین IntenseDebate سرویس کامنتینگ PollDaddy سیستم رای گیری و پرسشنامه آنالین Simplenote یادداشت برداری و خدمات همگام سیستم VaultPress سرویس امنیتی و پشتیبان گیری وردپرس VideoPress هاستینگ ویدئو برای سایت های وردپرسی

#### درآمد شرکت اتوماتیک

در آمـد کلـی شـرکت اتوماتیـک حـدود 131 میلیـون دالر در ماه اسـت کـه در بیـن شـرکت هـای همـکار در نـوع فعالیـت پـس از شـرکت های گـوگل و فیسـبوک در رده سـوم و باالتـر از شـرکت هایـی ماننـد توییتـر، آمـازون، یاهـو و eBay قـرار مـی گیـرد.

[نویسنده این مقاله آموزشی : مرتضی گرانسایه](http://wp-parsi.com/) مشخصـــات و اطالعـــات نویسنده ) کلیک کنید (

اتوماتیــک همــواره بــه دنبــال جــذب نیــروی جدیــد و البتــه فعــال و خـاق مـی باشـد. از جملـه مهمتریـن جایـگاه هـا بـرای جـذب افـراد مـی تـوان بـه کدنویـس جاوااسـکریپت، بررسـی کننـده کدها، پشـتیبان VIP، منابـع انسـانی، برنامـه نویـس موبایـل، بررسـی کننـده پوسـته، طـراح رابـط کاربـری، توسـعه دهنـده سیسـتم هـا، معـاون اجرایـی و.. اشـاره کـرد.

شــرکت اتوماتیــک شــرکتی بــه نســبت کوچــک، جــوان و خــاق در زمینـه وب و اینترنـت اسـت کـه همـواره مسـیری روبـه رشـد را طـی کـرده اسـت و بـا کمـک سـرویس هـای معتبـر خـود، اعتبـار زیـادی در بیــن شــرکت هــای بــزرگ جهــان بــه دســت آورده اســت و ایــن مــی توانـد سـرلوحه خوبـی بـرای شـرکت هـای کوچـک باشـد.

#### برخی از اعضای تیم اتوماتیک

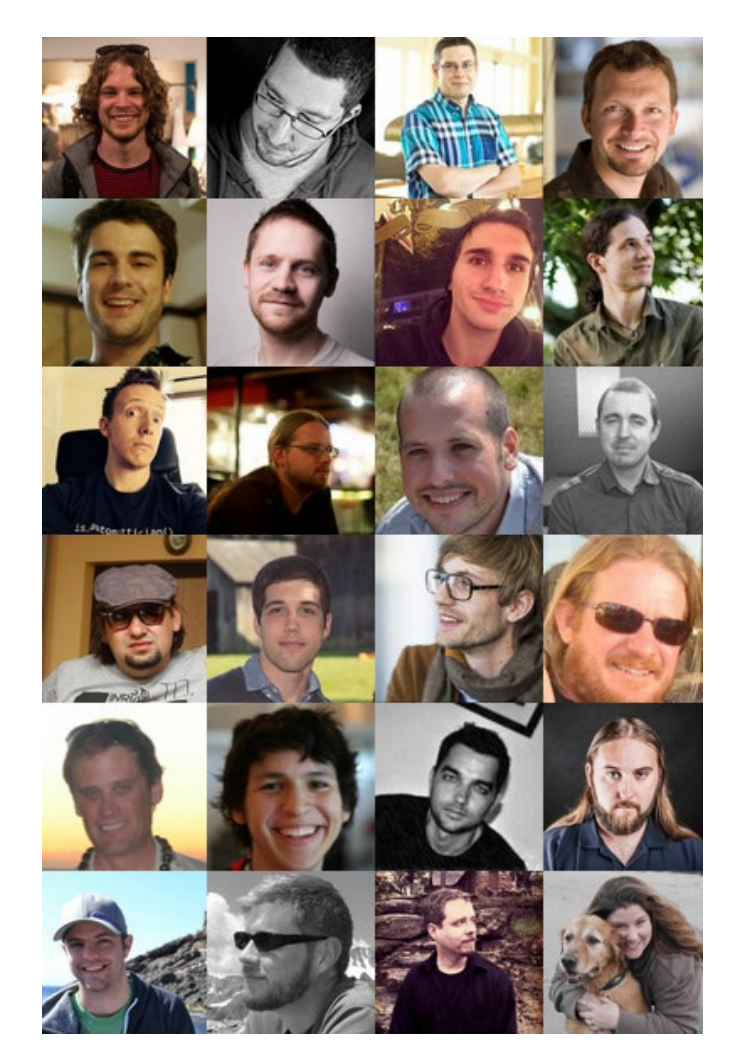

## ماهنامـه علمــی آموز شــی طراحی وب (مدرسه مجازی ایرانیان ) مستم ایرانسیستم های مدیریت محتوا صفحه +c به معنو +c

برترین مراجع آموزش وردپرس

خیلـی از افـرادی کـه بـه تازگـی وارد دنیـای وردپـرس میشـند و بهـش عالقــه پیــدا میکننــد دوســت دارنــد کــه بــا یادگیــری بیشــتر اون تواناییشـون رو در اسـتفاده از وردپـرس بـاال ببرنـد و مهـارت باالتـری کسـب کننـد. اینجاسـت کـه ایـن بحـث میـاد از کجـا میشـه وردپـرس رو یـاد گرفـت و بـه چـه صـورت ؟ چـه منبعـی مناسـب اسـت و از کجـا بایـد شـروع کـرد .

بایـد یـک جسـتجو سـاده تـوی اینترنـت میشـه متوجـه ایـن موضـوع شــد کــه مقــاالت بســیار زیــادی در ســطح وب وجــود داره کــه بــه صـورت پراکنـده در موضوعـات مختلـف ارسـال شـده ، مـن در ادامـه مراجـع معتبـر و مناسـب رو بـرای یادگیـری وردپـرس و پیشـرفت در اون بهتــون معرفــی میکنــم.

#### مستندات اصلی وردپرس org.wordpress

# **WORDPRESS.ORG**

مسـلما همیشـه سـایت رسـمی یـک محصـول بهتریـن مرجـع بـرای یادگیـری اون هسـتش ، مسـتندات )codex )وردپـرس یـک مجموعه کامــل بــرای یادگیــری وردپــرس بــه زبــان ســاده هســتش کــه در اون آمــوزش تمامــی قســمتهای وردپــرس از مبتــدی تــا پیشــرفته بــه همــراه دســتهبندی وجــود داره .

لیست دروس مستندات وردپرس رو در لینک زیر میتونید ببینید

http://codex.wordpress.org/WordPress\_Lessons

به بخشهای مختلف ساده تا حرفهای تقسیم شده است.

## وبسایت com.wpbeginner

## **Q** wpbeginner

[مدرس این مبحث آموزشی : سعید فرد](https://twitter.com/saeed_fard)مشخصـات و اطالعات مــدرس ) کلیک کنید (

iran webl

سـایت com.wpbeginner در زمینـهی آمـوزش وردپرس و پوسـته و افزونههـای اون فعالیـت داره کـه همینطـور کـه از اسـمش مشـخص هســتش آموزشهــای اون از مبتــدی هســت و بــرای افــرادی کــه بــه تازگــی بــا وردپــرس آشــنا شــدند بســیار مناســب هســت و یکــی از برترینهــا هســتش .

در دستهبندی آموزشی سایت

http://www.wpbeginner.com/category/wp-tutorials

طبـق عنـوان خـود سـایت آموزشهـای وردپـرس بـه صـورت مرحلـه بــه مرحلــه وجــود داره ، همینطــور بــا دنبــال کــردن کانــال یوتیــوب سـایت

https://www.youtube.com/user/wpbeginner

میشه از آموزشهای ویدیویی سایت استفاده کرد.

## وبسایت com.smashingmagazine

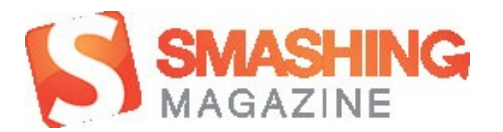

ایــن وبســایت یــک مجلــهی اینترنتــی هســت کــه در موضوعــات مختلفــی همچــون کدنویســی ، طراحــی ، موبایــل ، گرافیــک و ... مینویسـه ولـی قسـمت وردپـرس اون هـم مقـاالت مناسـب و خوبـی بــرای آمــوزش در اختیارتــون قــرار میــده ،

http://www.smashingmagazine.com/category/wordpress

همچنیــن ایــن وبســایت مرجــع خوبــی بــرای یادگیــری ســایر آموزشهــای مربــوط بــه وب هســت. [مدرس این مبحث آموزشی : سعید فرد](https://twitter.com/saeed_fard) مشخصـات و اطالعات مــدرس ) کلیک کنید (

## ماهنامـه علمــی آموز شــی طراحی وب (مدرسه مجازی ایرانیان ) مستم از بخش : سیستم های مدیریت محتوا صفحه 44 و منفحه

## وبسایت wpmu.org

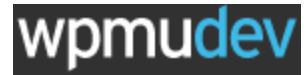

بـه جـرات میشـه گفـت کـه وبسـایت org.wpmu یکـی از بهتریـن ســایتها در زمینــهی آمــوزش وردپــرس و گســترش اون هســتش ، در دســتهبندیهای ســایت میشــه مطالــب مربــوط بــه وردپــرس چندکاربــره و حتــی بادیپــرس رو پیــدا کــرد.

بخــش آمــوزش ســایت مقــاالت بســیار مفیــدی بــرای آمــوزش وردپــرس ارســال میکنــه

http://premium.wpmudev.org/blog/category/tutorials

## وبسایت com.siteground

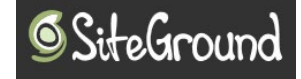

اگــر بــه دنبــال آموزشهــای پایــهای و مقدماتــی وردپــرس هســتید وبســایت com.siteground در دســتهبندی وردپــرس خــود بــه صـورت مرحلـه بـه مرحلـه از مبتـدی بـه صـورت کامـا تصویـری و مفیـد در حـال آمـوزش وردپـرس هسـت کـه میتونید ازشـون اسـتفاده کنیـد .

http://www.siteground.com/tutorials/wordpress

## آموزش ویدیویی

از شــیوههای آموزشــی تاثیــر گــذار و مفیــد، آمــوزش بــه صــورت تصویــری یــا ویدیویــی اســت ، اگــر شــما هــم عالقهمنــد بــه آموزشهــای ویدیویــی هســتید و ایــن مــدل آمــوزش رو میپســندید بــه معرفــی منابعــی جامــع در ایــن مــورد بــه شــما میپردازیــم .

#### وبسایت com.Lynda

ایــن وبســایت یــک مرجــع خــوب و کامــل بــرای آموزشهــای ویدیویــی بــه زبــان انگلیســی هســت کــه در گنجینــهی خــودش یــک مجموعــهی آموزشــی کامــل بــرای وردپــرس داره کــه ایــن مجموعــه شــامل تعاریــف اولیــه و مبتــدی وردپــرس تــا بحثهــای پیشــرفته و توســعه و حتــی آمــوزش اســتفاده از پالگینهــای پرکاربــرد وردپــرس ماننـد WooCommerce میشـه . آموزشهـای مربـوط بـه وردپرس لینــدا رو میتونیــد از دســتهبندی وردپــرس اون ببینیــد

iraan wee bl

#### http://www.lynda.com/WordPress-training-tutorials/330-0.html

از ســرفصلهای آمــوزش ایــن ســایت میتونــم بــه ) اصــول ضــروری در وردپــرس ، ایجــاد یــک نمونــه کار آنالیــن بــا وردپــرس، ایجــاد سـایت بـرای دسـتگاه هـای همـراه ، سـاخت تـم هـا ، مفاهیـم اصلـی ، نمونـه کارهـای خالقانـه در وردپـرس ، ویدیـو بـاگ هـا در وردپـرس ، ایجـاد، ویرایـش و سفارشـی سـازی تـم هـا ، توسـعه امنیـت سـایت هـا و ... ( اشـاره کنـم . بـرای اسـتفاده از آموزشهـای ایـن سـایت بایـد در اون عضـو بشـید و هزینـهی عضویـت رو پرداخـت کنیـد .

## وبسایت com101.wp

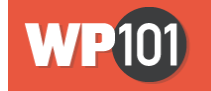

ایــن وبســایت هــم مثــل لینــدا در زمینــهی ویدیوهــای آموزشــی فعالیــت داره امــا اینبــار بــه صــورت تخصصــی روی وردپــرس ، یکســری از آموزشهــای ایــن ســایت بــه صــورت رایــگان در اختیـار کاربـر قـرار داده شـده اسـت و بـرای اسـتفاده کامـل از سـایت میبایســت اکانــت پریمیــوم ســایت رو خریــداری کــرد . از مزیتهــای ایــن ســایت داشــتن آمــوزش اســتفاده از افزونــهی محبــوب Seo WordPress میباشــد و همینطــور در قســمت soon coming ســایت میتــوان منتظــر ویدیوهــای در دســت ســاخت بــود. ادامــه دارد ... [iranweblearn](http://www.iranweblearn.com)

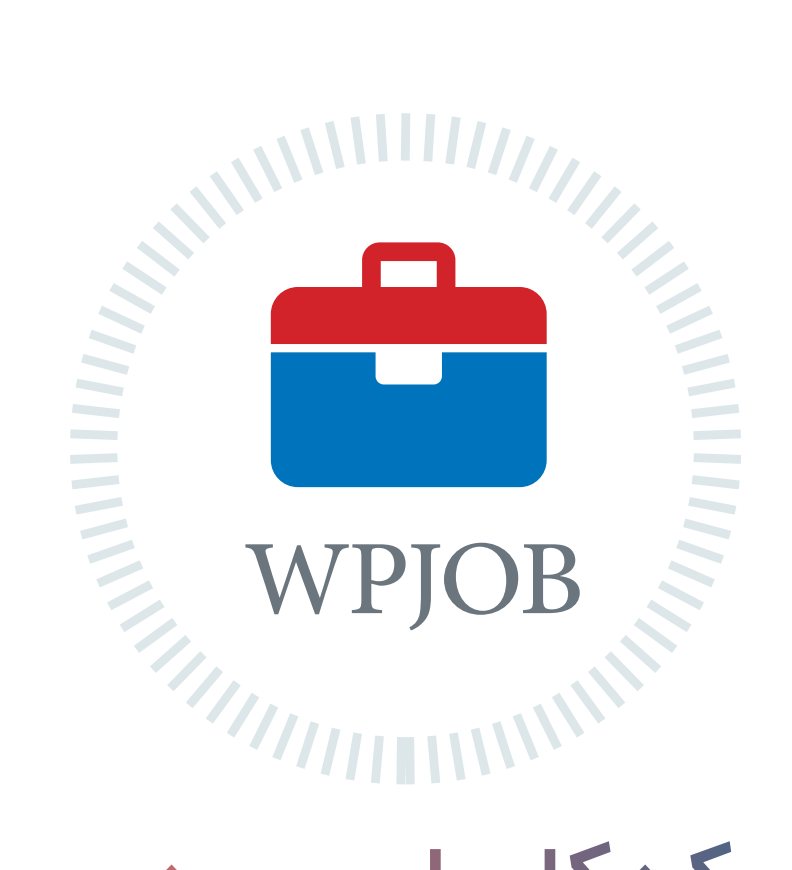

# شبکه کاریابی وردپرس ِ اطالعات شغلی جامع و ارتباطی مطمئن

متخصصین رزومه های خود را ثبت میکنند کارفرما ها شغل های خود را ثبت میکنند متخصصین و کارفرما ها با هم ارتباط برقرار میکنند پروژه ها سریعتر انجام و شغل ها به بهترین نحو ممکن انتخاب میشود

هم اکنون شما هم به جمع ما بپیوندید WPJOB.IR

## ماهنامـه علمــی آموز شــی طراحی وب (مدرسه مجازی ایرانیان) مسلمان ایران ایران ایران ایران مقابل مقطعه <sub>۴۶</sub>

آیا بدون دانش فنی هم می توان یک استارتاپ موفق، بنیانگذاری کرد؟

یکــی از بیشــترین ســوال هایــی کــه از مــا پرســیده مــی شــود توســط افـرادی اسـت کـه ایـده ایـی در سـر دارنـد و مـی خواهــد آن را اجــرا کننـد امـا خودشـان دانـش فنـی و مهـارت تکنیکـی الزم بـرای سـاختن محصـول یـا خدمـات مـورد نظـر ندارنـد.

بـه ایـن افـراد بنیانگـذاران غیـر فنـی گفتـه مـی شـود. و البتـه همـه مـا در هـر حـوزه ایـی کـه مهـارت و تخصـص داشـته باشـیم قطعـا در ده ها و صدهـا حـوزه دیگـر بـی سـواد قلمـداد خواهیـم شـد. در نتیجـه ایـن موضـوع ممکـن اسـت بـرای هـر کسـی پیـش بیایـد. واقعیـت ایـن اسـت کـه همـه، فنـی نیسـتند. یـک واقعیـت مهـم دیگـر ایـن اسـت کـه ایـده هـای خـوب همیشـه نـزد فنـی هـا نیسـت و از آن بامــزه تــر، همــه فنــی هــا، روش درســت ســاخت یــک محصــول یــا خدمـت را خیلـی بلـد نیسـتند.

امـروزه بـه دلیـل حضـور نـرم افـزار در تمامـی حـوزه هـای بـازار، اکثـر اســتارتاپ هــا بــه صــورت هــای متفاوتــی ربــط بــه نــرم افــزار پیــدا خواهنــد کــرد و در واقــع دانــش و مهــارت تولیــد نــرم افــزار )برنامــه ســازی Programming )و کدنویســی )Coding )بیــش از پیــش بـه عنـوان یـک مهـارت اصلـی در یـک کسـب و کار نوآورانـه ی نوپـا اهمیــت پیــدا کــرده اســت.

پرسـش دیگـری کـه بسـیار پرسـیده مـی شـود ایـن اسـت کـه آیـا برای اینکـه بتوانـم ایـده هایـم را اجـرا کنم و اسـتارتاپ موفـق و رو به رشـدی داشـته باشـم، باید کدنویسـی یـاد بگیرم؟

و پاسـخ مـن همیشـه ایـن اسـت کـه: خیـر، بـرای درک اینکه ایده شـما مشـتری پیـدا خواهـد کـرد یـا نـه، بـه هیـچ وجـه لزومـی بـه یادگرفتـن کدنویسـی نیسـت. بـرای تولیـد محصـوالت یـا خدماتتـان هـم، اگـر تـا حـدی، دیدگاهـی نسـبت بـه تولیـد نـرم افـزار داشـته باشـید اگرچـه الزامـی نیسـت، امـا مـی توانـد بـه شـما کمـک کنـد.

بـه هـر حـال، شـمایی کـه در نظـر داریـد ایـده هایتـان را پیـاده کنیـد ولـی فکـر مـی کنیـد مهـارت فنـی آن را نداریـد، نبایـد خیلـی نگـران باشـید و ایـن نگرانـی از نداشـتن مهـارت برنامـه نویسـی، مانـع حرکت شـما بـه سـوی اجـرای ایـده هایتـان شـود.

یکـی از مهمتریـن نکاتـی کـه بایـد در نظـر داشـته باشـید ایـن اسـت که هرگـز بـدون بررسـی بـازار و تاییـد وجـود مشـکلی کـه شـما فکـر مـی کنیـد مـردم دارنـد، دسـت بـه سـاخت محصـول یـا سـرویس نزنیـد. اولیـن کار بایـد تاییـد وجـود نیـاز و تقاضـا در میـان مـردم باشـد. اگـر جــزو آن دســته از آدم هایــی هســتید کــه دوســت دارنــد بــا نظــم و ترتیـب، و بـر اسـاس سـاختارها و چارچـوب هـای موثـر جهانـی ایـن تاییـد را انجـام دهیـد، مـی توانیـد از چارچـوب »Done be to Jobs » یـا بـه اختصـار )JTBD )اسـتفاده کنیـد. حتـی در مرحلـه بعـد؛ کـه باید

بررسـی و تاییـد انطبـاق راه حـل شـما بـه نسـبت نیـاز موجـود باشـد، بـاز هـم نیـازی نیسـت کـه وارد کدنویسـی و برنامـه نویسـی شـوید. راه هـای مختلفـی بـرای انجـام ایـن بررسـی و تاییـد وجـود دارد از جملـه ســاختن کمینــه محصــول مناســب و کارا )MVP )بــه روش هــای غیــر فنـی یـا بـا نیـاز بـه برنامـه نویسـی مثـا بـا اسـتفاده از ایمیـل، شـبیه سـازی بـه صـورت حضـوری، بـر روی کاغـذ و ... کـه اصطالحـا بـه آن MVP Concierge گفتـه مـی شـود.

#### چالش های پیش روی شما:

بـا ایـن فـرض کـه شـما وجـود نیـاز در بـازار را تاییـد کردیـد و نمونـه اولیـه راه حـل تـان بـرای رفـع آن نیـاز را بـه روش دسـتی بـا مشـتریان احتمالـی بررسـی و تاییـد کردیـد، حـاال وقتـش رسـیده اسـت کـه بـه فکـر تولیـد اولیـن نسـخه هـای محصـول یـا سـرویس مـورد نظرتـان باشـید و اینجاسـت کـه نیازتـان بـه تولیـد نـرم افـزار جـدی مـی شـود. معمـوال بنیانگـذاران غیـر فنـی، دو راه را در ایـن حالـت انتخـاب مـی کننـد:

 برونسـپاری تولیـد نـرم افـزار، سـایت، برنامـه موبایـل و ... به شـرکت هـای نـرم افـزاری یا اشـخاص (فریلنسـرها) جذب هم بنیانگذار فنی Founder-Co Technical

از میــان ایــن دو، راه دوم بهتریــن روش ممکــن اســت اگرچــه راه اول، اگـر بـه درسـتی انجـام شـود هـم مـی توانـد کارایـی داشـته باشـد. تعــدادی از اســتارتاپی هــا، راه اول را انتخــاب مــی کننــد ولــی آن را درسـت انجـام نمـی دهنـد، در ادامـه دچـار مشـکالت و چالـش هایـی مــی شــوند کــه حتــی مــی توانــد بــه کل ایــده و انگیــزه آن هــا بــرای اجرایــی کــردن آن، ضربــه بزنــد.

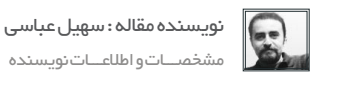

[iranweblearn](http://www.iranweblearn.com)

ماهنامـه علمــی آموز شــی طر احـی وب (مدرسه مجازی ایرانیان) مسلمان ایران ایران است. ایران صفحه ۴۷ مقده ۴۷

[iranweblearn](http://www.iranweblearn.com)

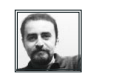

[نویسنده مقاله : سهیل عباسی](http://www.khoshfekri.com/)  مشخصـــات و اطالعـــات نویسنده

#### 3 راه حل برای غلبه بر چالش ها:

در وهلـه اول، همانطـور کـه گفتـه شـد، بهتریـن راه حـل، یافتـن یـک هــم بنیانگــذار فنــی اســت کــه بــه انــدازه شــما بــه ایــده تــان اعتقــاد داشـته باشـد و بتوانـد بـه نسـبت و در ازای سـهام، بخشـی فنـی کار را بـر عهـده بگیـرد.

البتـه یافتـن چنیـن کسـی، ممکن اسـت خیلـی آسـان نباشـد. در نتیجه اگـر تصمیـم داریـد بخش فنـی را برونسـپاری کنیـد، مـوارد زیـر را باید در نظــر بگیرید.

### .1 از فـرد یـا شـرکت مـورد نظـر، شـناخت کافی کسـب کنید:

پیـش از هـر چیـز، تـا مـی توانیـد دربـاره فـرد یـا شـرکت، اطالعـات کسـب کنیـد. بخصـوص، بـا مشـتریان قبلی آنـان حـرف بزنیـد. نمونه کارهایشـان را بررسـی کنیـد و تفکرشـان را بسـنجید. نقـش ایـن فـرد یا شــرکت، در ادامــه راه، بســیار مهمتــر از یــک توســعه دهنــده صــرف اســت. پیشــنهادات، نظــرات، مهــارت هــای او مــی توانــد حرکــت اسـتارتاپ تـان را تحـت تاثیـر قـرار دهـد.

#### .2 سهام پیشنهاد دهید:

یکـی از موثرتریـن کارهایـی کـه بـرای شـناخت یـک فـرد یـا شـرکت مــی توانیــد انجــام دهیــد، پیشــنهاد دادن بخشــی از ســهام بــه جــای بخشـی از دسـتمزد اسـت. بـه ایـن ترتیـب، مـی توانیـد میـزان اعتمـاد و اعتقـاد او بـه ایـده تـان را تـا حـدی بسـنجید. و هـم اینکـه، او تمـام تـاش خـود را خواهـد کـرد کـه در موفقیـت کسـب و کار، نقـش مثبـت داشـته باشـد. همچنیـن، هزینـه های شـما هـم در شـروع بـه کار، کمتر خواهـد شـد.

#### .3 پروژه را کامل برونسپاری نکنید:

بــرای حفــظ حقــوق محصولتــان و پیشــگیری از ســوء اســتفاده هــای احتمالـی از آن، بهتـر اسـت کل محصـول یـا سـرویس را بـه یـک نفـر یـا یـک شـرکت، برونسـپاری نکنیـد. بـرای اینـکار، بایـد تـاش کنیـد کـه محصـول شـما تـا حـد امـکان، مـاژوالر باشـد. در صـورت امـکان پـروژه را بـه بخـش هـای مشـخص و محـدود بشـکنید، و هـر یـک یـا چنـد بخـش را بـه یـک شـخص یـا شـرکت برونسـپاری کنیـد. یافتـن مفصـل هـای درسـت از پـروژه کـه بتوانیـد از آن جـا هـا بشـکنید و پس از انجــام، نتیجــه را بــه هــم متصــل کنیــد تــا سیســتم جامــع و کامــل شـکل بگیـرد بسـیار مهـم اسـت.

چالشهای احتمالی در برونسپاری نادرست:

#### .2 باالرفتن هزینه و زمان تولید:

اتفاقـی کـه مـی افتـد این اسـت کـه بنیانگـذار اسـتارتاپ، در جسـتجوی شـخص یـا شـرکتی کـه بتوانـد کار طراحـی و تولیـد نـرم افـزار مـورد نظـرش را انجـام دهیـد جسـتجو مـی کنـد و بـا افـراد و شـرکت هـای متفاوتـی صحبـت مـی کنـد. کـه ایـن مصاحبـه هـا معمـوال بـه نتیجـه دلخـواه منجـر نمـی شـود چـرا کـه دیـدگاه هـا متفـاوت هسـتند، شـما کارتــان را بــرای خودتــان انجــام مــی دهیــد و بــرای خودتــان زحمــت مـی کشـید در نتیجـه بـه جزئیـات آن حسـاس خواهیـد شـد، شـرکت یـا شـخص مجـری هـم بـه فکـر حسـاب سـود و زیـان خـودش اسـت و مـی خواهـد در کمتریـن زمـان، پـروژه شـما را تحویـل دهـد. قیمـت هایـی کـه یـک شـرکت بـه شـما مـی دهـد قطعـا زیـاد خواهـد بـود چـرا کـه هزینـه هـای آن هـا بـه نسـبت یـک اسـتارتاپ خیلـی زیـاد اسـت و بایـد آن هزینـه هـا را پوشـش دهنـد و سـوددهی داشـته باشـند. حتـی گاهـی متاسـفانه مشـاهده شـده کـه مجـری، از ناآگاهـی فنـی افراد سـوء اسـتفاده کـرده و قیمـت هایـی غیرواقعـی ارائـه کـرده اسـت.

از طـرف دیگـر، اگـر برونسـپاری را بـه روش درسـت انجـام ندهیـد، جزئیــات و تغییراتــی کــه در مســیر تولیــد نــرم افــزار بــه وجــود مــی آیـد، زمـان زیـادی را از شـما و آن شـرکت یـا شـخص صـرف خواهـد کـرد و بـازه زمانـی پـروژه را کـش مـی دهـد. در نتیجـه عمـا پـس از مدتـی، ادامـه کار بـر روی پـروژه شـما بـرای آن شـرکت یـا شـخص، توجیـه اقتصـادی خـود را از دسـت مـی دهـد.

#### .2 سوء استفاده از محصول:

یـک ریسـک دیگـر، سـوء اسـتفاده از نـرم افـزار تولیـد شـده و ارائه آن بـا نامـی دیگـر اسـت. ایـن بـدان معناسـت کـه؛ وقتی شـخص سـومی، نـرم افـزار شـما را تولیـد مـی کنـد، ممکـن اسـت وقتـی ببیند که کسـب و کار شـما گرفتـه، وسوسـه شـود و بـا همـان کدهایـی کـه نوشـته اسـت، نـرم افـزار، سـایت یـا اپ موبایـل مشـابهی را البتـه بـا نـام دیگـر بـرای خـودش یـا فـرد دیگـری، بـه بـازار ارائـه کنـد.

اگرچـه یکـی از راه هـای پیشـگیری از ایـن کار، نوشـتن قـرارداد حقوقـی محکـم و ذکـر تعهـد بـه عـدم اسـتفاده مجـدد از نـرم افـزار اسـت، امـا بـا توجـه بـه ماهیـت نـرم افـزار، مـی تـوان حتـی ایـن مـورد را بـا اعمال تغییراتـی در کدنویسـی و ویژگـی هـای نـرم افـزار، دور زد!

## [iranweblearn](http://www.iranweblearn.com)

ماهنامـه علمــی آموز شــی طر احـی وب (مدرسه مجازی ایرانیان) مستقط استفاده است. معرفی ابزار های مفید ۴۸ هفته ۴۸

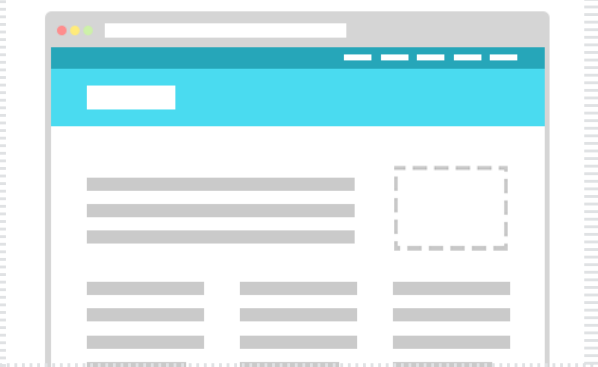

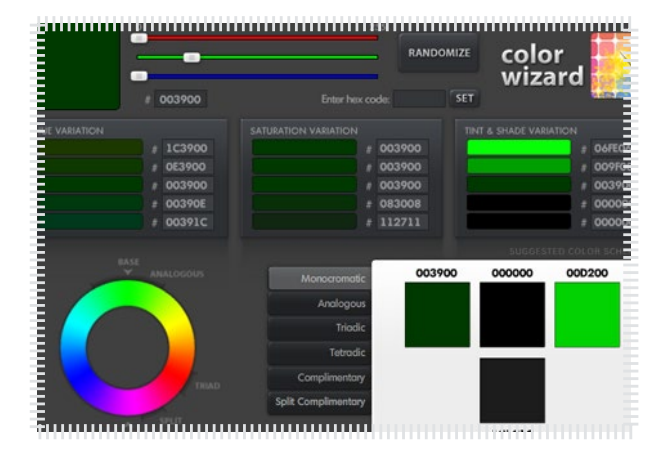

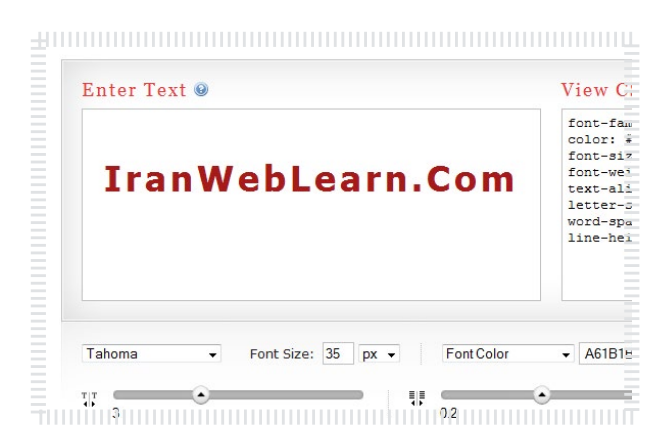

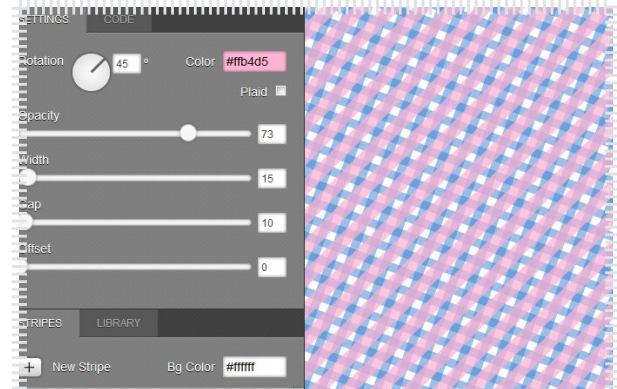

#### طراحی آنالین وب سایت

بـا اسـتفاده از سـایت و ابـزار آنالیـن snappages میتونیـد صفحـات وب مـورد نیازتـون رو طراحـی کنیـد و در نهایـن کـد html اون رو دریافت کنید.

[ورود به این سایت](http://snappages.com/)

#### گرافیست های عزیز دیگه نگران ترکیب رنگی نباشید

بــا اســتفاده از ســایت colorsontheweb میتونیــد بــا انتخــاب رنــگ دلخواهتــون ، ترکیــب رنگــی بســیار زیبــا و مناســبی رو ایجــاد کنیــد و در طراحــی هــای خودتــون بــکار ببریــد . فقـط کافیـه رنـگ دلخواهتـون رو انتخـاب کنیـد ، ایـن ابـزار خـودش رنـگ هـای ترکیبـی مربـوط بـه رنـگ مـورد عالقتـون رو بهتـون پیشـنهاد میـده.

[ورود به این سایت](http://www.colorsontheweb.com)

#### آنالین به متن استایل بدید

در سـایت csstypeset کافیـه متـن مـورد نظرتـون رو وارد کنیـد و بصورت دسـتی و بـا اسـتفاده از ابزارهایـی کـه در اختیارتـون قـرار میده اسـتایل مورد نظرتـون رو روی متـن پیـاده کنیـد، ایـن ابـزار در نهایـت کـد css اسـتایل شـمارو بهتـون میده.

[ورود به این سایت](http://csstypeset.com/)

#### به راحتی pattern های حرفه ای طراحی کنید

تــا حــاال شــده بخوایــن بــرای خودتــون یــه pattern ایجــاد کنیــد امــا نتونســتید؟ دیگــه نگــران نباشــید ســایت patternizer میتونــه بــه شــما کمـک کنـه ، pattern دلخواهتـون رو ایجـاد مـی کنیـد و در نهایـت اون رو دانلــود کنیــد.

ماهنامـه علمــی آموز شــی طر احـی وب (مدرسه مجازی ایرانیان) مستقط استفاده است. صفحه 49 میلی مفعد 49 میلیم که م

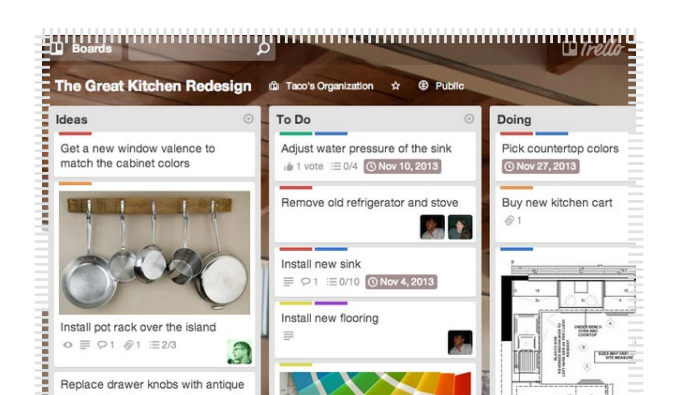

## میز کار آنالین به سبکی جذاب و کاربردی

سـرویس وب سـایت com.trello ایـن امـکان رو بـه شـما میـده کـه از ایـن وب سـایت مثـل یـک وایـت بـورد و میـز کارت حرفـه ای اسـتفاده کنیـن . وظایـف تعریـف کنیـن و اونهـا رو پیگیـری کنیـن . ایـن سـرویس بـرای پـروژه هـای گروهـی بسـیار مناسـب هسـت .

[iranweblearn](http://www.iranweblearn.com)

[ورود به این سایت](https://trello.com/)

#### ساخت بنر فلش به صورت آنالین

بـا کمـک خدمـات سـایت com.flashbanneronline شـما مـی تونیـد بنــر فلــش خودتــون رو بــدون داشــتن مهــارت خــاص بســازید و از بنــر خودتـون در صفحـات وب شـخصی ، وبـاگ ، وب سـایت اسـتفاده کنیـن . ایـن وب سـایت زبـان فارسـی رو بـه صـورت کامـل پشـتیبانی میکنـه .

#### $\mathscr{S}$ [ورود به این سایت](http://www.flashbanneronline.com/fa/)

## ایجاد و تبدیل فایل های PDF به صورت آنالین

شــاید گاهــی پیــش اومــده باشــه کــه نیــاز داشــته باشــید چنــد تصویــر رو بــه شــکل یــک فایــل PDF در بیاریــد و بــه مخاطبتــون ارائــه کنیــن . وب سـایت com.smallpdf بـه سـادگی ایـن امـکان رو بـه شـما میـده و جـز ایــن امکانــات دیگــه ای هــم داره مثــل تبدیــل فایــل ورد بــه PDF

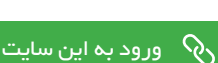

## دونیت ، جذب حمایت مالی برای همه

وب سـایت دونیـت ایـده جدیـدی هسـت کـه توسـط هموطنـان عزیمـون پایــه گــذاری شــده . اگــر شــما وب ســایتی داریــد کــه نیازمنــد حمایــت و حامـی مالـی هسـتید ، دونیـت میتونـه بـه شـما در جمـع کـردن حمایـت هـای بیشـتر کمـک کنـه .

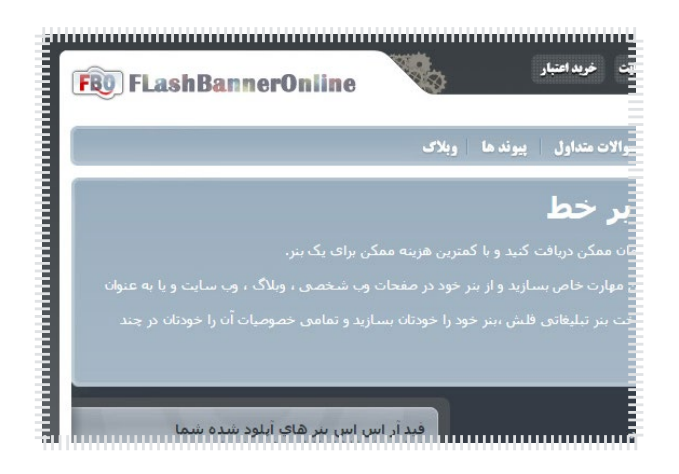

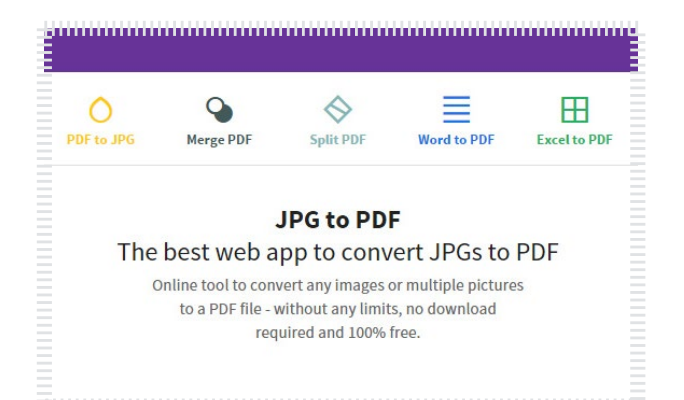

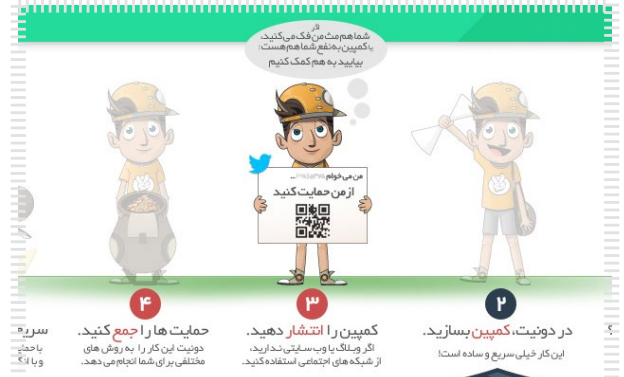

ماهنامـه علمــی آموز شــی طر احـی وب (مدرسه مجازی ایرانیان) مسمع ایران ایران از بخش : اخبار فناوری اطلاعات صفحه ها مشخصه ها مشخصه می است.<br>منابع

## اینترنت سرگرمی زمینی مریخ خواهد بود!

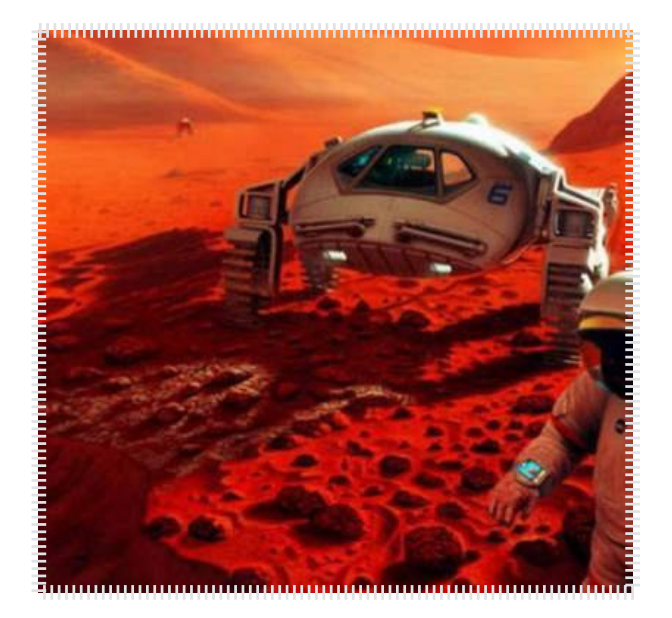

#### منبع خبر :برسام

بـه گـزارش پایـگاه خبـری فنـاوری اطالعـات برسـام و به نقـل از مهـر، الون ماسـک کـه همیـن چنـد روز پیـش شـرکت تحـت امـرش یعنـی اسـپیس ایکـس، فضاپیمـای بـاری دراگـون را بـرای ادامـه برنامـه فضایـی ناسـا بـه سـامت بـه ایسـتگاه فضایـی بیـن المللـی رسـاند حـاال بـه جـاه طلبـی تـازه تـری فکـر مـی کنـد و آن راه انـدازی شـبکه اینترنـت در مریـخ اسـت!

[iranweblearn](http://www.iranweblearn.com)

وی در تـازه تریـن گفتگـوی رسـانه ای خـود اعـام کـرد: بـرای آنهایـی کـه در آینـده راهـی مریـخ مـی شـوند ایـن نکتـه بسـیار مهـم خواهـد بـود کـه ارتباطـات جهانـی خـود را همچـون گذشـته ادامـه دهنـد.

[مشاهده کامل خبر](http://goo.gl/THmXXv)  $\delta$ 

## گوگل چند حفره امنیتی جدید در ویندوز کشف کرد

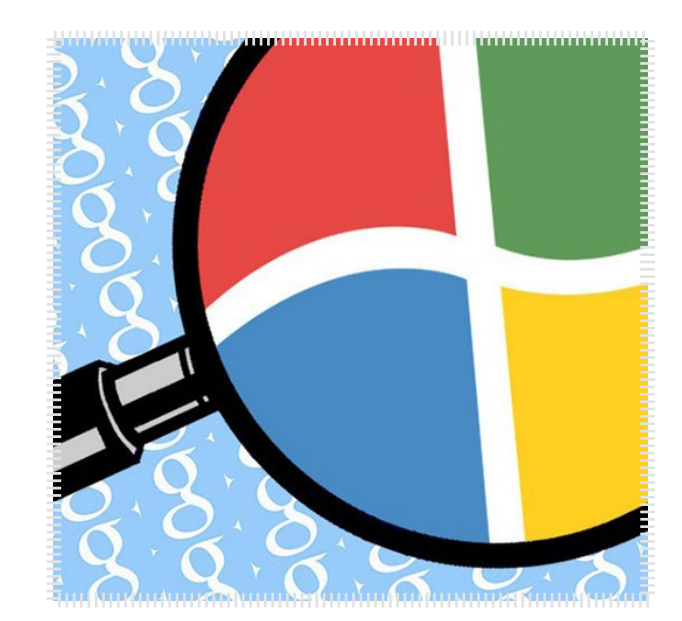

#### منبع خبر : زومیت

گـوگل کـه پیشتـر هـم سـابقه کشـف و انتشـار باگهـای امنیتـی وینـدوز را در کارنامـه خـود دارد، بـه تازگـی دو حفـره امنیتـی جدیـد در ایـن سیسـتم عامـل یافتـه کـه یکـی از آنهـا بسـیار جـدی بـه نظـر میرسـد.

چنــدی پیــش گــوگل در اقدامــی شــیطنت آمیــز، جزئیــات مربــوط بــه برخــی حفرههــای امنیتــی در وینــدوز را منتشــر کــرد کــه نشــاندهنده آسـیبپذیری ایـن سیسـتم عامـل بـود. پـس از آن مایکروسـافت تصمیـم گرفـت پیـش از آن کـه گـوگل مانـور بیشـتری روی ایـن باگهـای امنیتـی بدهــد، یــک بســته بروزرســانی ترمیمــی بــرای وینــدوز منتشــر کنــد تــا حفرههایـی کـه گـوگل بـه آنهـا اشـاره کـرده بـود را پوشـش دهـد. امـا گویـا داسـتان بـه همیـن جـا ختـم نمیشـود! بخـش تحقیقـات امنیـت گـوگل بـه تازگــی دو حفــره امنیتــی جدیــد در وینــدوز منتشــر کــرده کــه احتمــاال در بسـته بروزرسـانی مایکروسـافت بـرای وینـدوز بـه آنها توجه نشـده اسـت.

مشاهده کامل *خ*بر  $\delta$ 

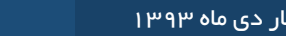

انتشار دی ماه ۱۳۹۳ $\vert$ 

ماهنامـه علمــی آموز شــی طر احـی وب (مدرسه مجازی ایرانیان ) مساحد ان بخش : اخبار فناوری اطالعات صفحه هم هفته 51

وقتی گوگل هم بازی شما می شود/ آشنایی با سرگرمی های ساده گوگلی

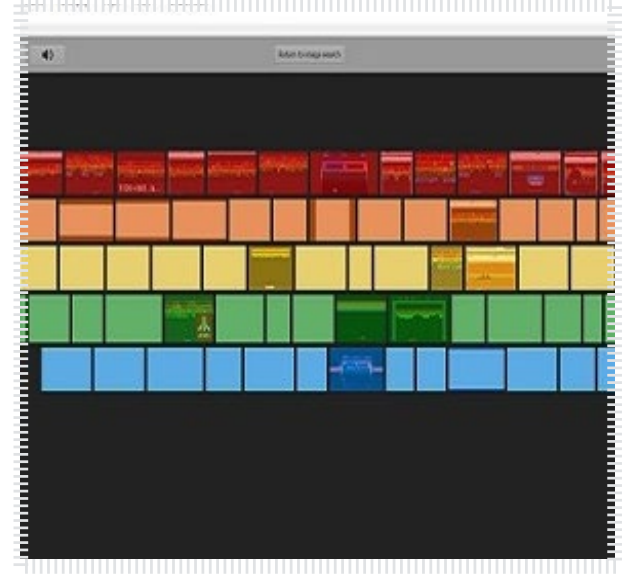

#### منبع خبر :گویا آی تی

www.takbook.com

همـه مـا روزانـه چندیـن بـار به گـوگل سـر مـی زنیـم و از امکاناتـش بهرمند میشـیم. امـا گـوگل چندیـن سـرگرمی بـرای کاربـران خـود فراهـم کـرده کـه هــر از چندگاهــی از روزمرگــی خــارج شــوند. ایــن ســرگرمی هــا گاه بســیار سـاده هسـتند امـا موجـب تنـوع خوبـی در وب گـردی شـما خواهنـد شـد. در ادامه با برخی از این سرگرمی ها آشنا می شویم: بـا گـوگل آتـاری بـازی کنیـد : در قسـمت جسـتجوی تصاویـر ؛ تایـپ کنیـد Breakout Atari ، اکنـون میتوانیـد بـا گـوگل آتـاری بـازی کنیـد. در قســمت جســتجوی متنــی (وب) ؛ تایــپ کنیــد do a barrel roll ، میتوانیـد بـا گـوگل یـک دور بچرخیـد! مواظـب باشـید سـرتان گیـج نـرود.

[iranweblearn](http://www.iranweblearn.com)

[مشاهده کامل خبر](http://goo.gl/uy6gCm)  $\delta$ 

#### بهترین لپتاپهای جهان در سال 2014

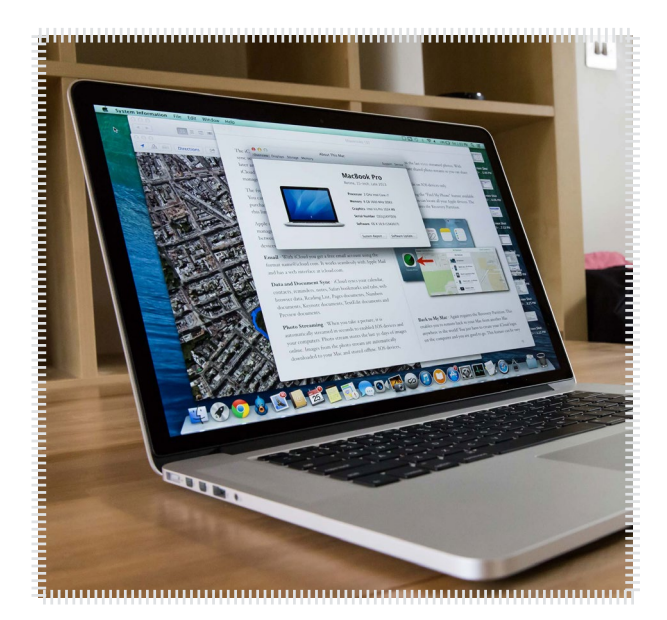

#### منبع خبر : خبرآنالین

در پایــان ســال 2014 فهرســتی از بهتریــن لپتاپهــا را بــه شــرح زیــر آورده اســت

قدرتمندترین لپتاپ دنیا در سال 2014 : بدنــه ظریــف، فوقالعــاده بــودن تصویــر، عملکــرد بینظیــر مــک بــوک پـرو 15 اینچـی را بیهمتـا سـاخته اسـت. قیمـت از 1499 تـا 1825 دالر اسـت.

بهترین لپتاپ با عمر باطری باال: عمــر باطــری 12 ســاعت بــا پردازنــده نســل جدیــد هاســول اینتــل همــه چیــز را فوقالعــاده میســازد. قیمــت از 899 دالر تــا 996 دالر.

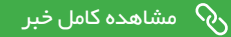

ماهنامـه علمــی آموز شــی طر احـی وب (مدرسه مجازی ایرانیان ) مستشه از بخش : حامیان ماهنامه طراحی وب صفحه 52 مفحه 52

# حامیان ماهنامه طراحی وب از شما متشکریم

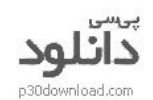

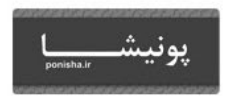

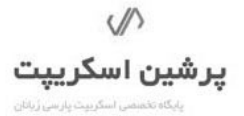

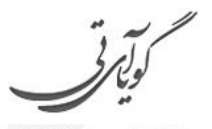

[iranweblearn](http://www.iranweblearn.com)

متفاوت ترين مجله اينترنتى

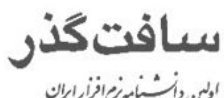

ادبس دأث بأمدزم افرأر ايران

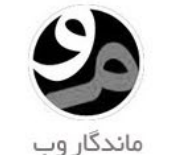

ورديرس نوت

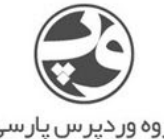

گر وه ور دپر س پار سی WP-PARSLCOM

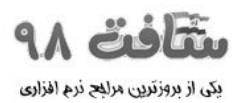

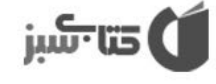

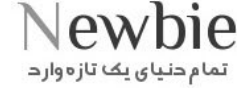

۔<br>تمام حنیای یک تاز <del>ہ</del>وار د

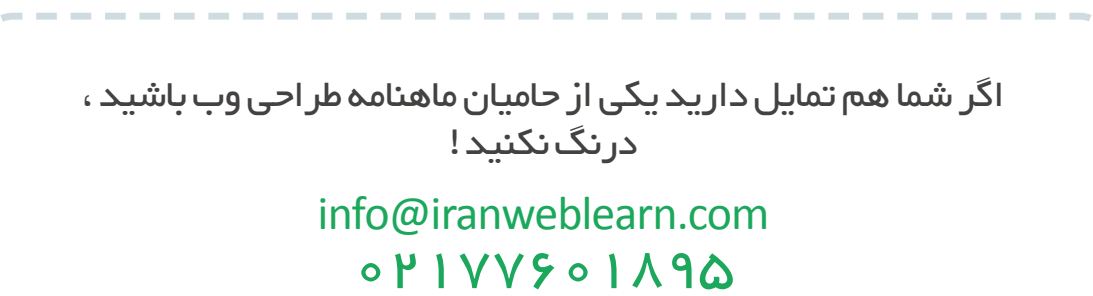

وبنا بايگاه خيري وب سايككاي ايران

ميهن دانلود MihanDownload

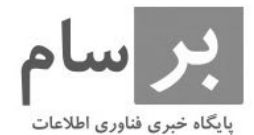

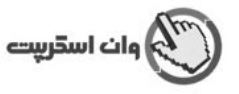

کلیه حقوق برای مدرسه مجازی ایرانیان محفوظ می باشد

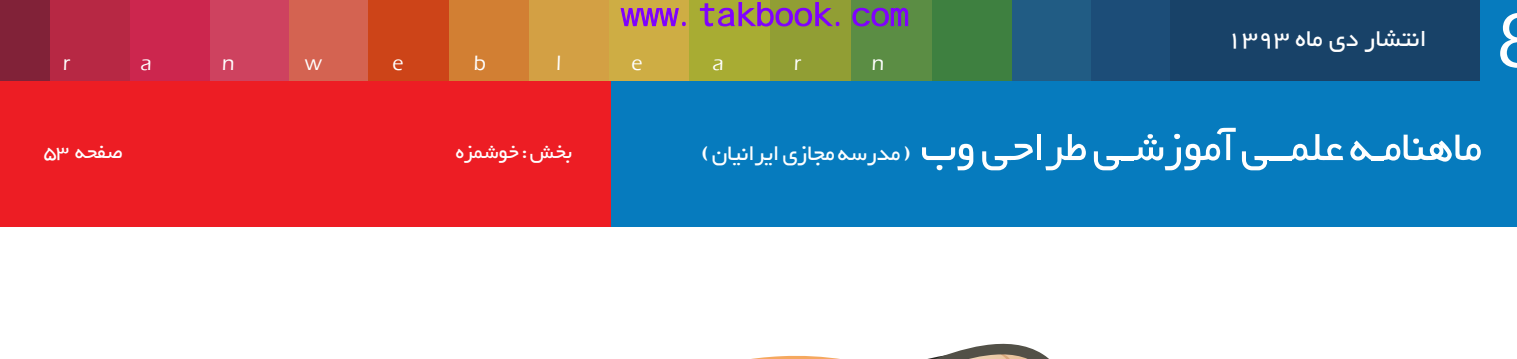

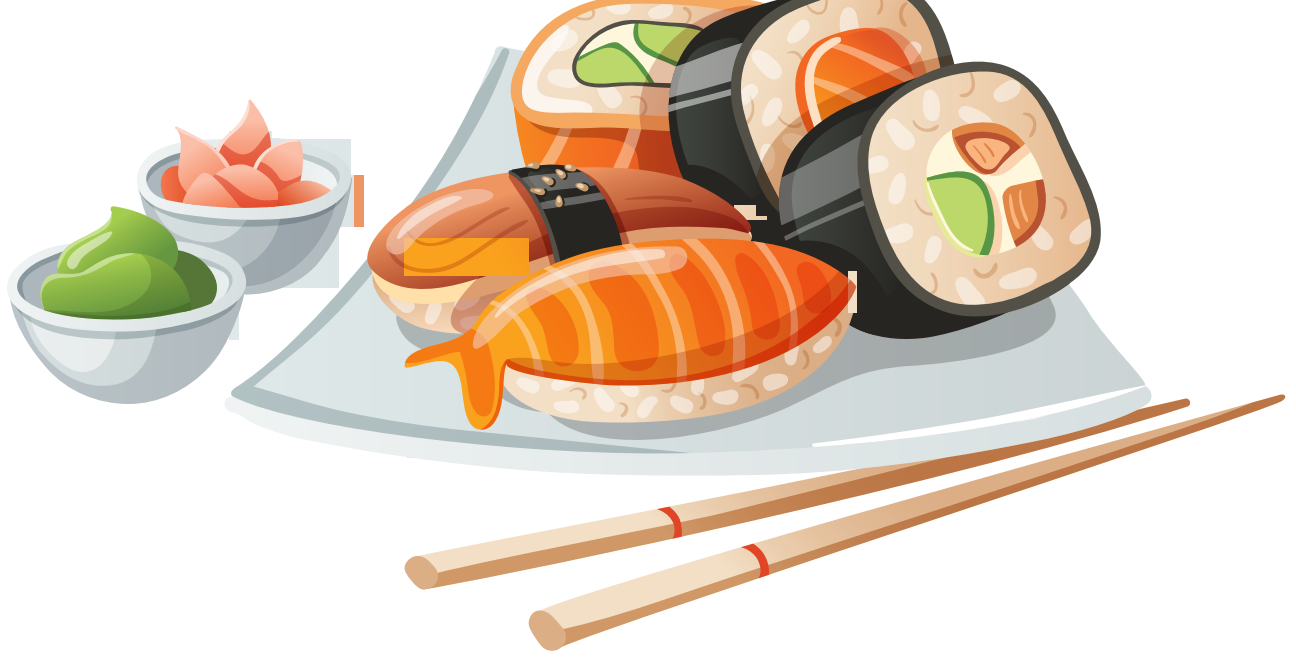

 ایـن بسـته هـا بیشـتر جنبـه آموزشـی داشـته و قـرار نیسـت بـه چشـم بخـش دانلـود بـه ایـن بخـش نـگاه کنیـم ، پـس هـر بسـته ای هرچنـد کوچـک هـم فوایـد تجربـی و آموزشـی داره و نبایـد ازش سـاده رد بشـیم .

مـا در هـر شـماره از ماهنامـه یـک بسـته خوشـمزه بـه عنـوان هدیـه و بـه جهـت حسـن انتخـاب شـما براتـون آمـاده کـرده و در اختیارتـون قـرار میدیـم . در انتخـاب هدیـه هـا سـعی میکنیـم عمـوم مخاطبیـن عزیـز رو مـد نظـر قـرار بدیـم و بـرای هـر تخصصـی ، بسـته ای کاربـردی ارائـه کنیـم . حـاال بـا خوشـمزه هـای ایـن شـماره آشـنا بشـید :

- ایجاد نوارهای پیشرفت با انیمیشن های زیبا
- در صفحات آرشیو صفحه بندی های زیبا بسازید
	- با این اسالیدر فوق العاده آشنا شوید
		- اسالیدر واکنشگرای carousel
- 14 وکتور سه بعدی با موضوع فیلم و موزیک
	- 50 وکتور با موضوعات کامپیوتری
- 50 وکتور کاراکتر مرد با موضوع تجارت الکترونیک
	- 19 وکتور با موضوع صوتی تصویری

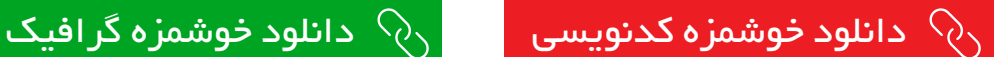